#### 4-095-124-**04** (1)

# **SONY**

**"GO-NET <sup>a</sup>"**

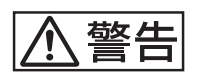

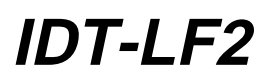

2003 Sony Corporation

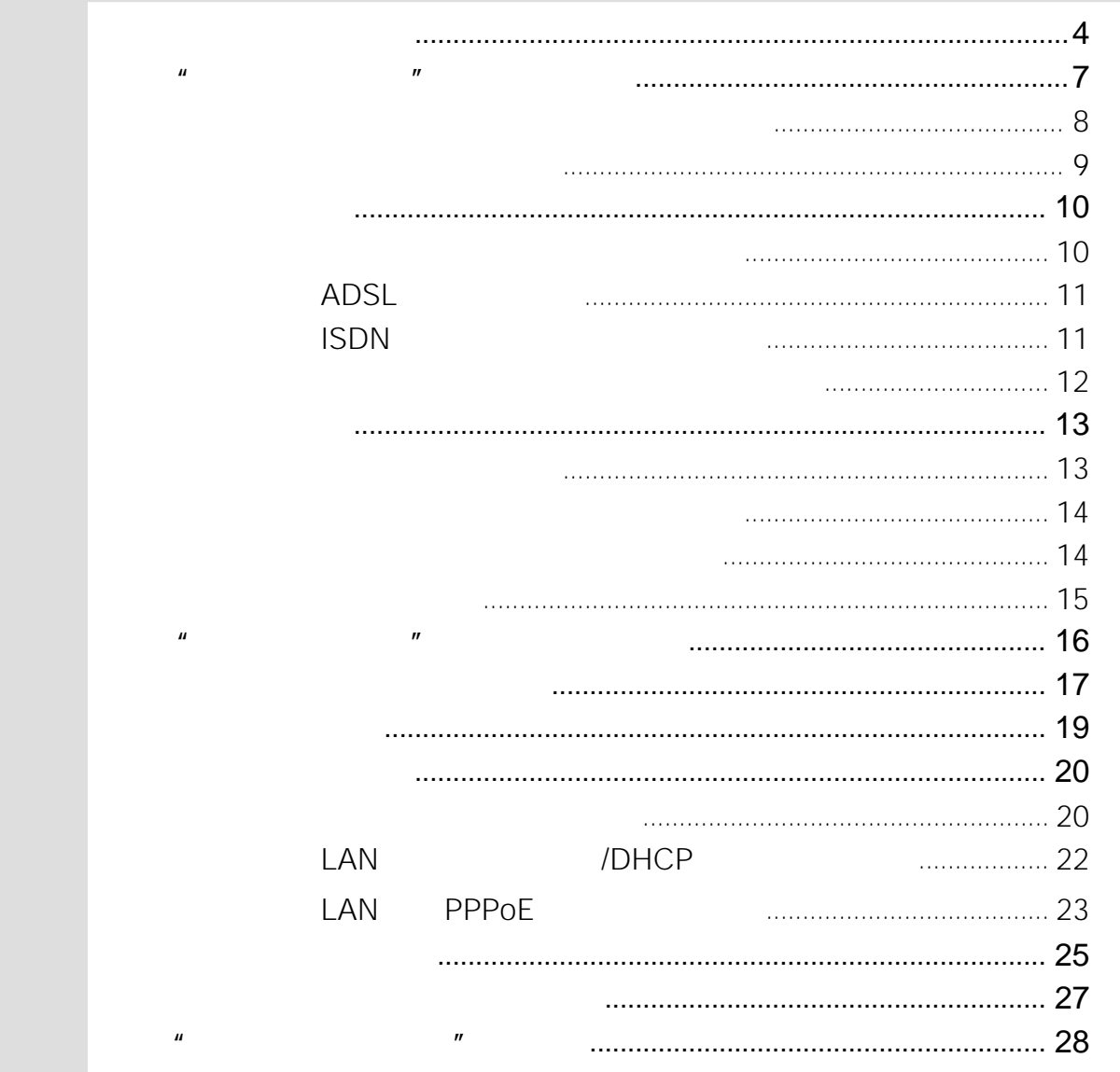

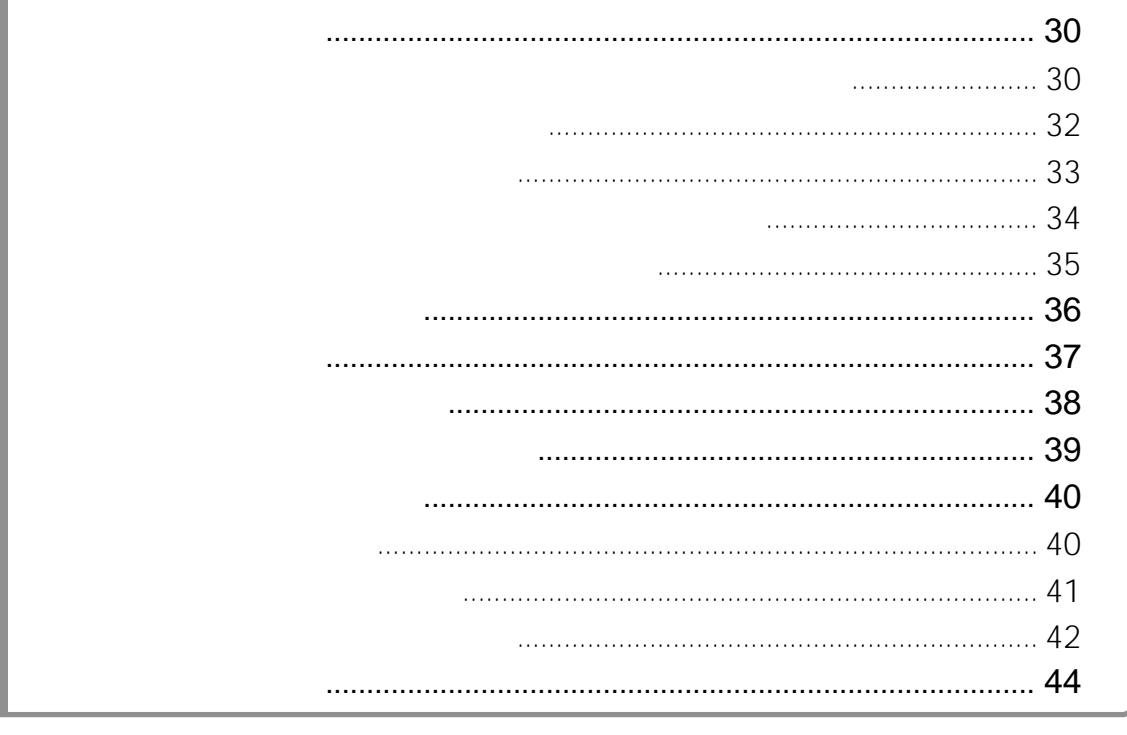

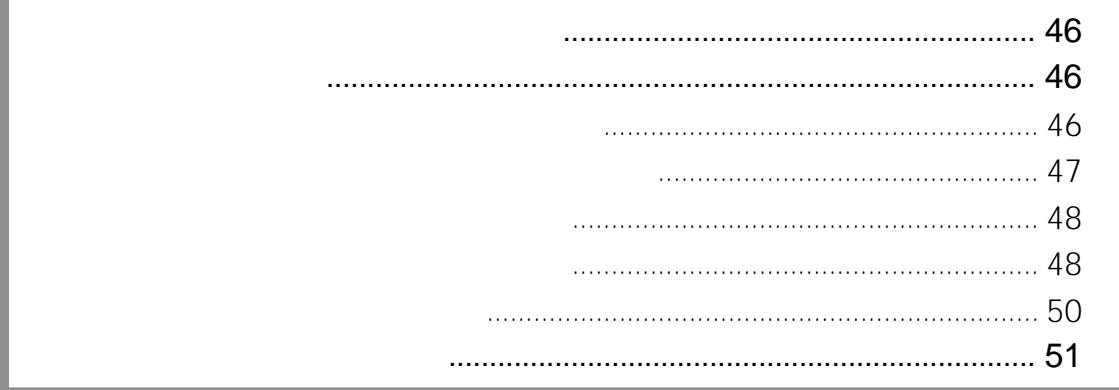

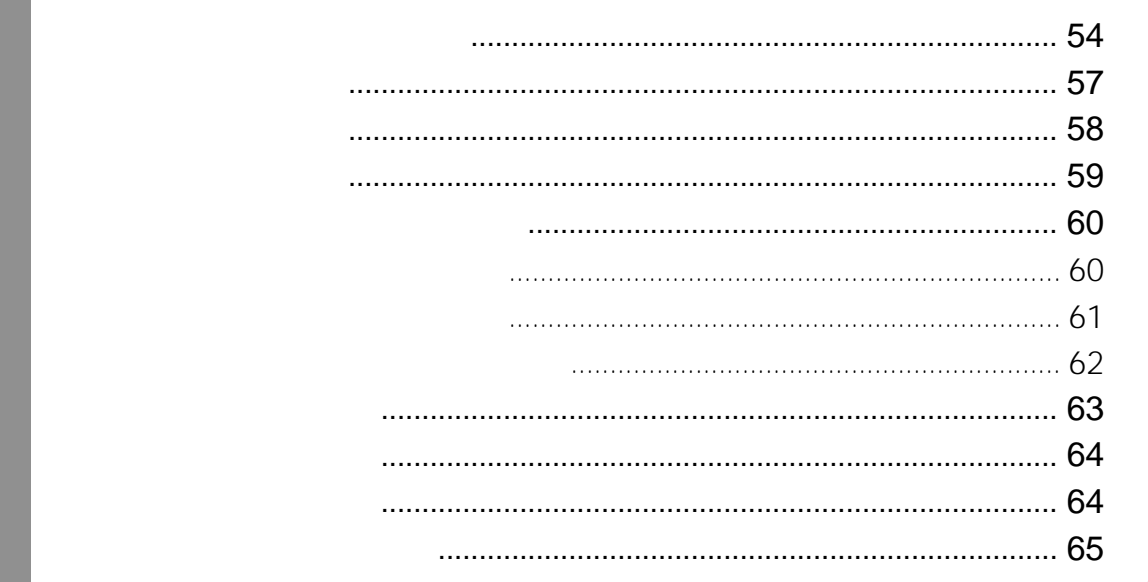

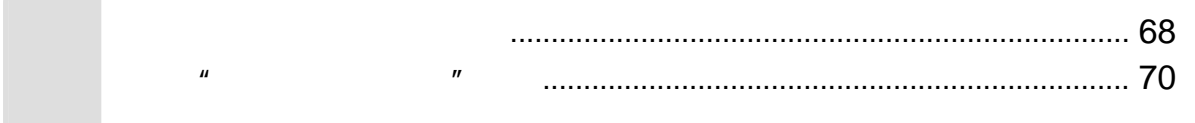

<span id="page-3-0"></span>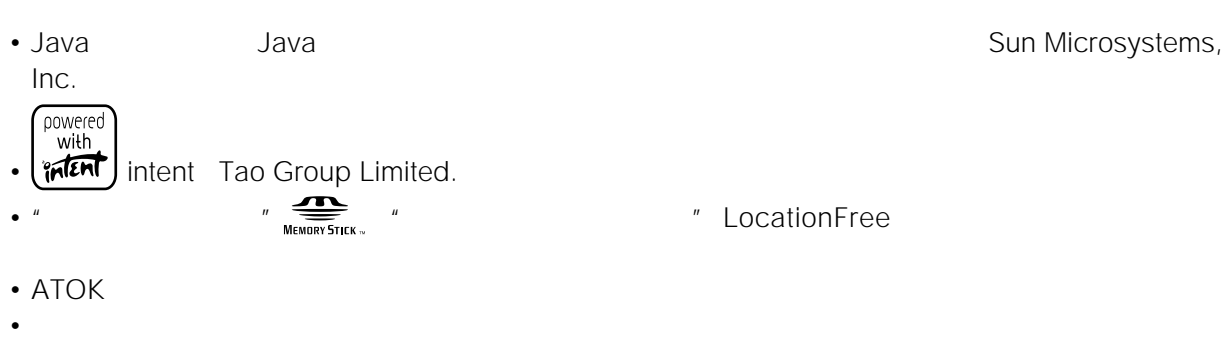

- 
- TM ®
- **RSA Security Inc.**

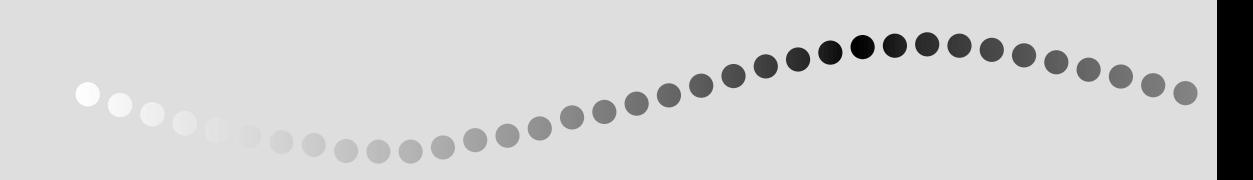

 $\frac{1}{2}$ 

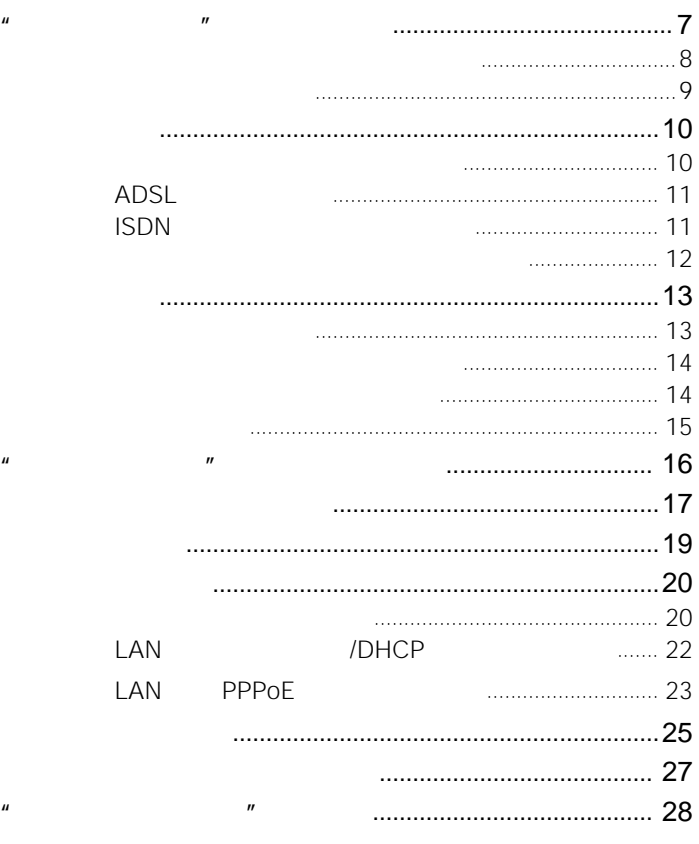

ーループ マークストール マークストール インディング インディング インディング インディング インディング インディング インディング インディング インディング インディング

 $\mathbf{u}$ 

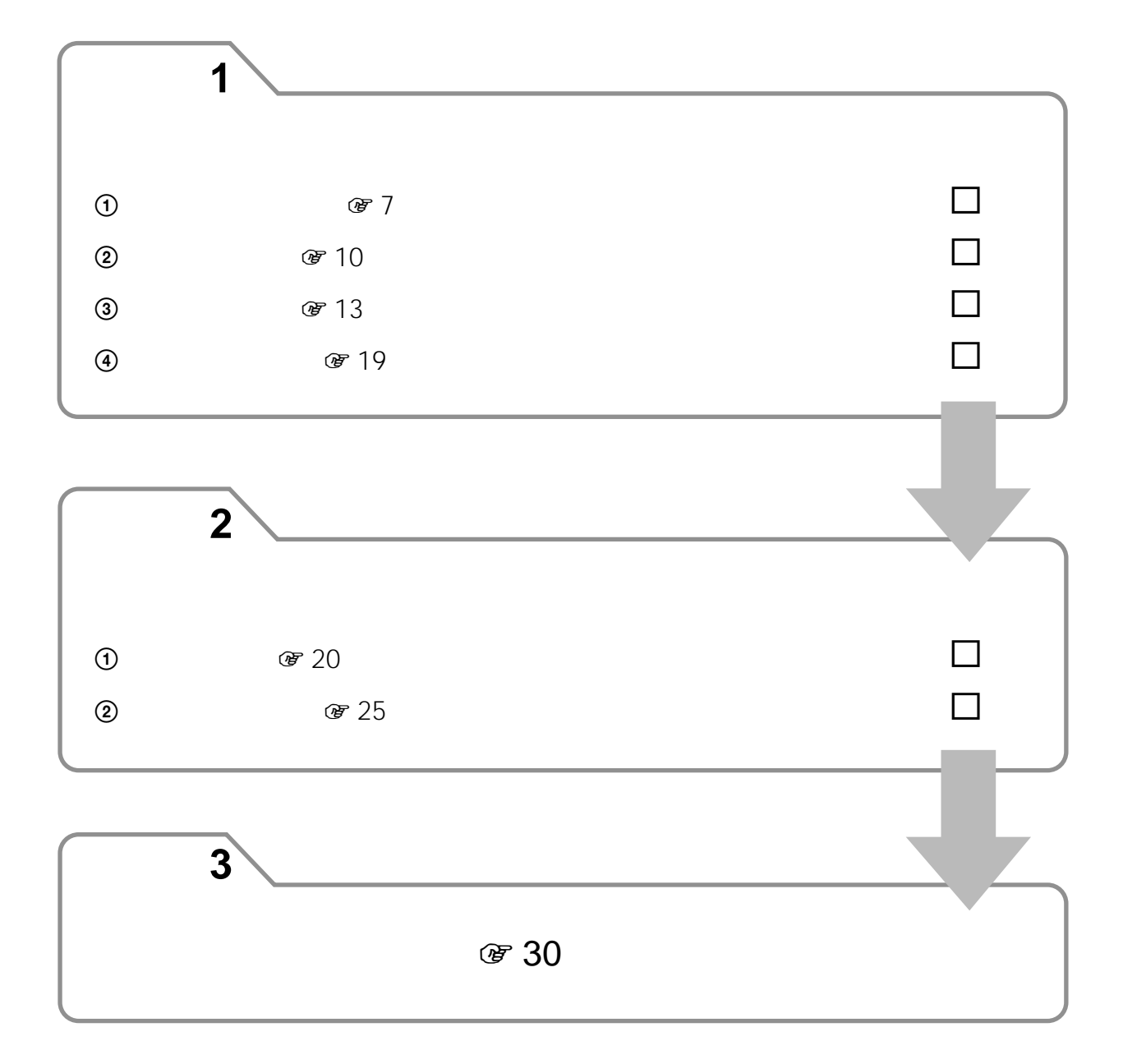

 $\begin{array}{ccccc}\nn & n & n \\
\end{array}$ 

<span id="page-6-0"></span>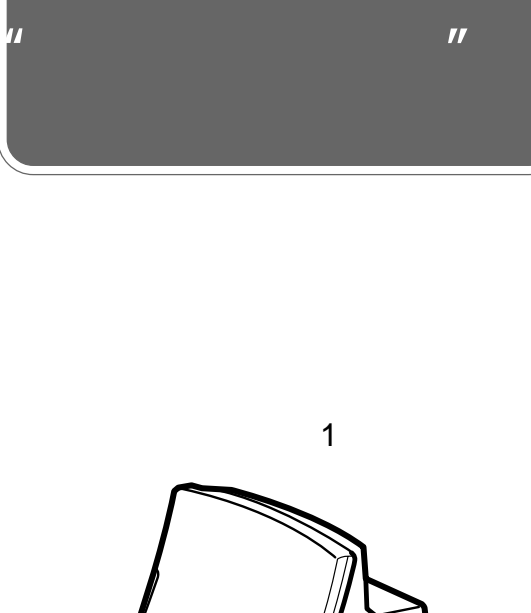

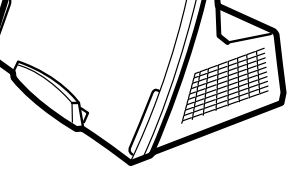

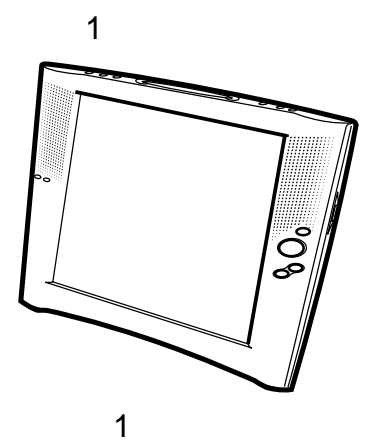

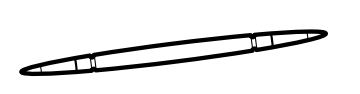

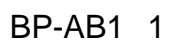

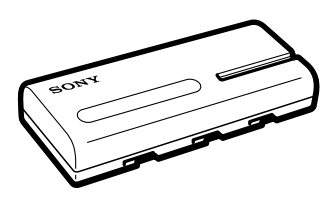

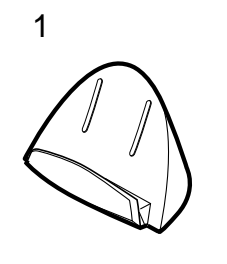

AC AC-LF3 1

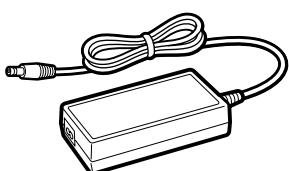

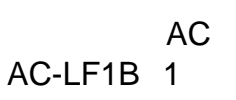

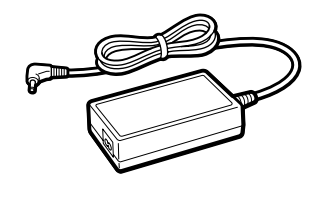

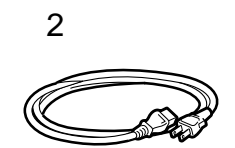

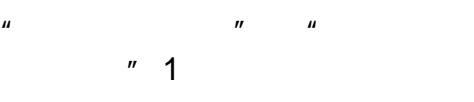

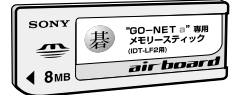

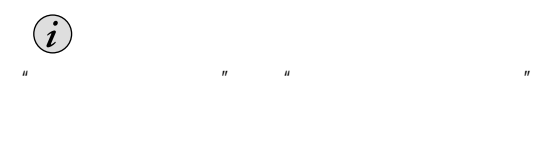

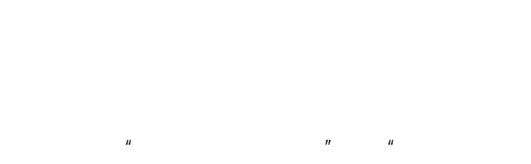

 $\mu$  G-NET and  $\mu$ 

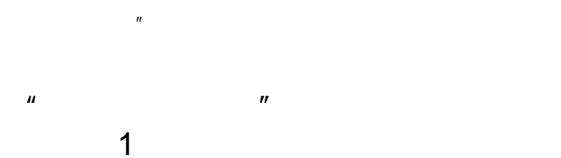

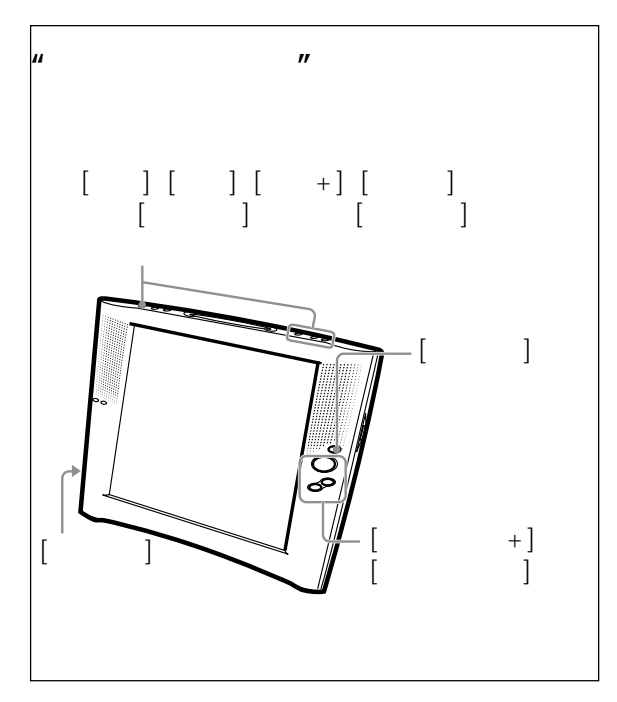

<span id="page-7-0"></span>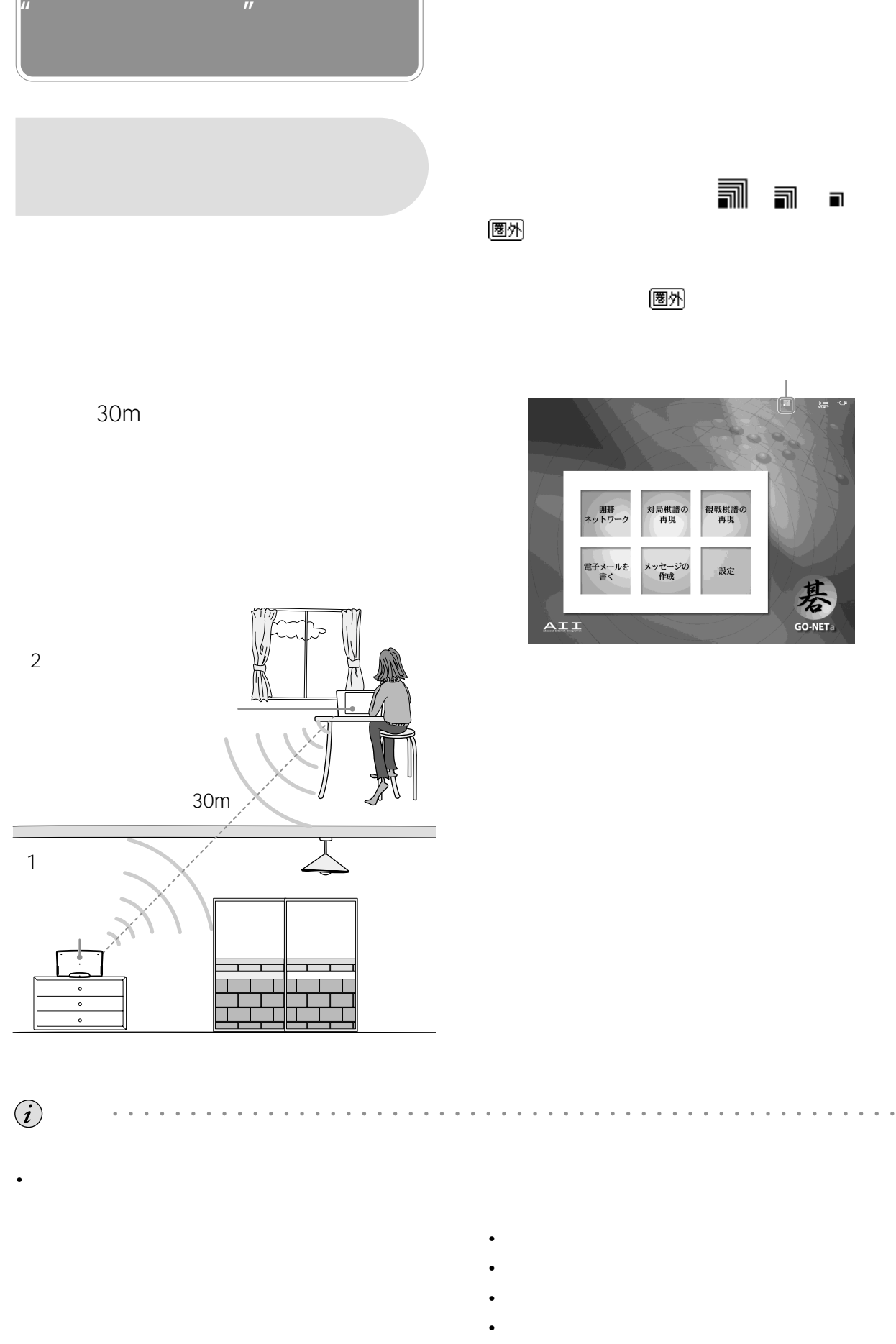

• Contractor and a structure experimental and a structure experimental and a structure

局で対局を再開してください。 1 38ページ)

• <sub>Contra</sub>ction in the action in the action in the action in the action in the action in the action in the action in the action in the action in the action in the action in the action in the action in the action in the act

• 対局中の通信エラー(通信レベルの悪化による

圈外

<span id="page-8-0"></span>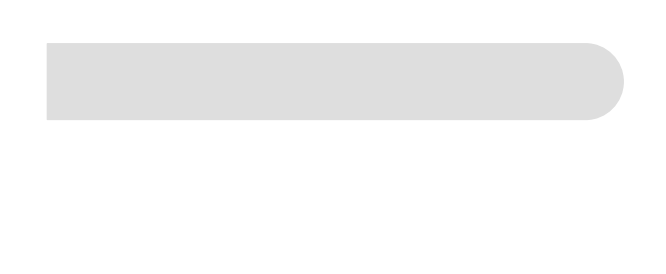

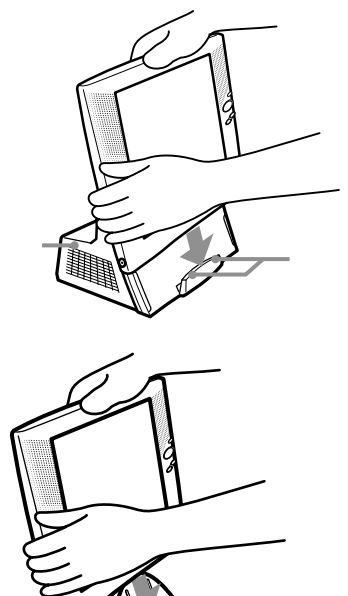

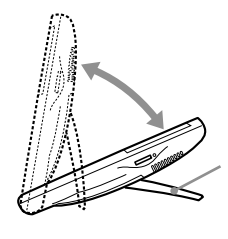

 $\hat{\bm{l}}$ 

 $70$  60

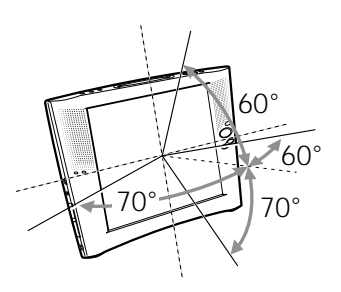

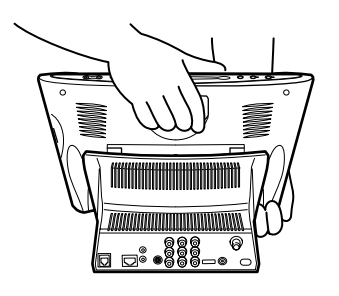

 $\overline{\phantom{a}}$ 

<span id="page-9-0"></span>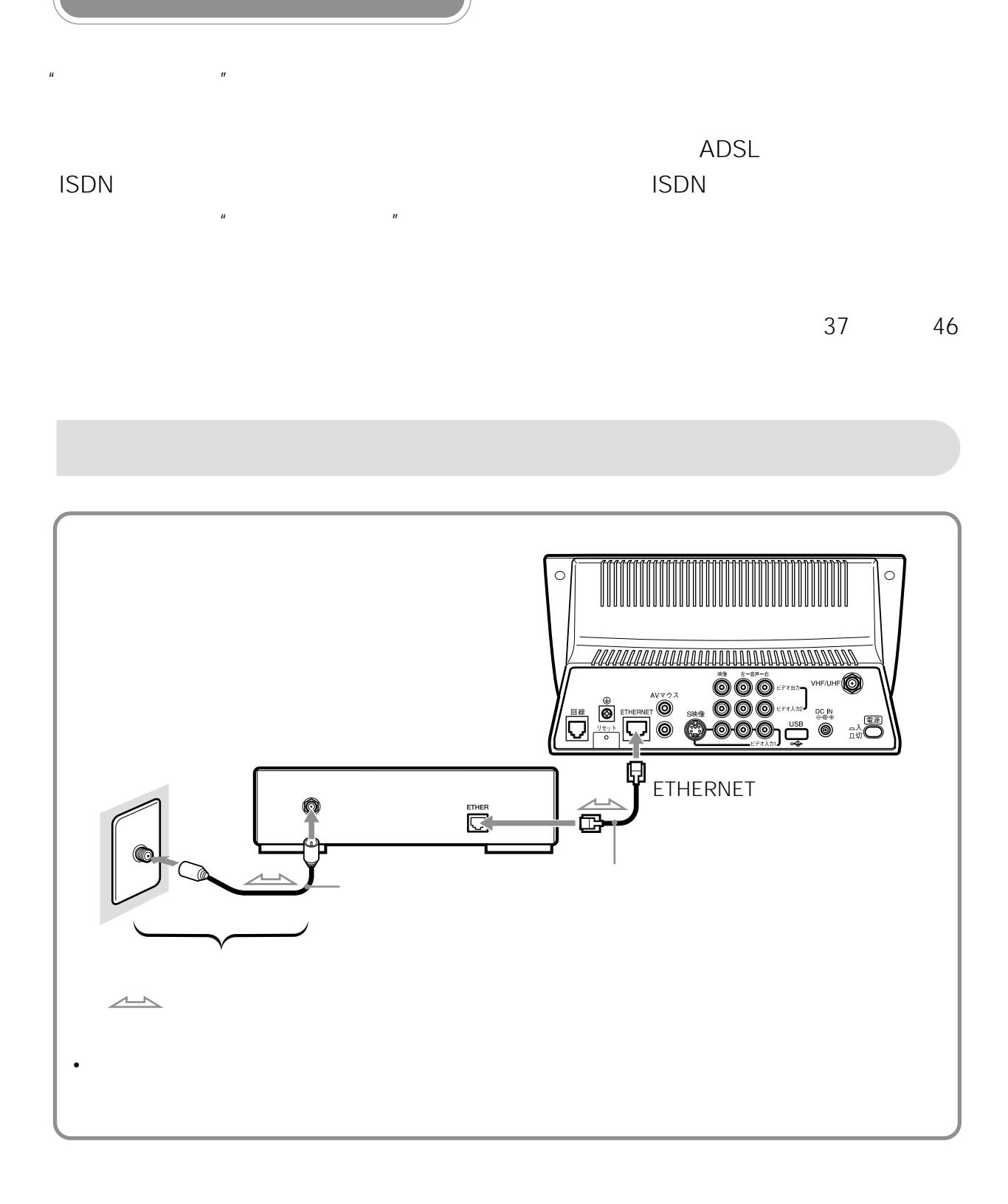

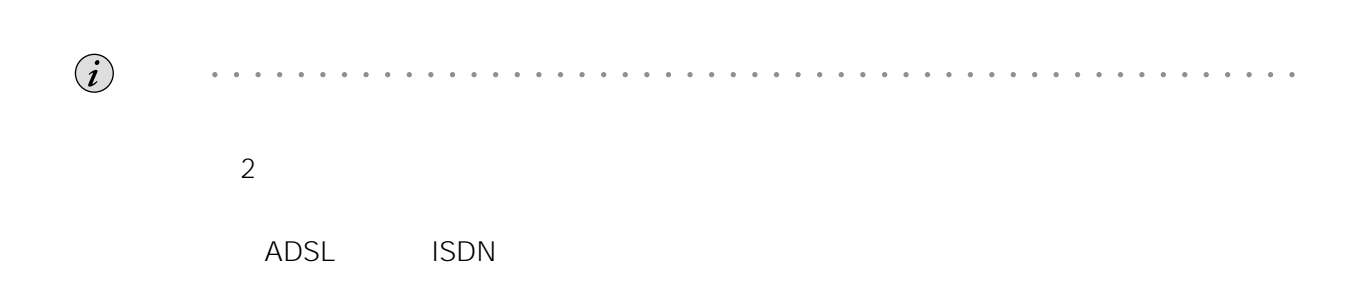

# <span id="page-10-0"></span>**ADSL回線に接続する**

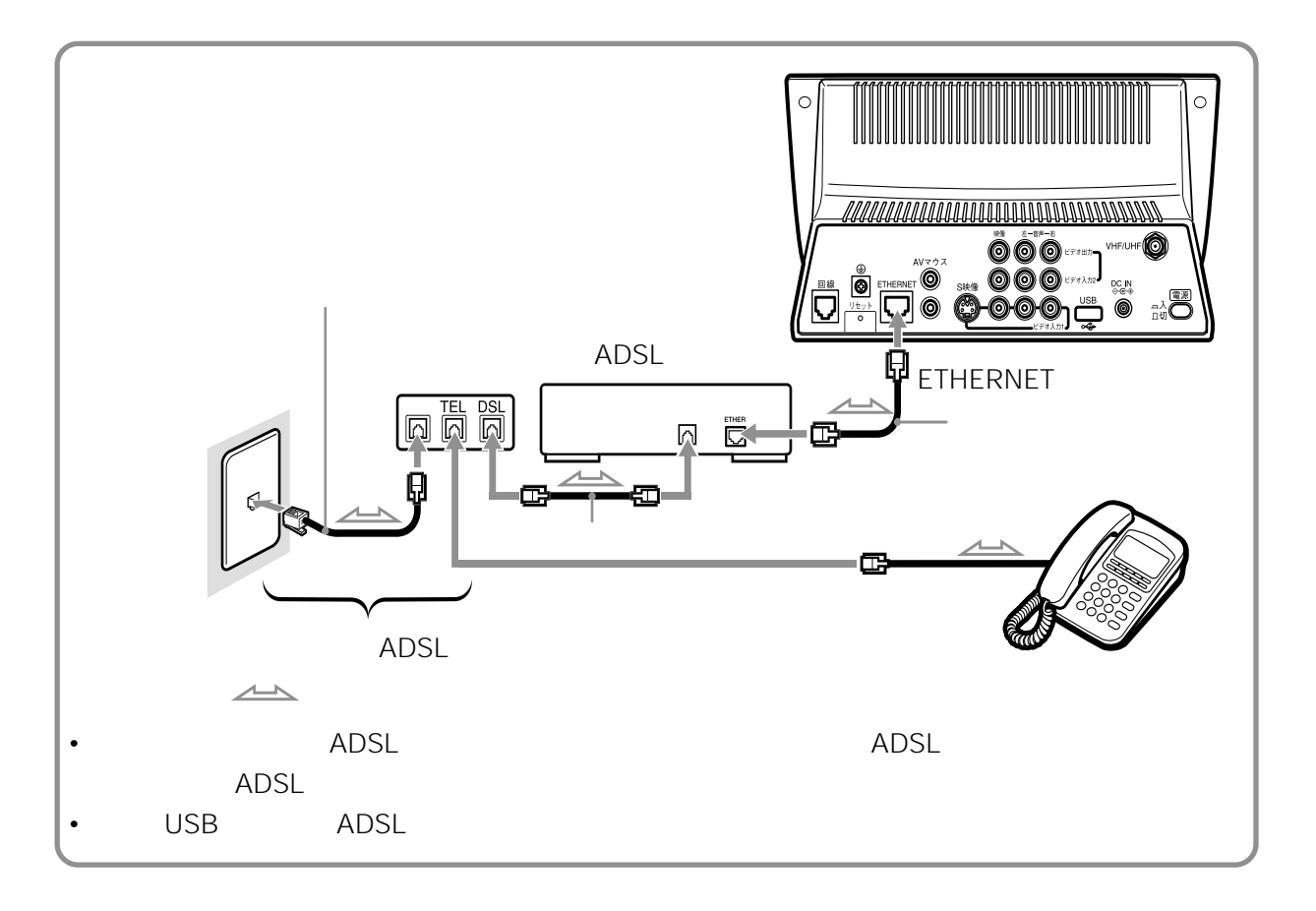

**ISDN回線を使ってデジタル接続する**

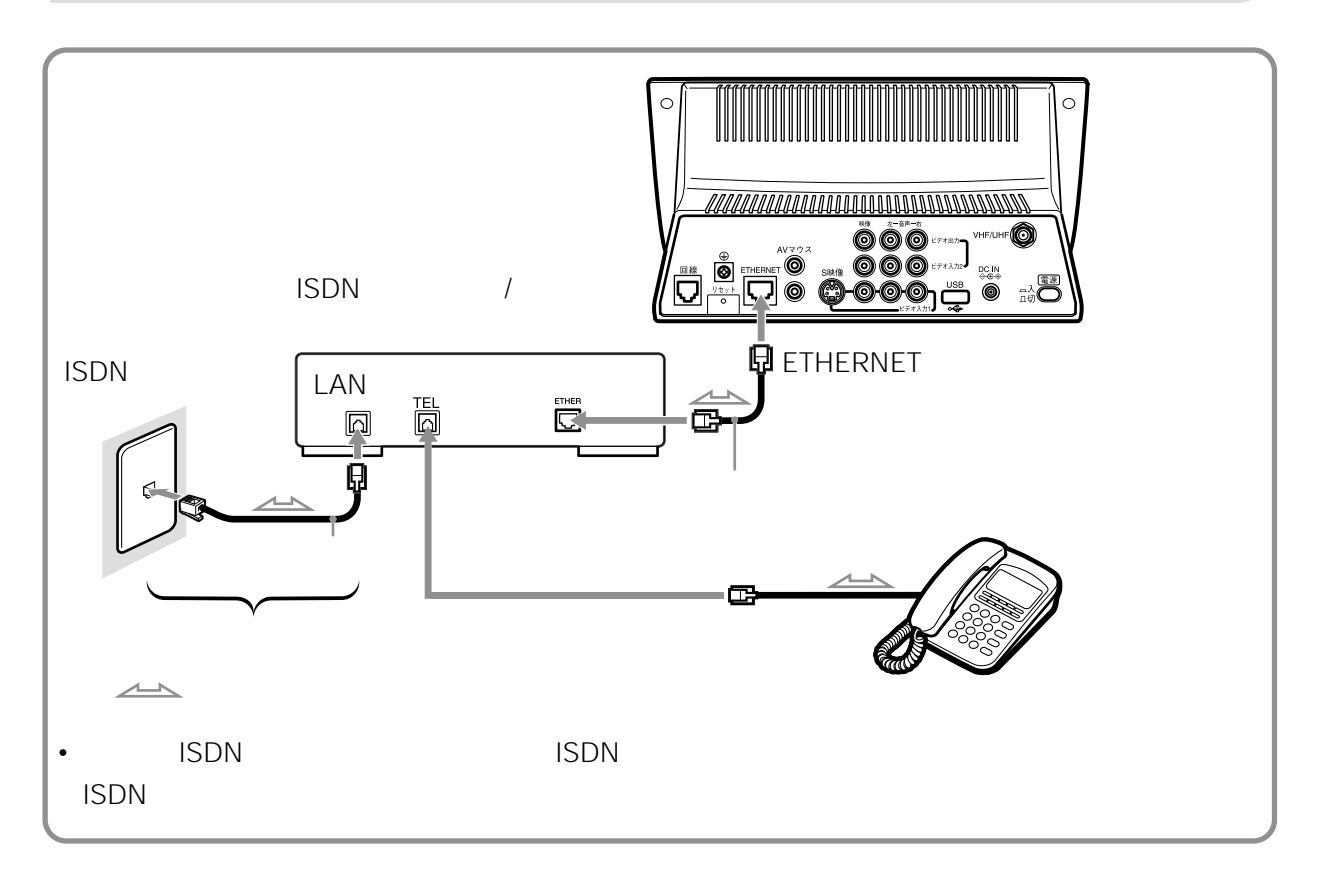

 $1$ 

<span id="page-11-0"></span>**(つづき)**

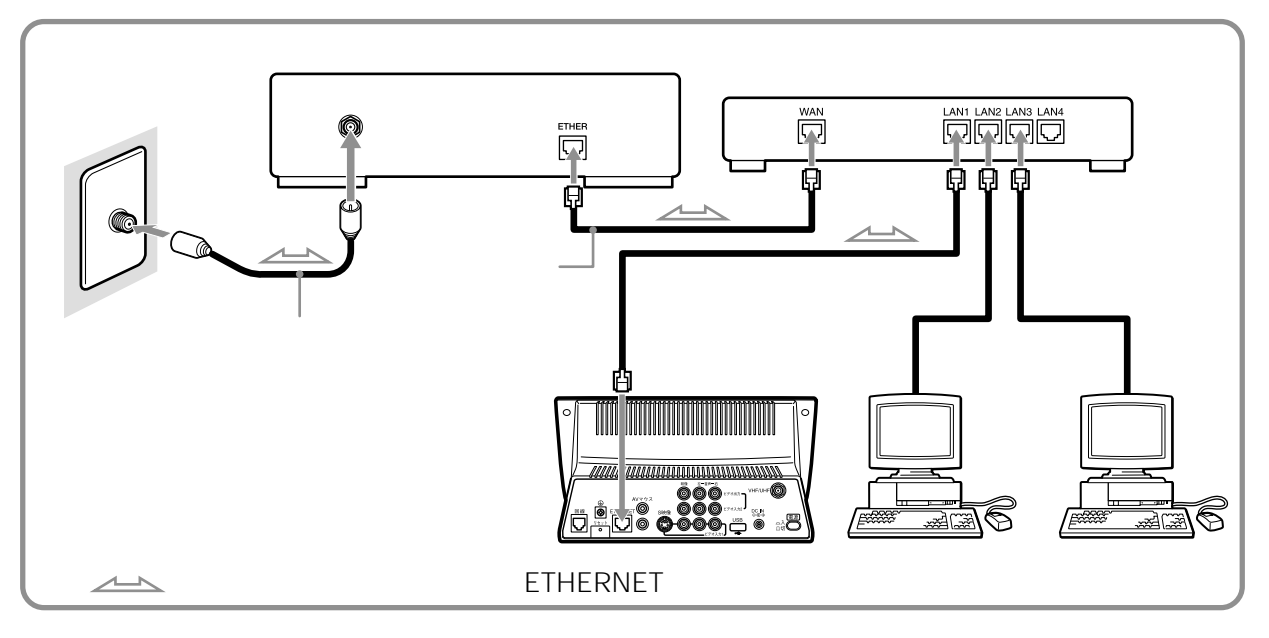

ADSL

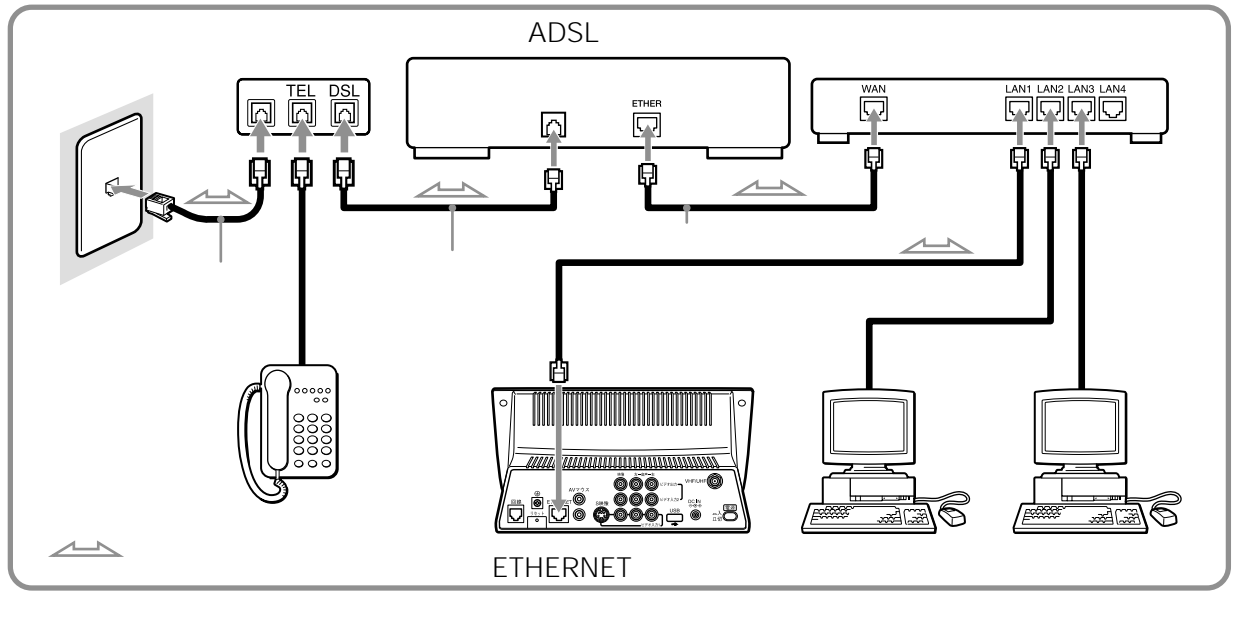

**ブロードバンドルータ-やISDN対応ルーター本体の設定のしかた**

• The contract of the contract of the contract of the contract of the contract of the contract of the contract of the contract of the contract of the contract of the contract of the contract of the contract of the contract

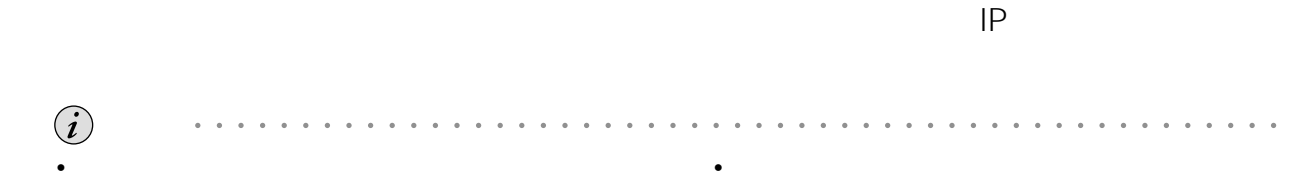

 $51$ 

<span id="page-12-0"></span>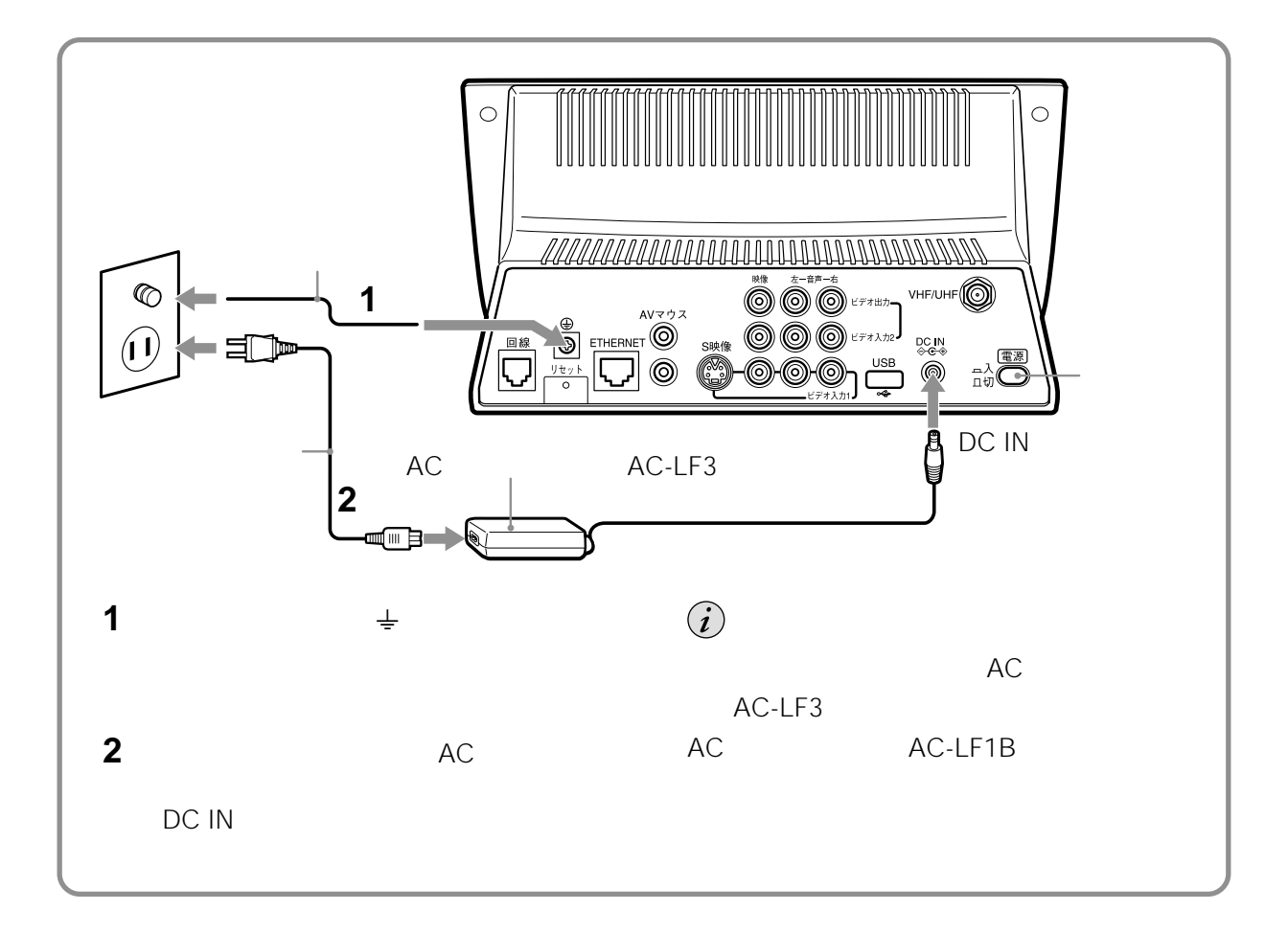

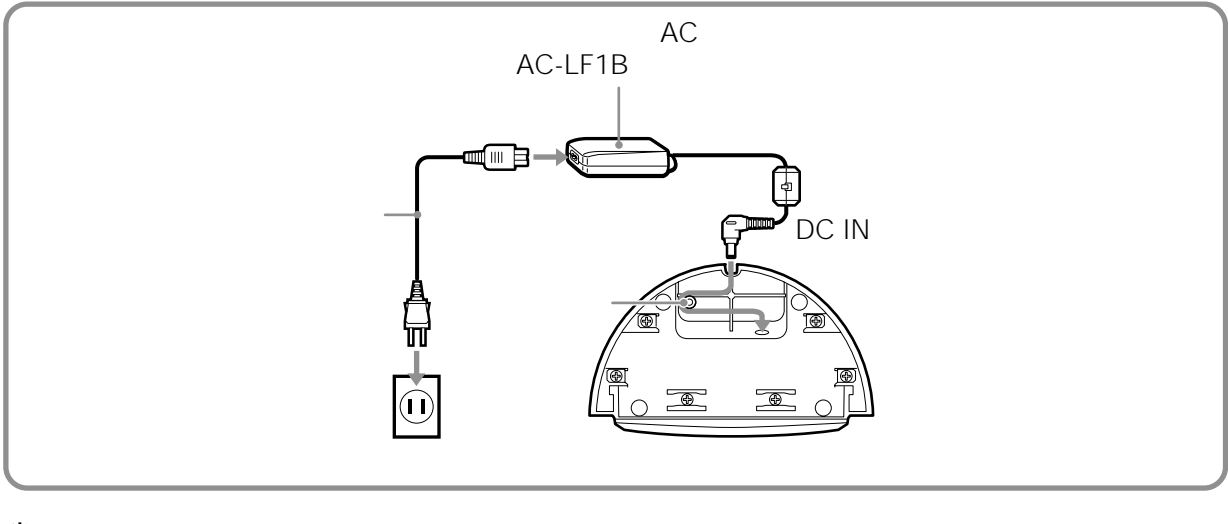

 $\ddot{\vec{Q}}$ 

 $AC$ 

<span id="page-13-0"></span>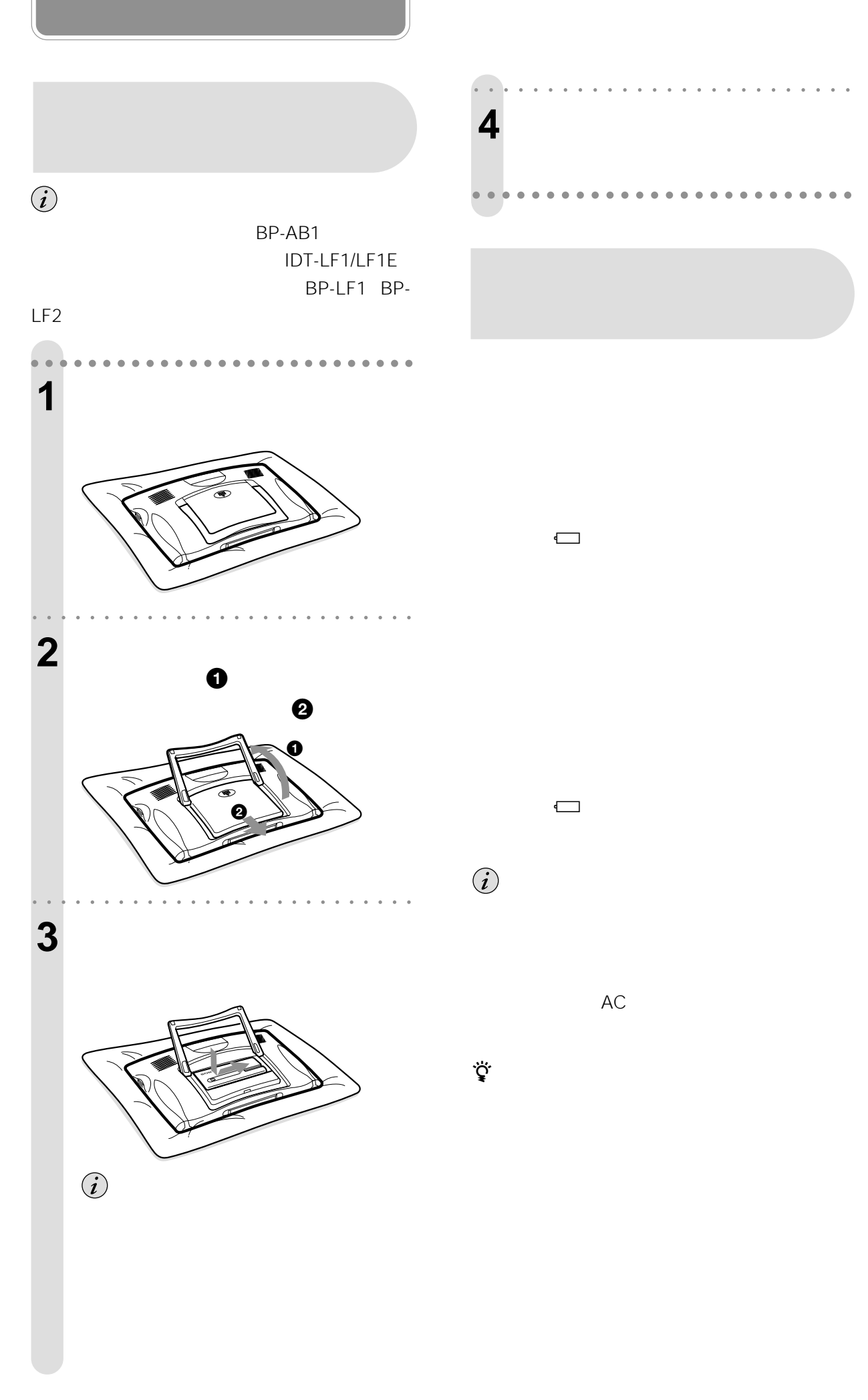

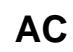

<span id="page-14-0"></span> $AC$ 

• バッテリーを長時間使用しないときは、本機で使 1 1

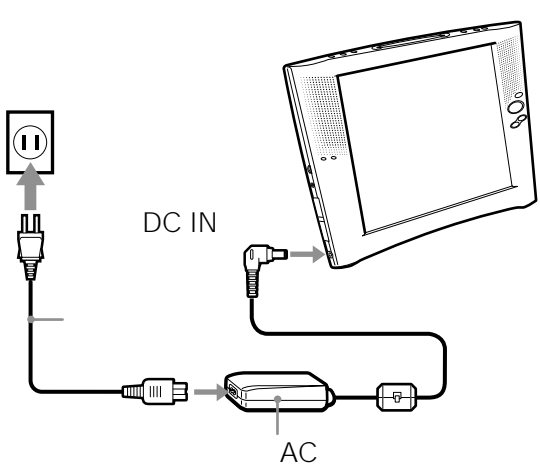

AC-LF1B

 $\bigcirc$ 

IDT-LF1/LF1E AC AC-LF1M

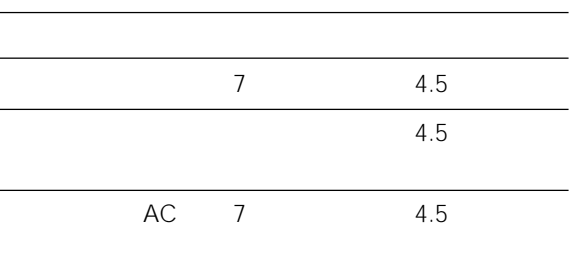

 $\sim$  2  $1.5$  1

### $1 \t15$

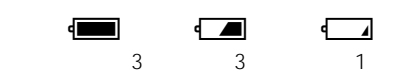

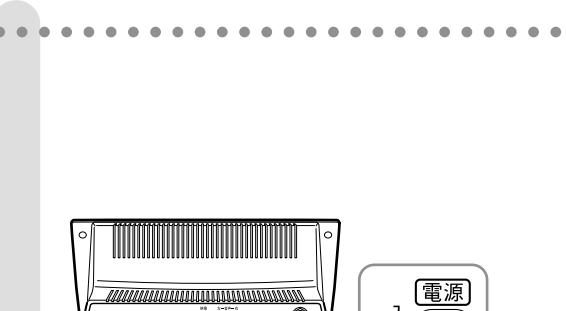

• 本機のバッテリーは消耗品です。バッテリーには

の寿命です(充電放電300回程度が目安)。新しい

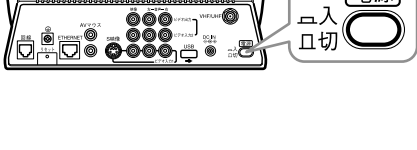

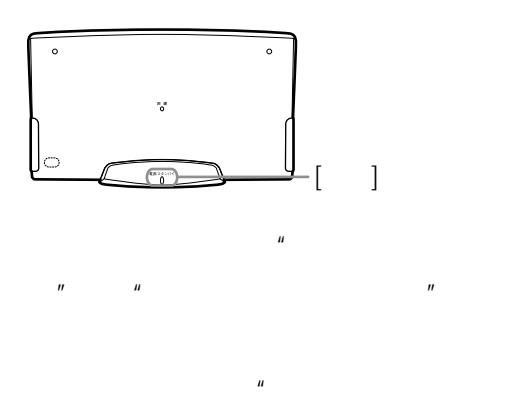

 $\mathbf{u}$  and  $\mathbf{u}$  $\mathcal{F}$  $\mu$  $\mathbb{F}$  and  $\mathbb{F}$  and  $\mathbb{F}$  and  $\mathbb{F}$  and  $\mathbb{F}$  and  $\mathbb{F}$  and  $\mathbb{F}$ 16

aaaaaaaaaaaaaaaaaaaaaaaaaa

<span id="page-15-0"></span>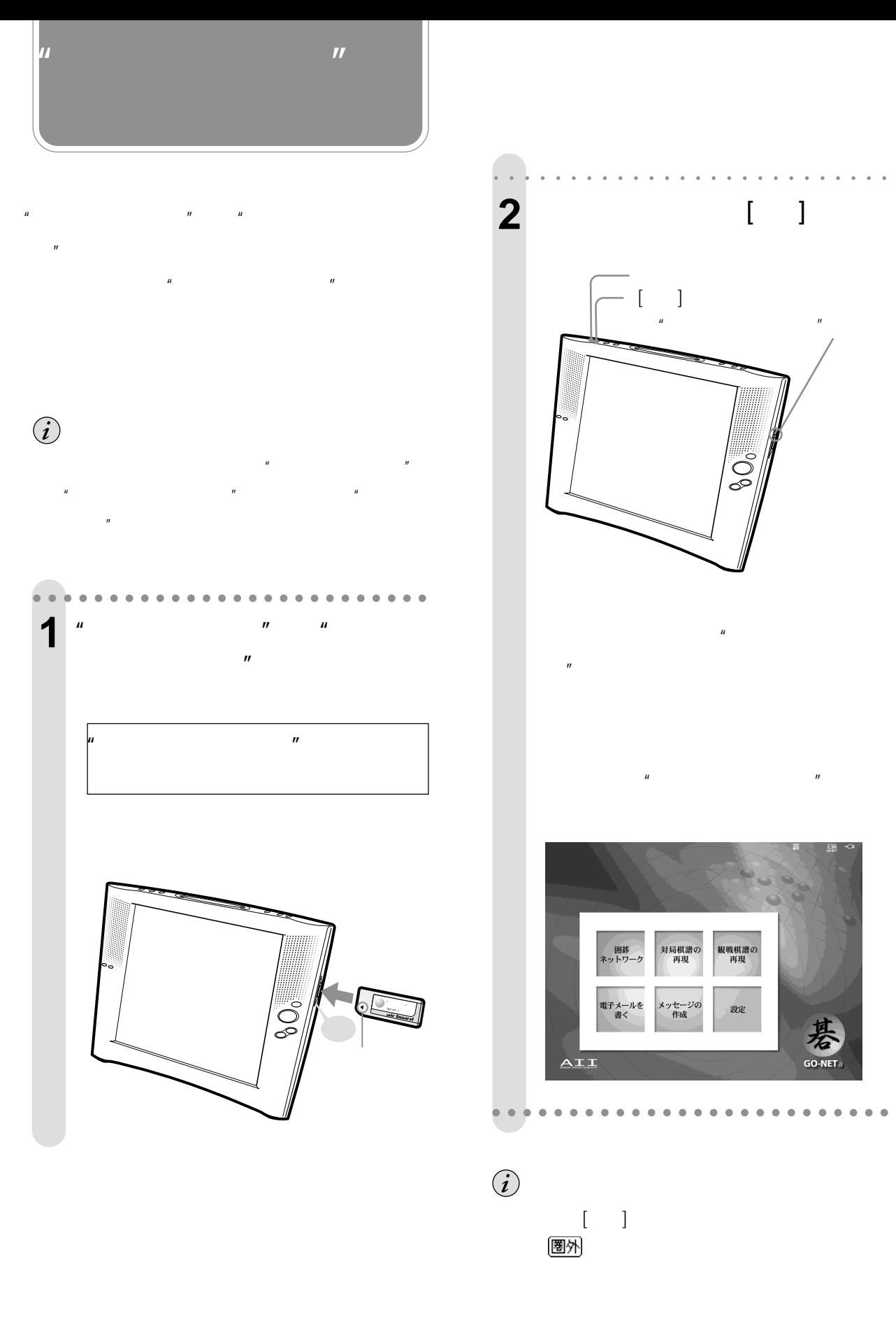

 $[\quad]$ 

<span id="page-16-0"></span>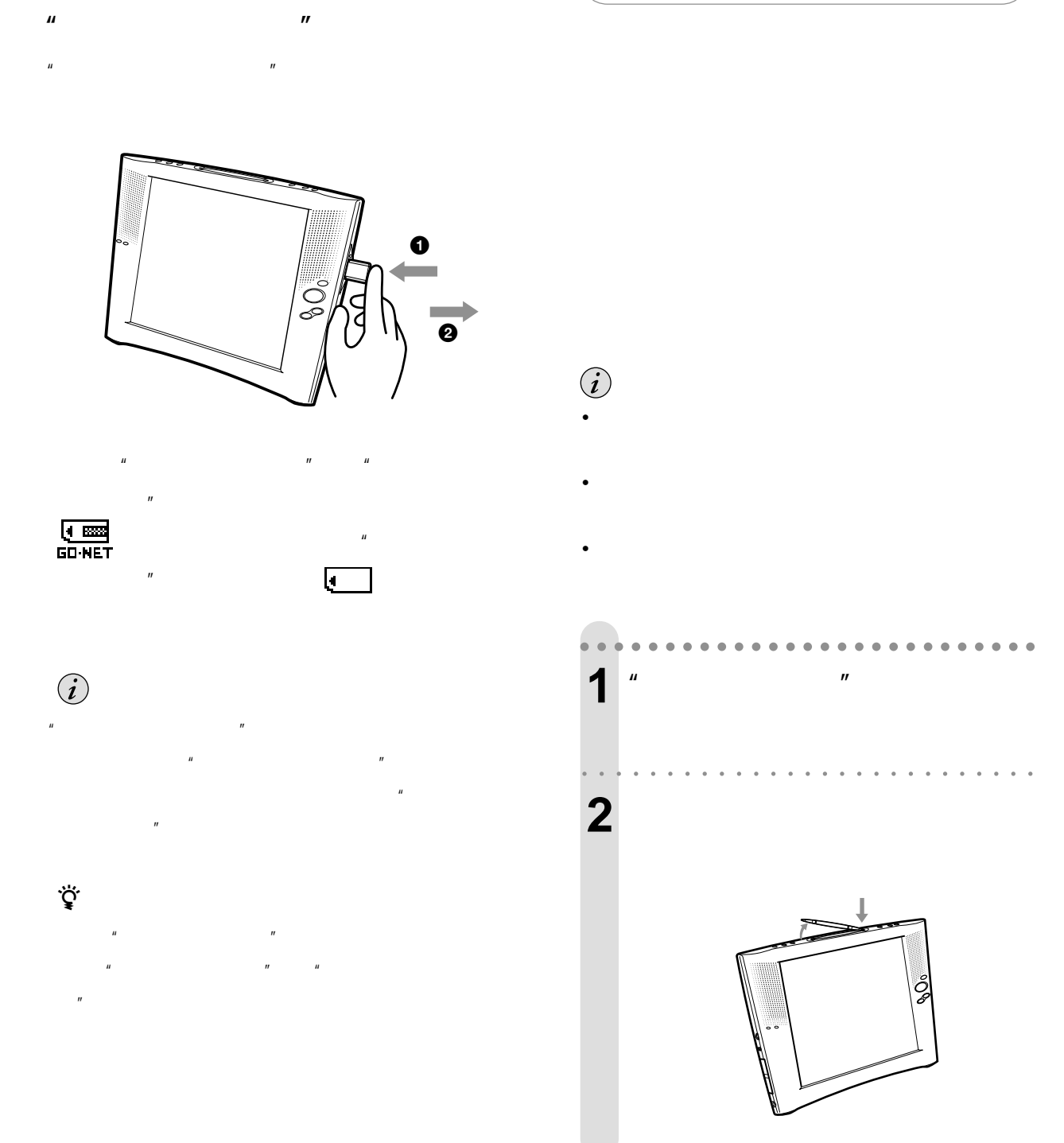

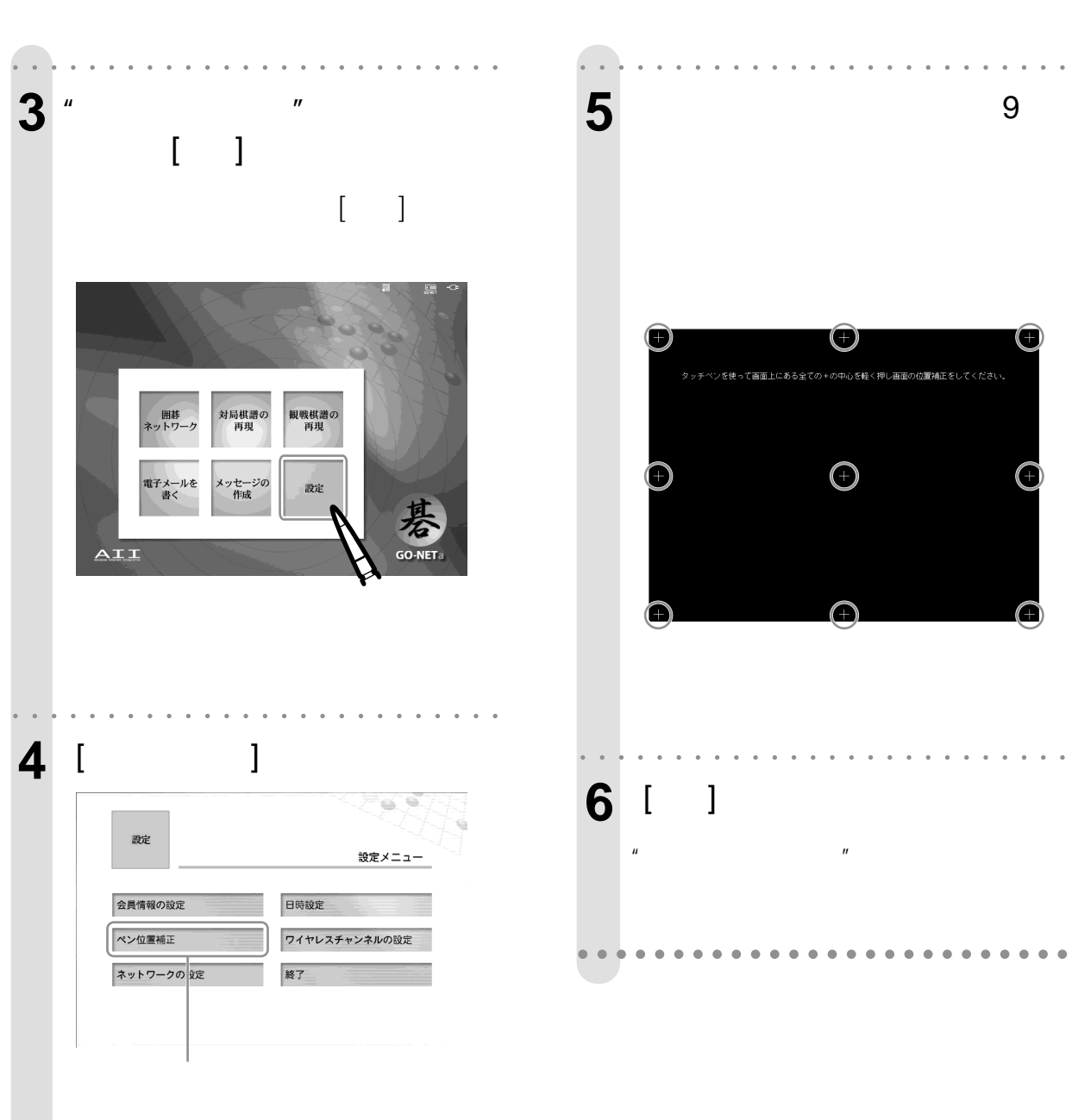

**(つづき)**

<span id="page-18-0"></span>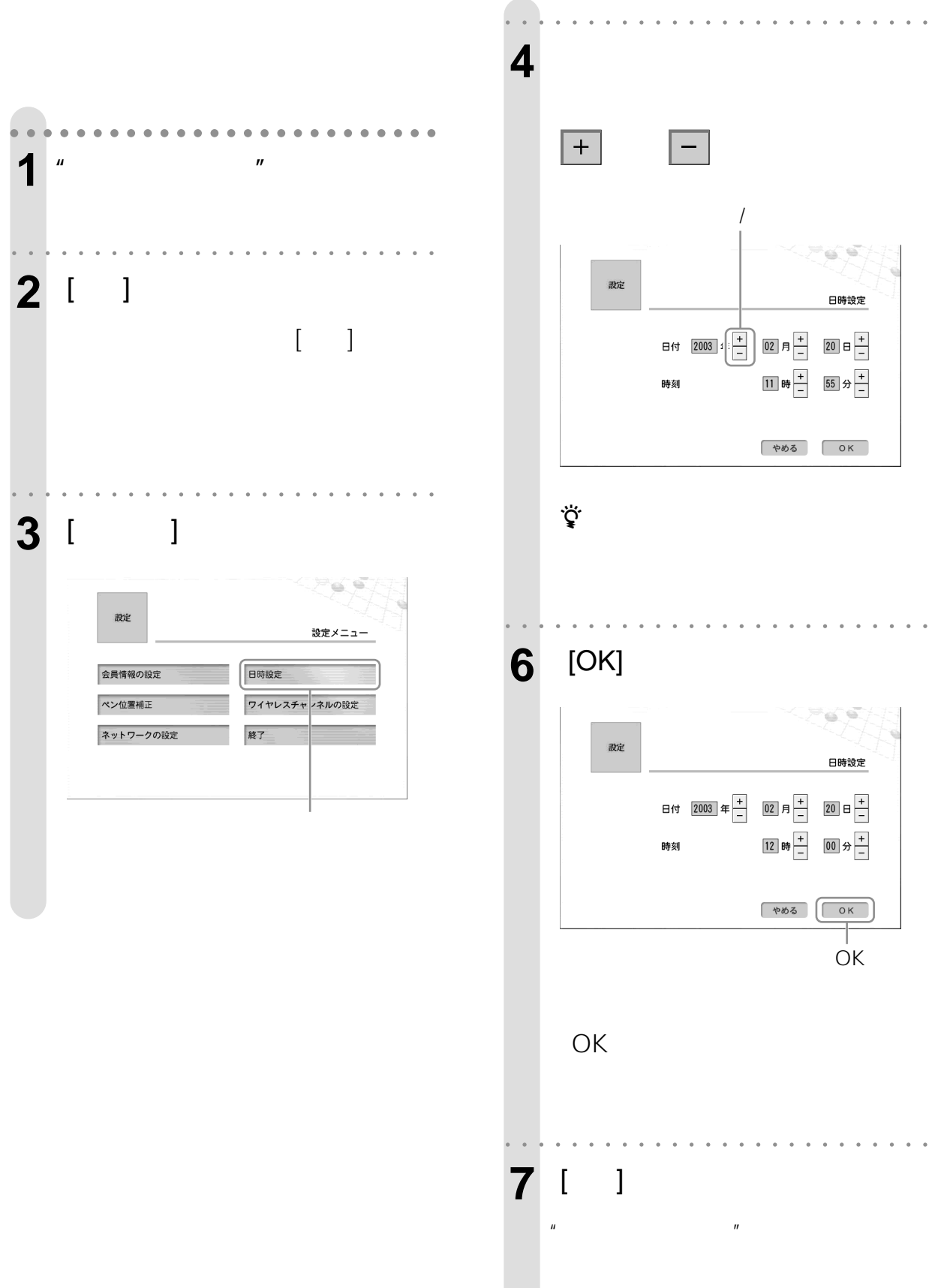

aaaaaaaaaaaaaaaaaaaaaaaaaa

<span id="page-19-0"></span>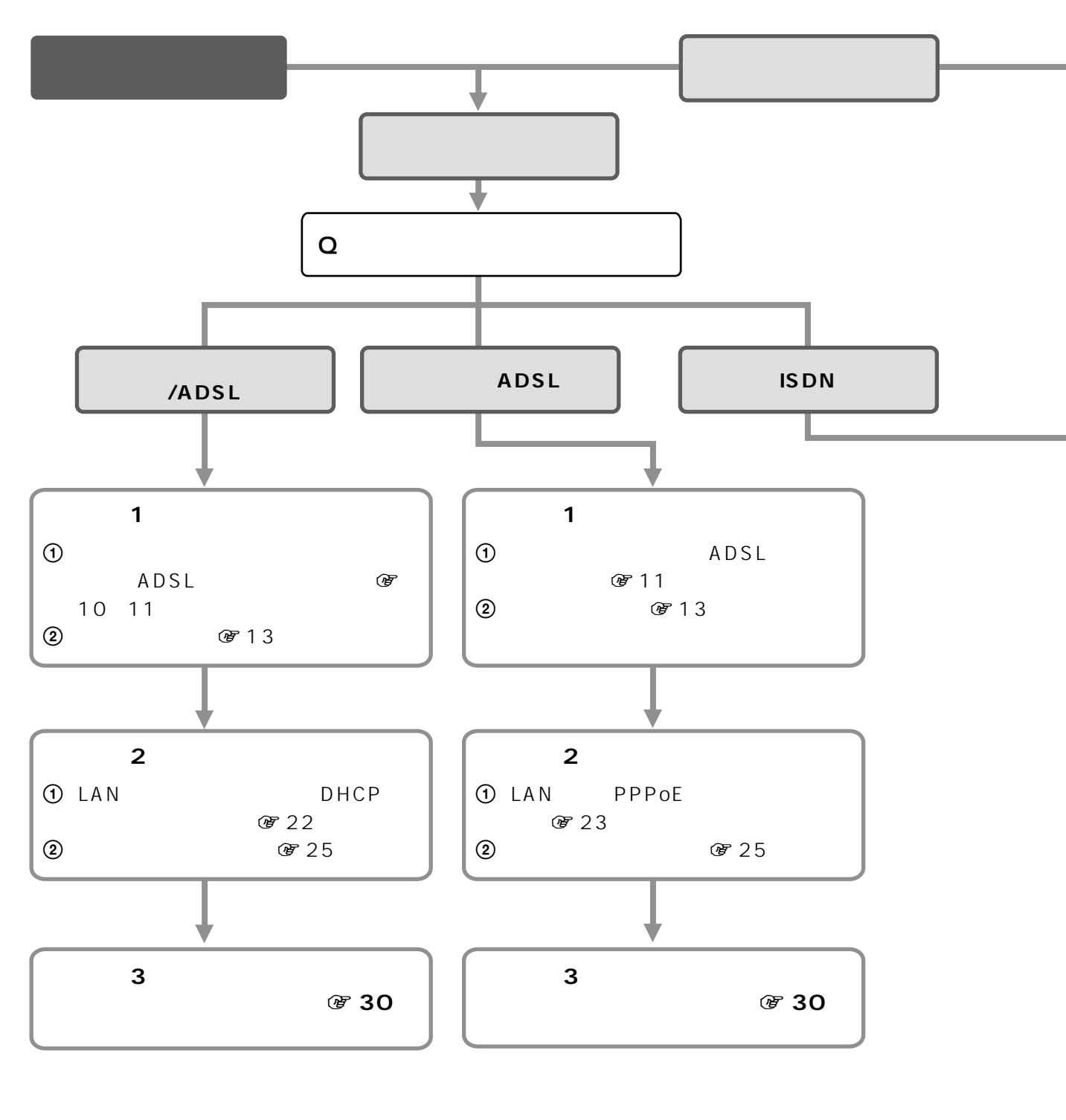

aaaaaaaaaaaa aaaaaaaaaaaaaaaaaaaaaaaaaaaaaaaaaaaaaaa

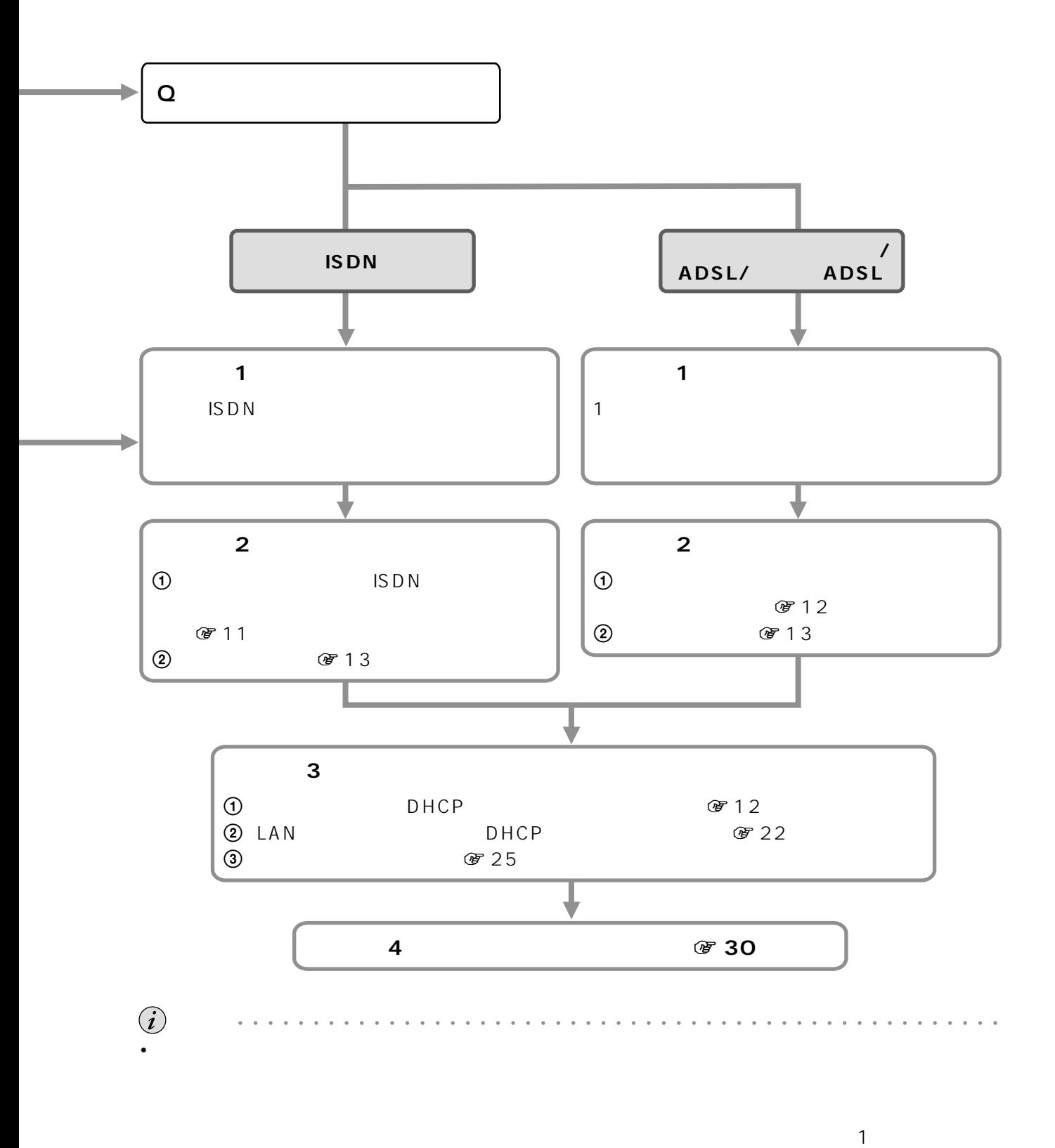

• ISDN **ISDN**  $12$ 

<span id="page-21-0"></span>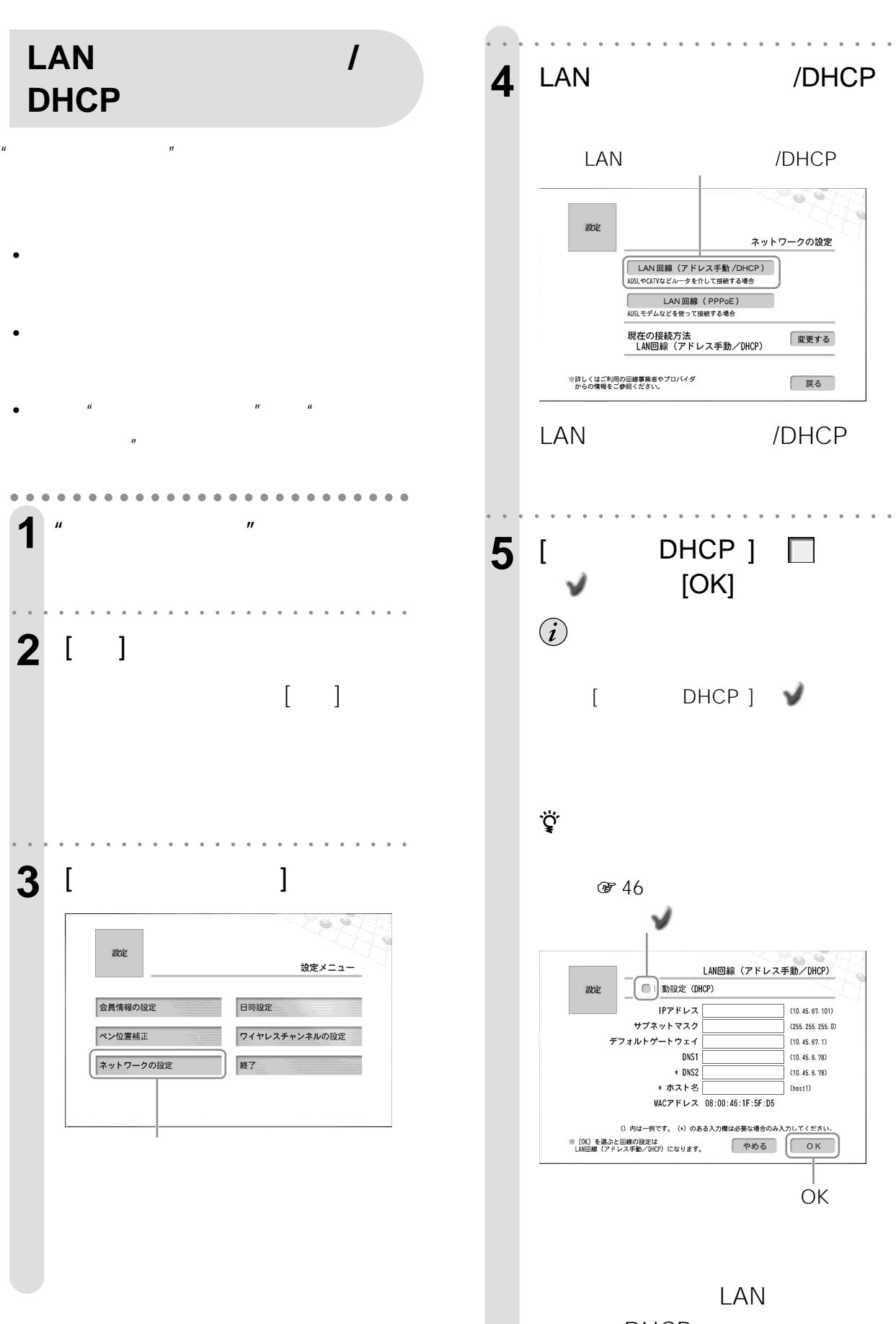

DHCP

<span id="page-22-0"></span>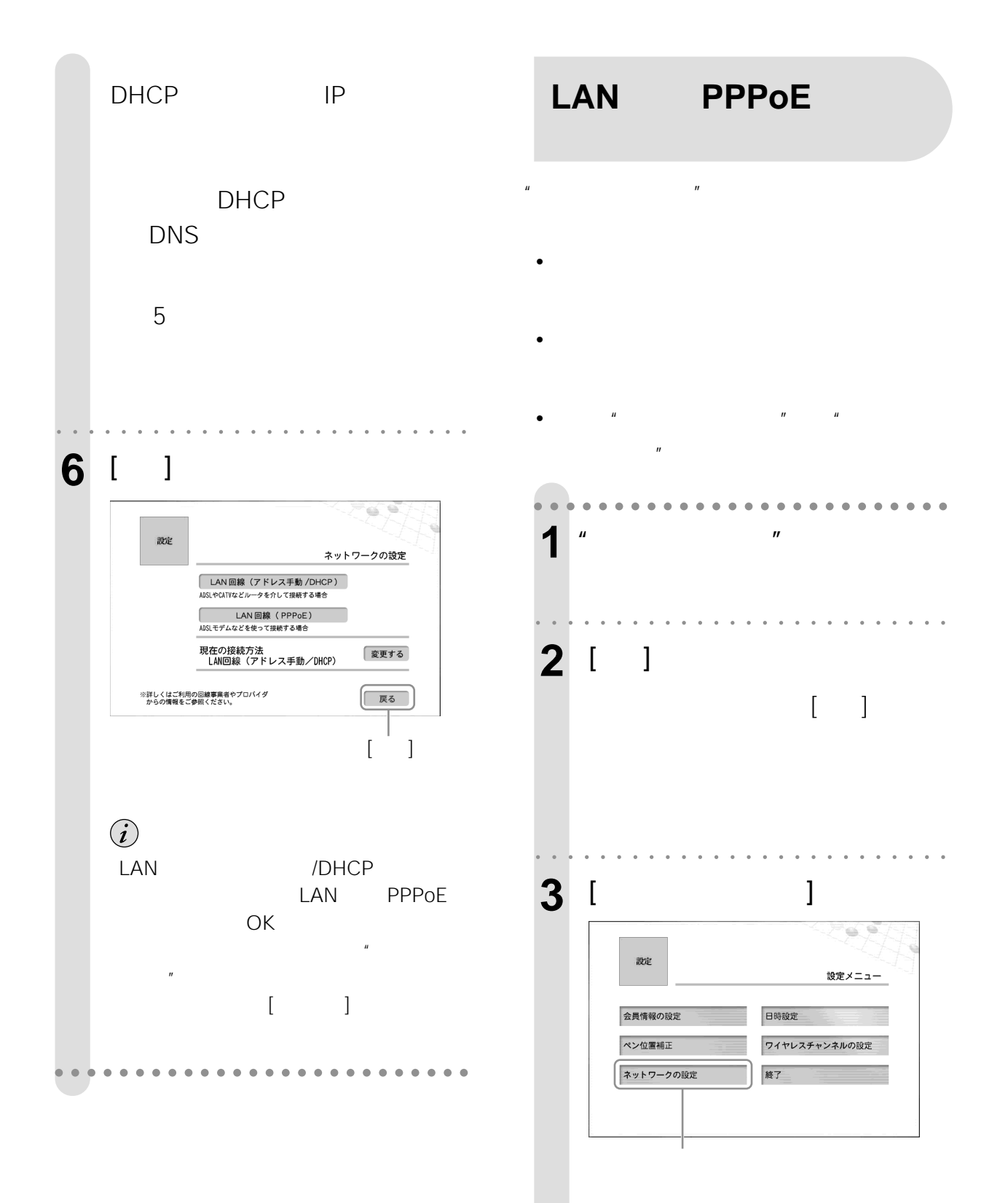

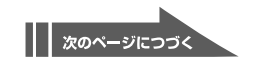

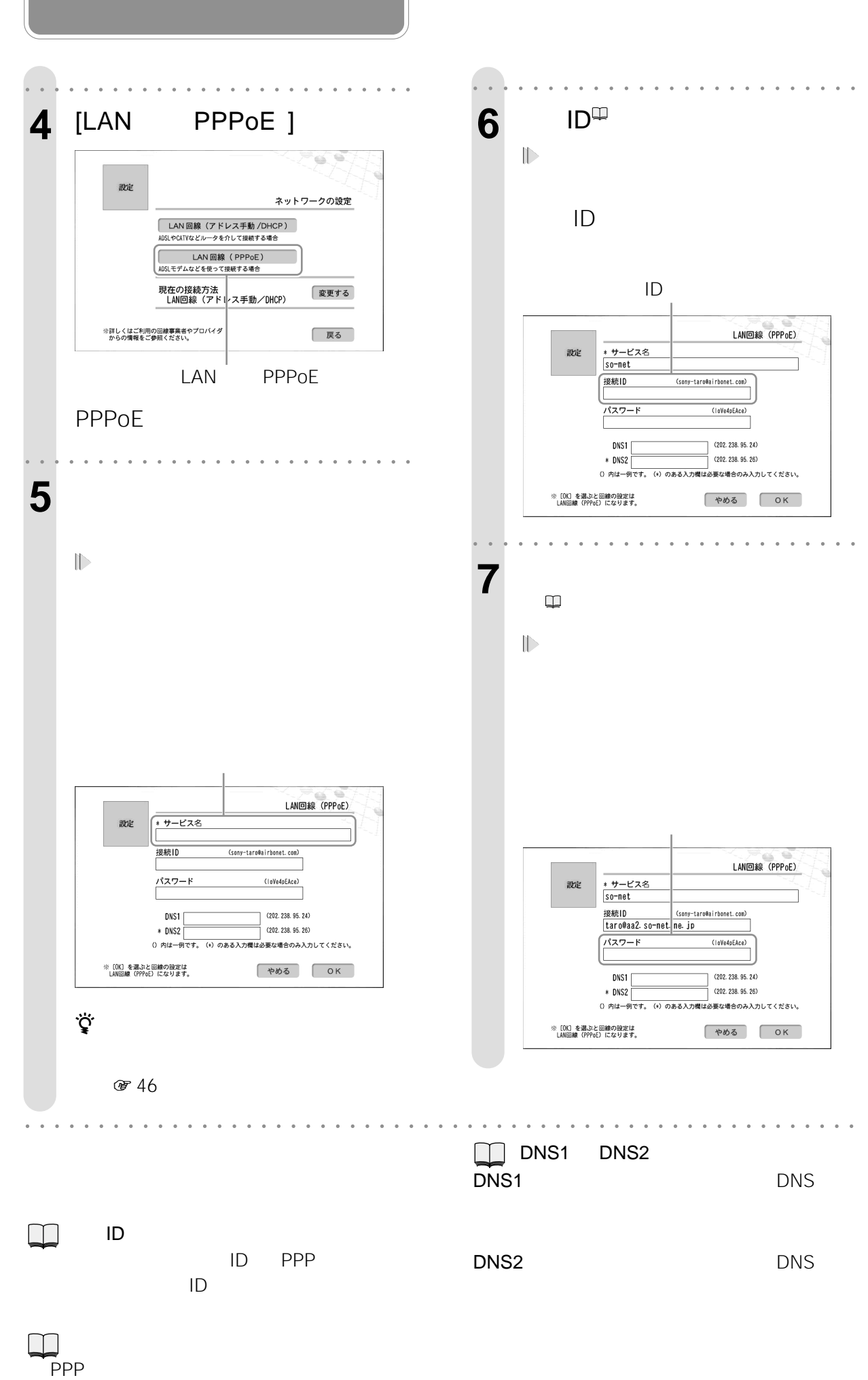

<span id="page-24-0"></span>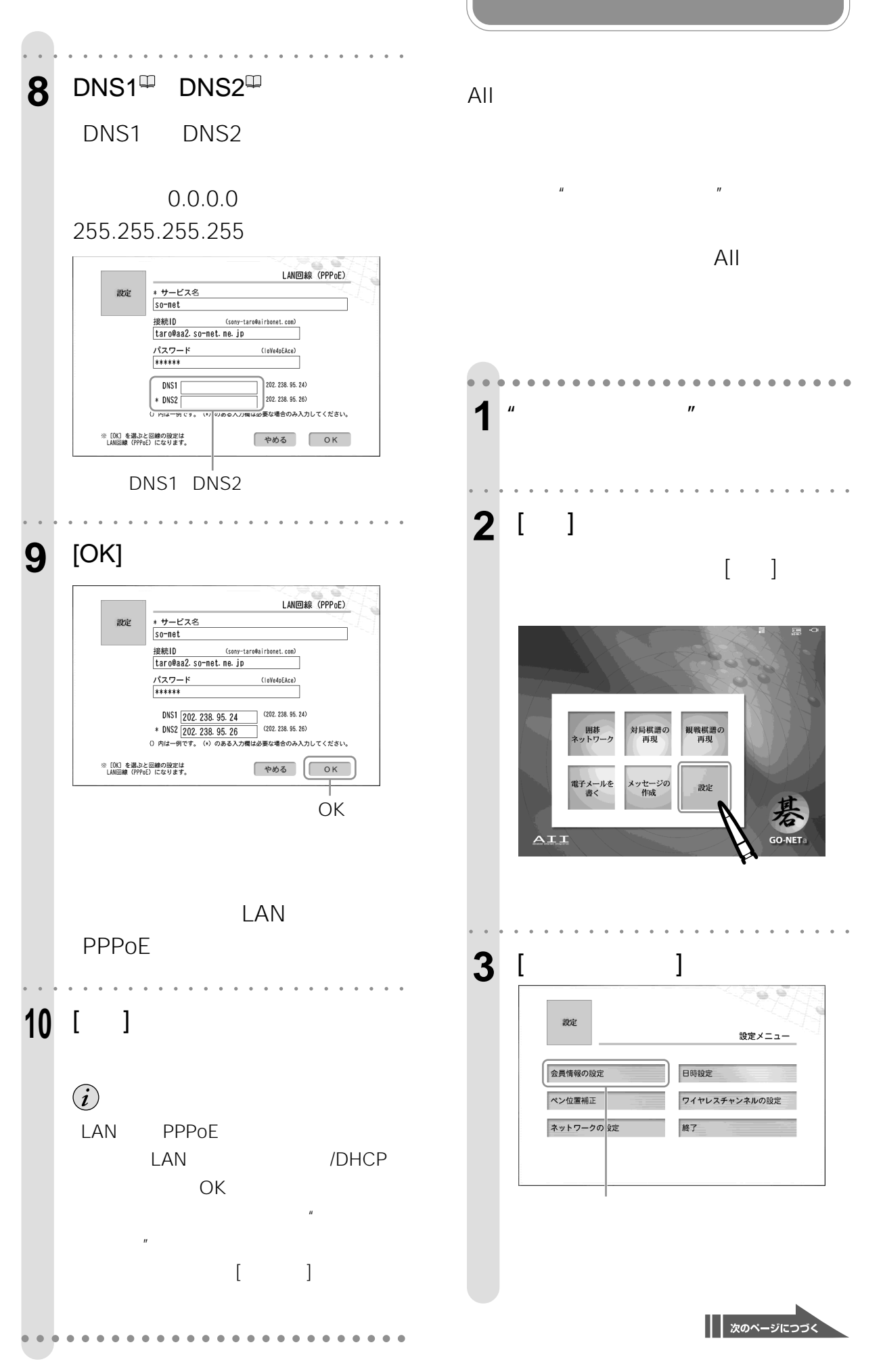

25

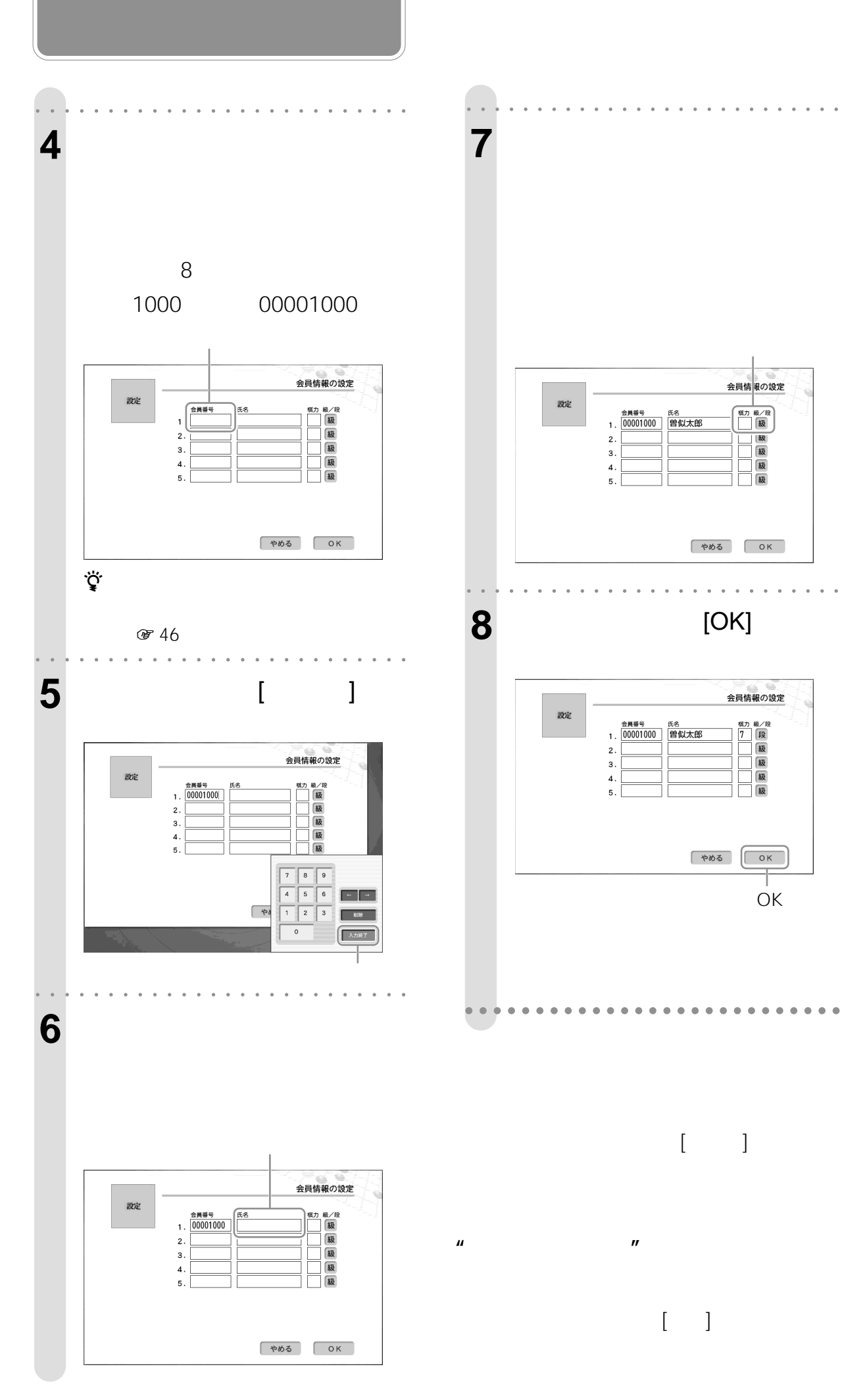

<span id="page-26-0"></span>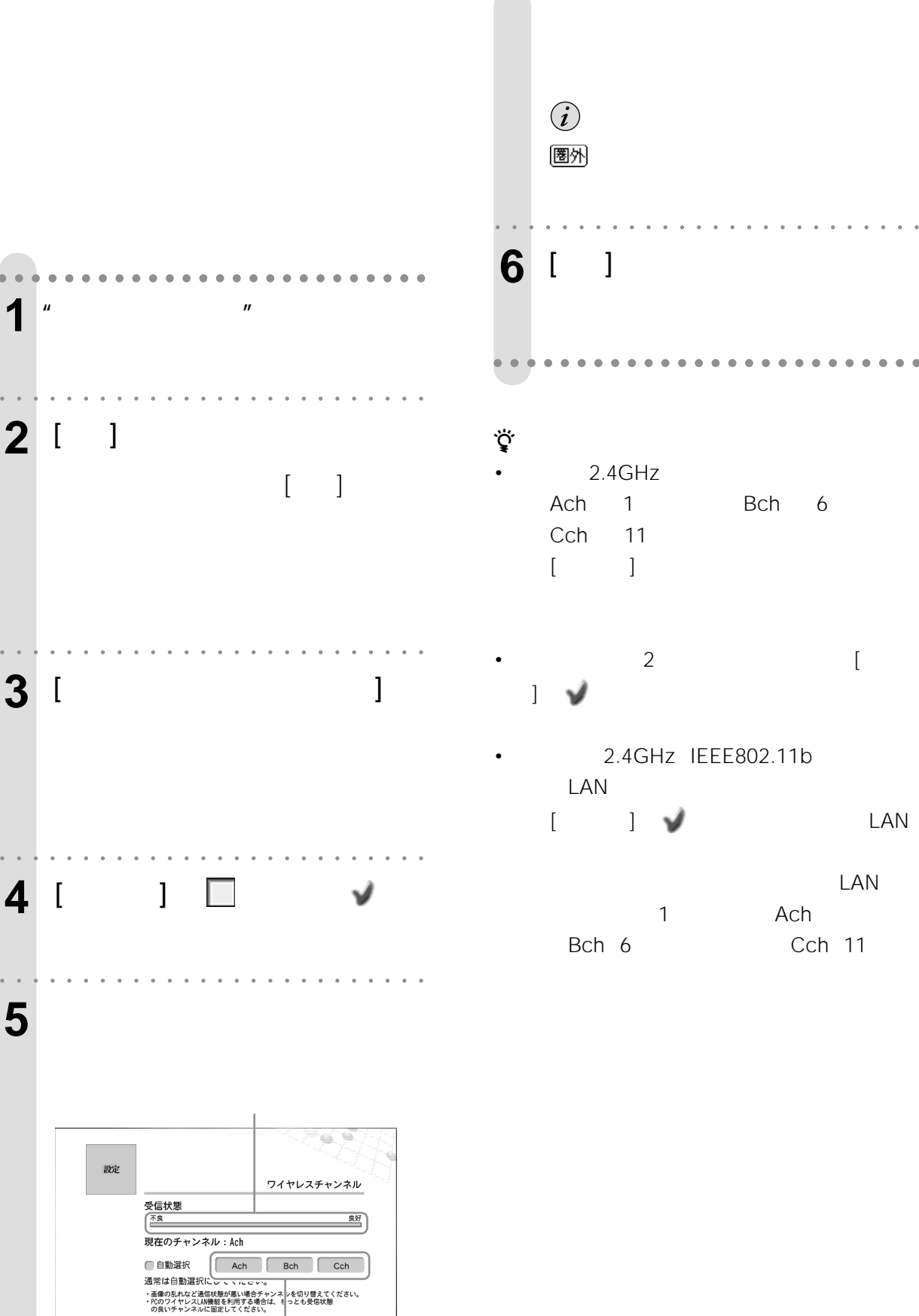

| 戻る

 $\ddot{\text{a}}$ aaaaaa

 $\bullet$ aaaa

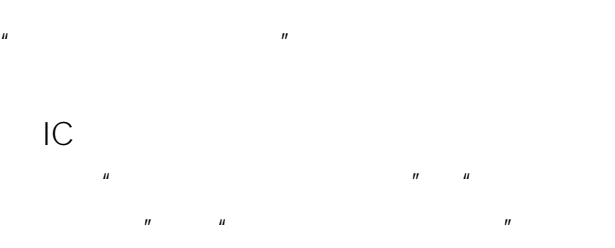

<span id="page-27-0"></span>**"メモリースティッ**

# LOCK

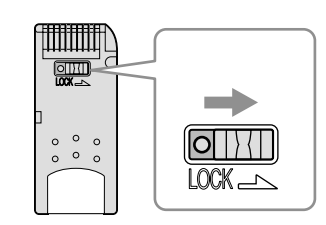

## **"メモリースティック"についてのご注意**

- $\bullet$   $\qquad$   $\qquad$
- 端子部には手や金属で触れないでください。 • **• "**  $\mathbf{a} = \mathbf{b}$  , and  $\mathbf{b} = \mathbf{c}$  , and  $\mathbf{c} = \mathbf{b}$  , and  $\mathbf{c} = \mathbf{b}$
- $\bullet$   $\bullet$   $\bullet$
- $\cdots$ • お子さまの手の届く場所に放置しないでくださ

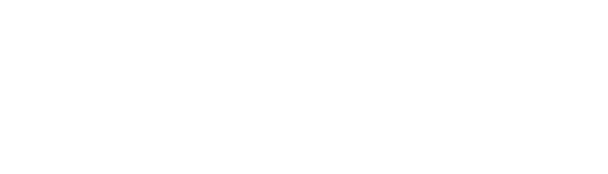

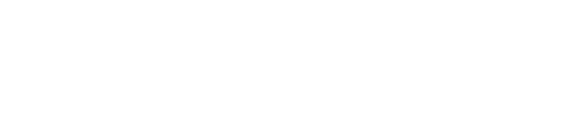

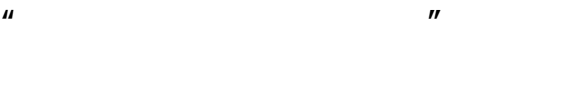

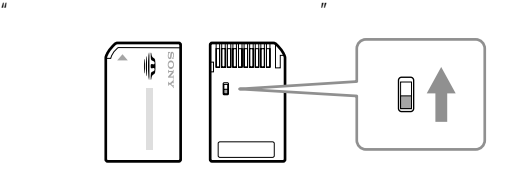

 $\overline{u}$  $\mu$  $\mathbf{u}$ • メモリースティック デュオ アダプターを取り付

 $\mu$ 

 $\boldsymbol{u}$  , and  $\boldsymbol{v}$  are  $\boldsymbol{v}$  and  $\boldsymbol{v}$  are  $\boldsymbol{v}$  and  $\boldsymbol{v}$  are  $\boldsymbol{v}$  and  $\boldsymbol{v}$  are  $\boldsymbol{v}$  and  $\boldsymbol{v}$  are  $\boldsymbol{v}$  and  $\boldsymbol{v}$  are  $\boldsymbol{v}$  and  $\boldsymbol{v}$  are  $\boldsymbol{v}$  and  $\boldsymbol{v}$  are  $\boldsymbol{v}$  an • <sub>\*</sub>  $\mathbb{I}$ • "GO-NET a"専用"メモリースティック"を

 $\mathbf{u}$  and  $\mathbf{v}$  $\mathbf{u}$  and  $\mathbf{u}$  and  $\mathbf{u}$  and  $\mathbf{u}$ 

 $\overline{n}$ • "メモリースティック"の誤消去防止スイッチを LOCK

 $\mu$   $\mu$  $\mu$   $\mu$ LOCK

• 以下のような場合、"メモリースティック"を抜き

 $\mathbf{H}$  $\overline{R}$  -  $\overline{R}$   $\overline{R}$   $\over$ 

 $\mathbf{u} = \mathbf{v}$  $\mu$ • 以下の場合、データが破壊されることがあります。

 $\mu$  $\mathbb{R}$ • 大切なデータは、パソコンなどを使って他の

 $\mu$ 

 $\bigcirc$  $\mathbf{u}$  and  $\mathbf{v}$  and  $\mathbf{v}$  and  $\overline{n}$ 

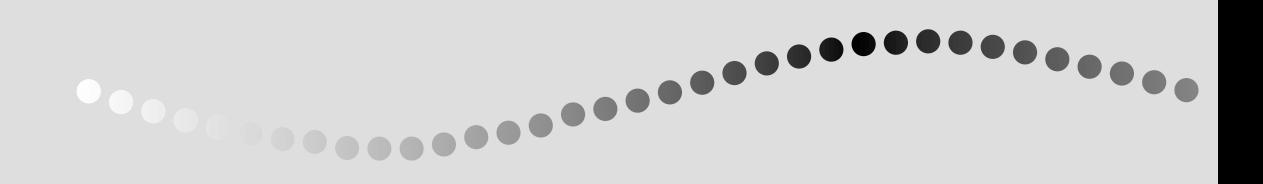

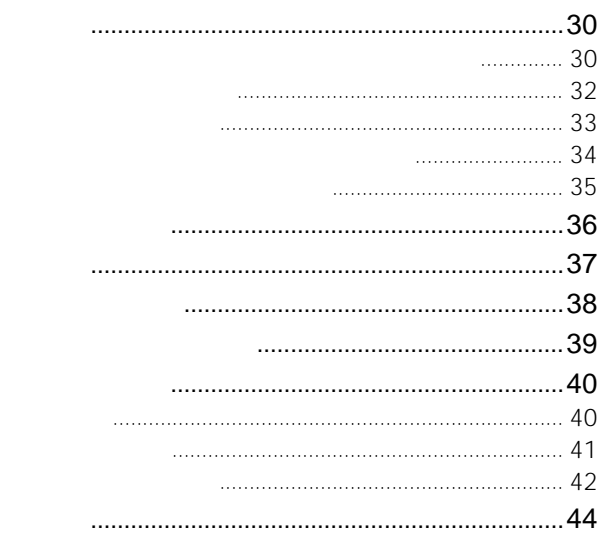

 $\label{eq:1.1} H_{\rm{eff}} = \frac{1}{2} \left( \frac{1}{2} \frac{1}{\sqrt{2}} \right) \left( \frac{1}{2} \frac{1}{\sqrt{2}} \right) \left( \frac{1}{2} \frac{1}{\sqrt{2}} \right)$ 

 $\mathbf{u}$ 

<span id="page-29-0"></span>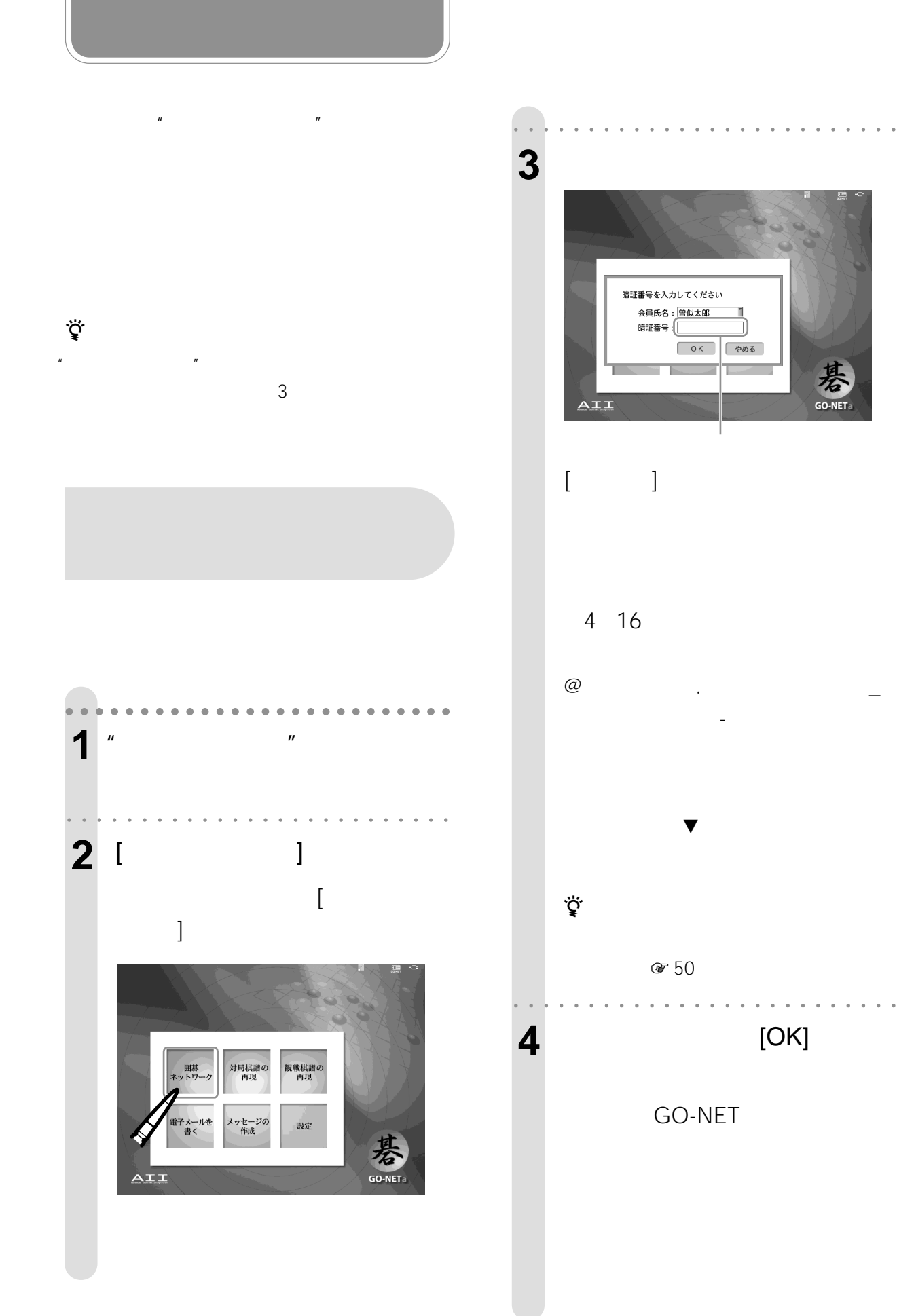

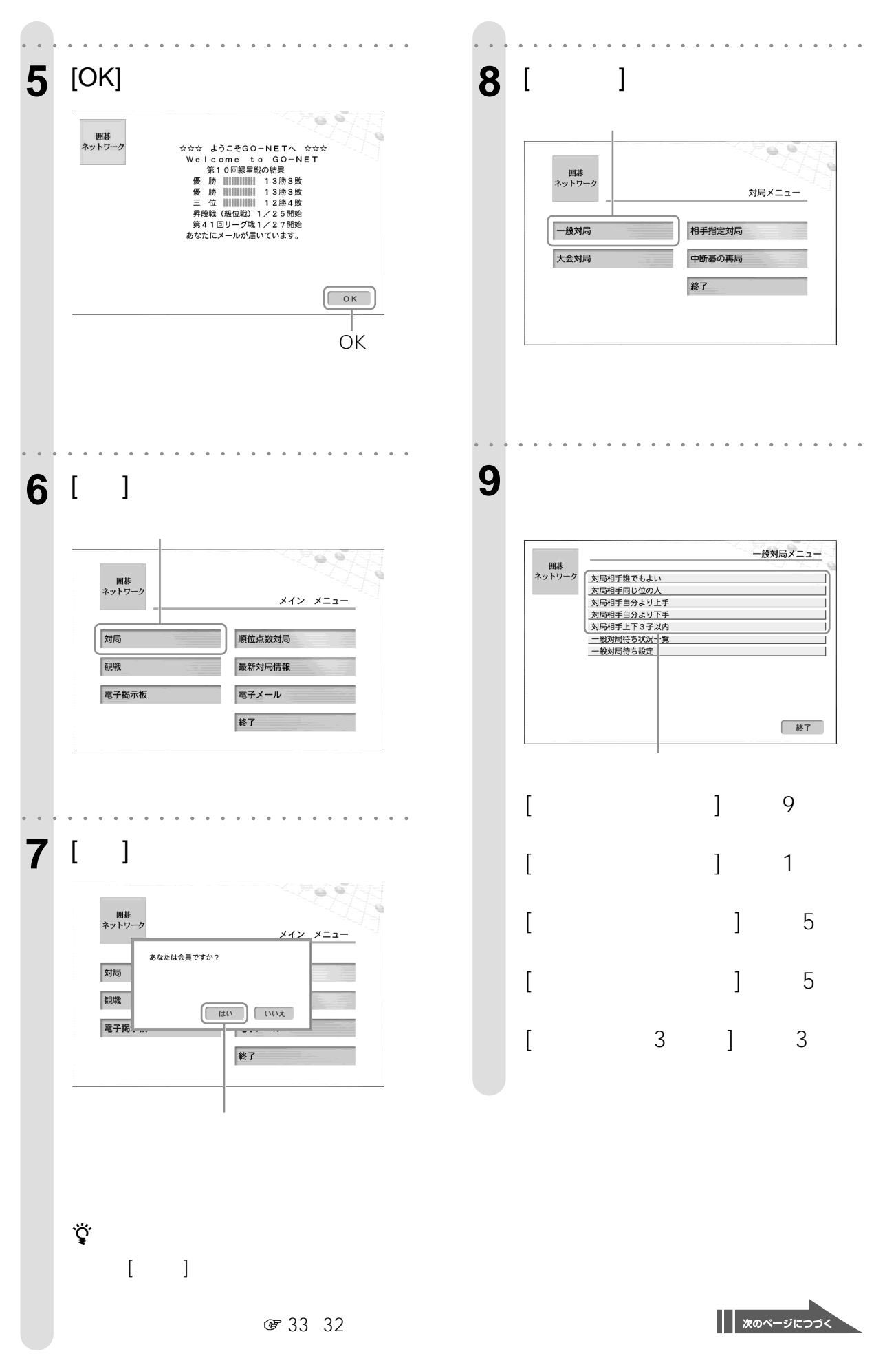

<span id="page-31-0"></span>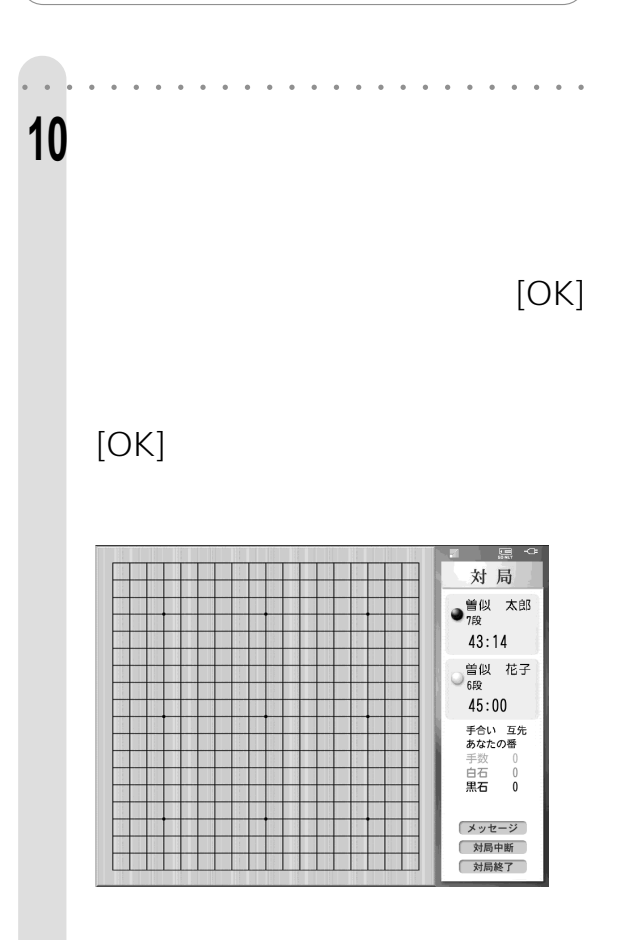

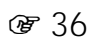

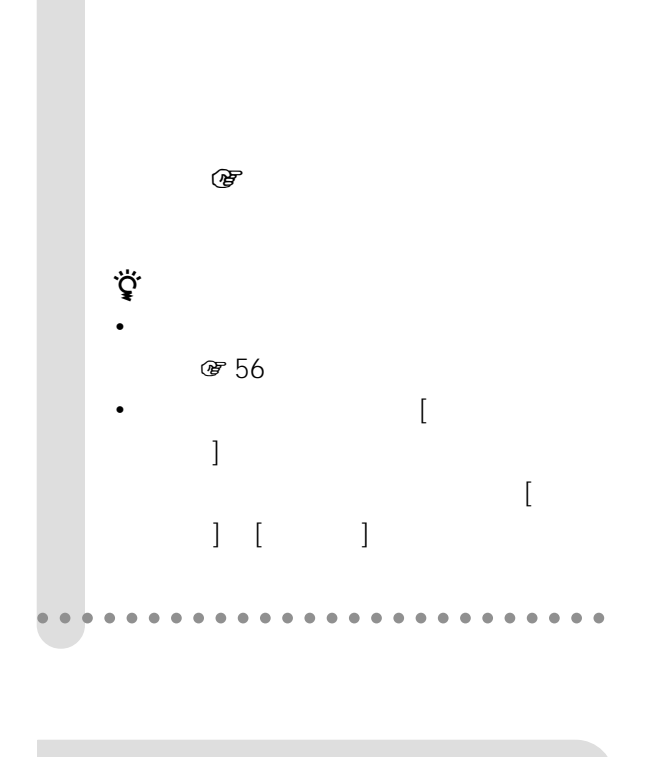

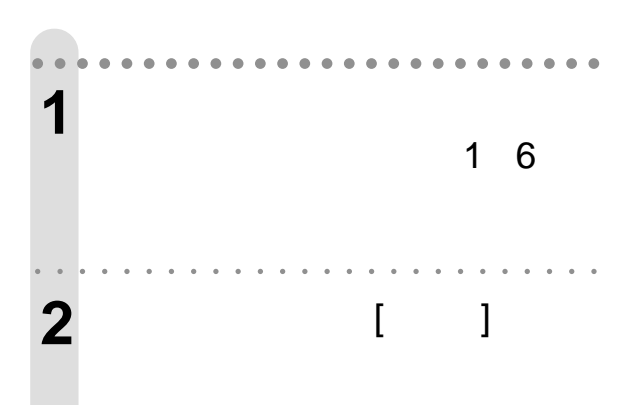

<span id="page-32-0"></span>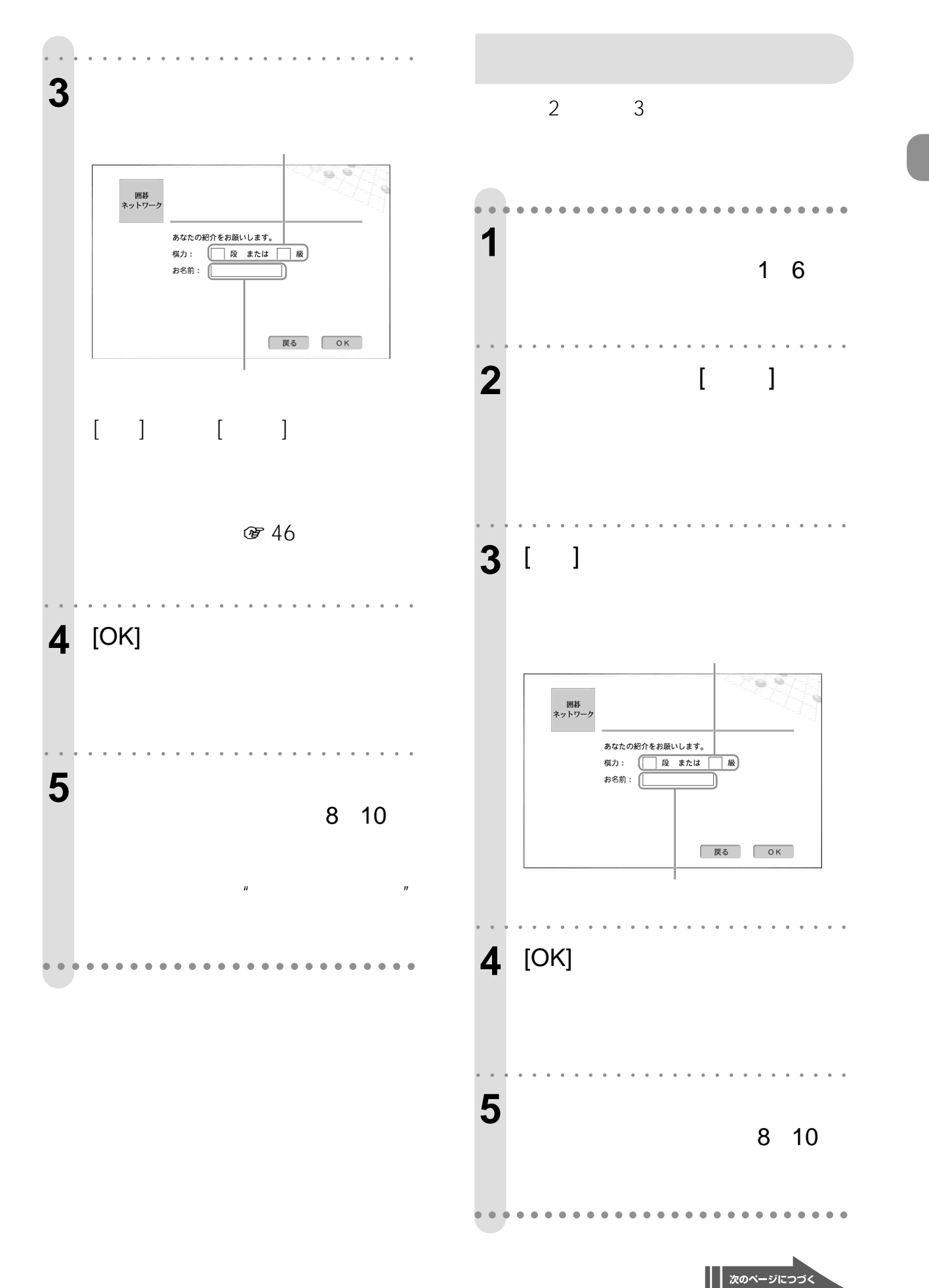

<span id="page-33-0"></span>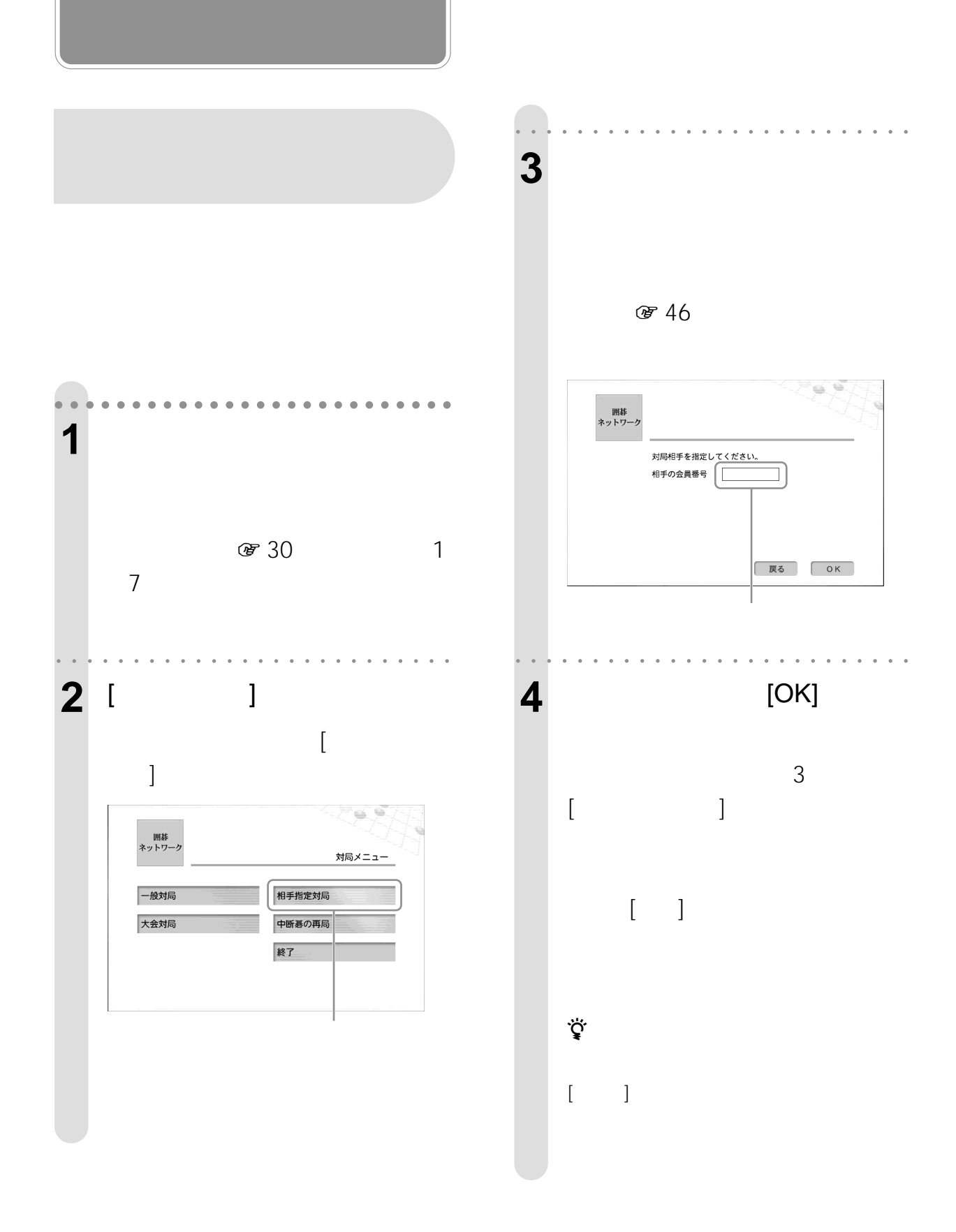

<span id="page-34-0"></span>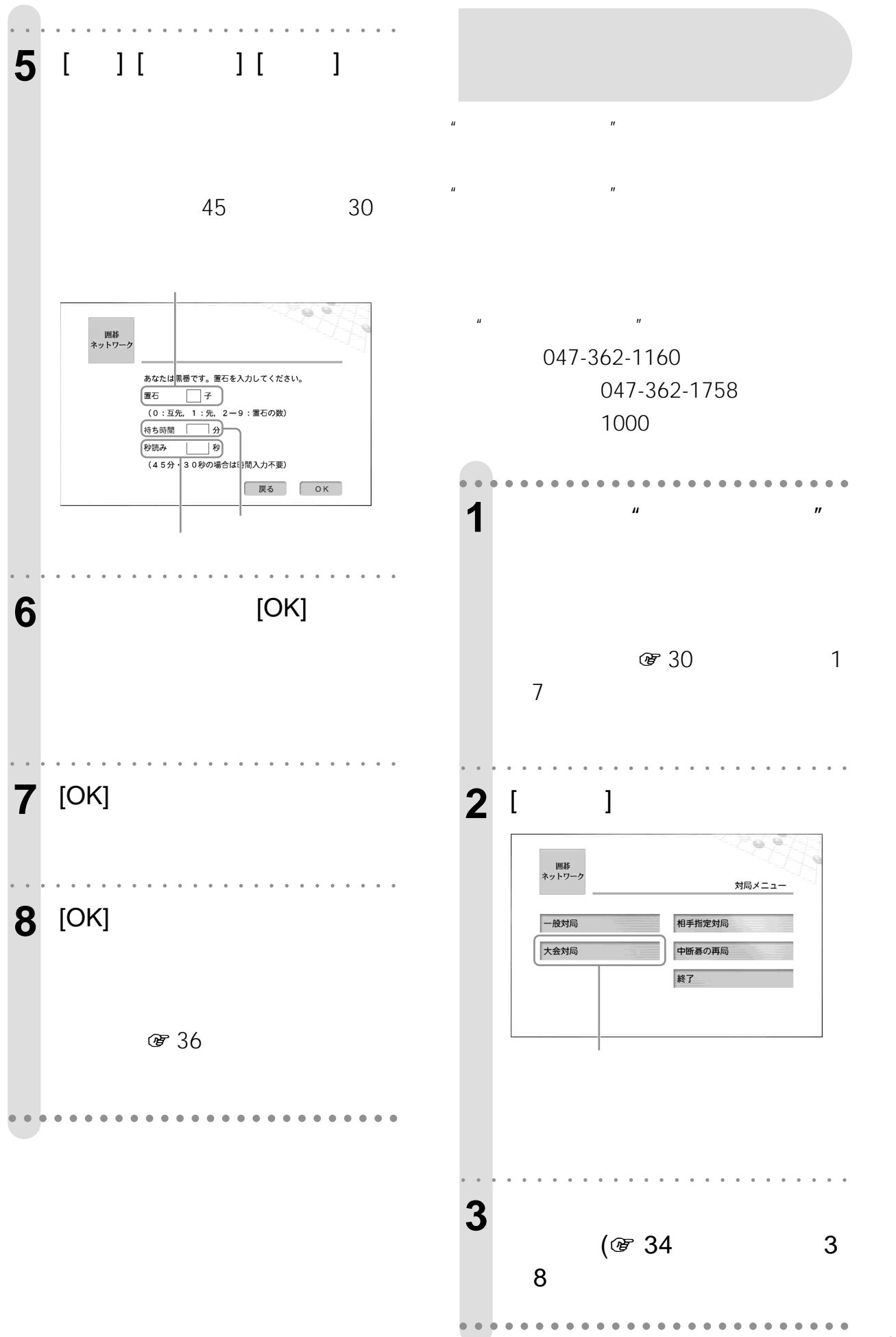

<span id="page-35-0"></span>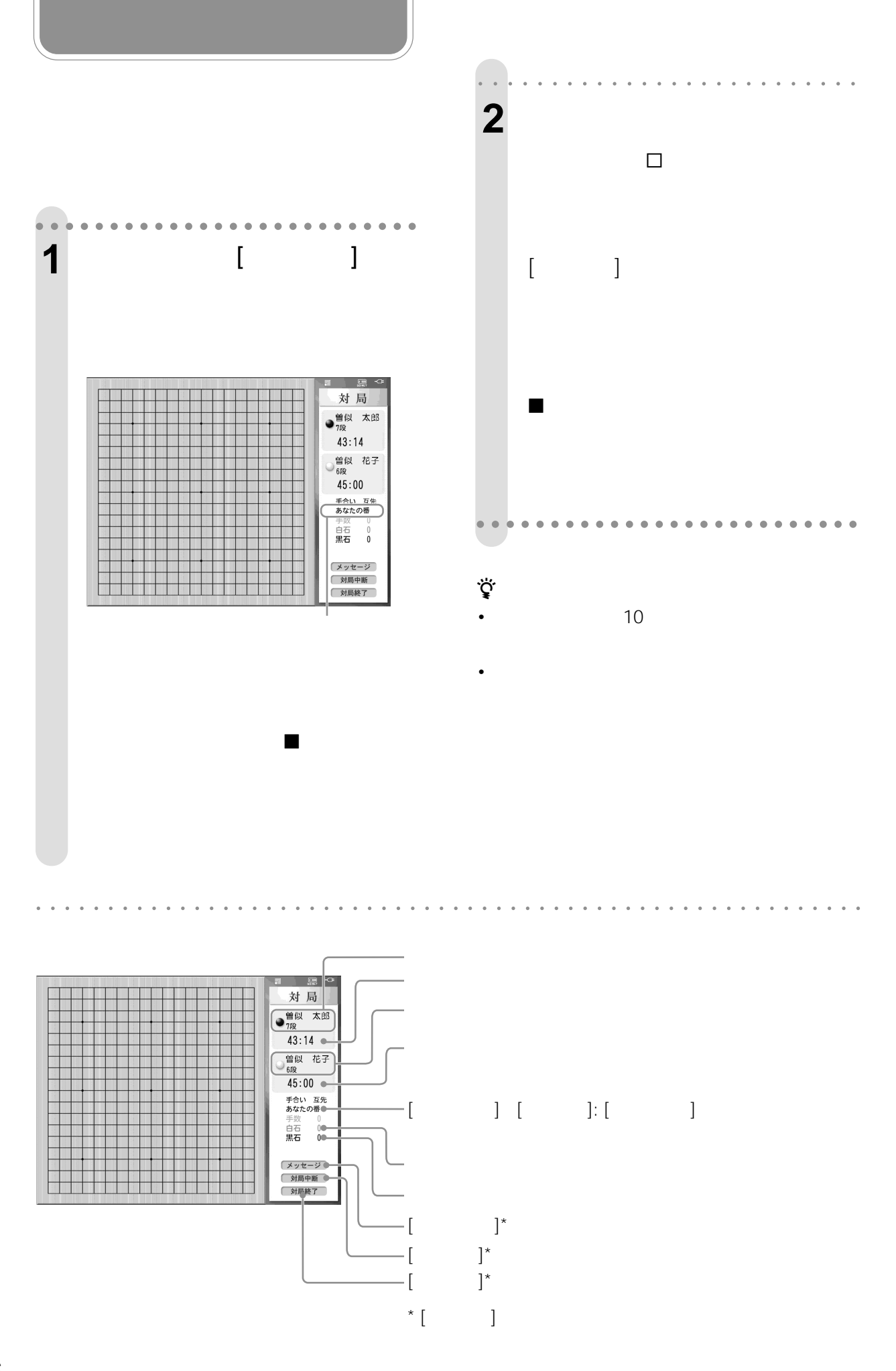
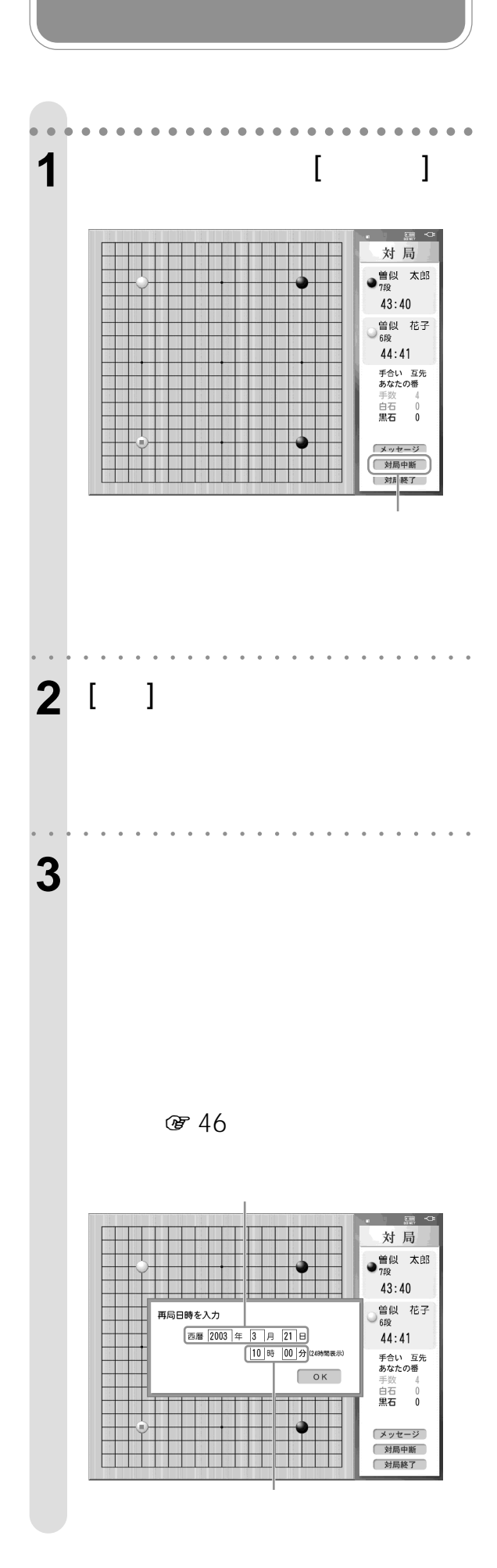

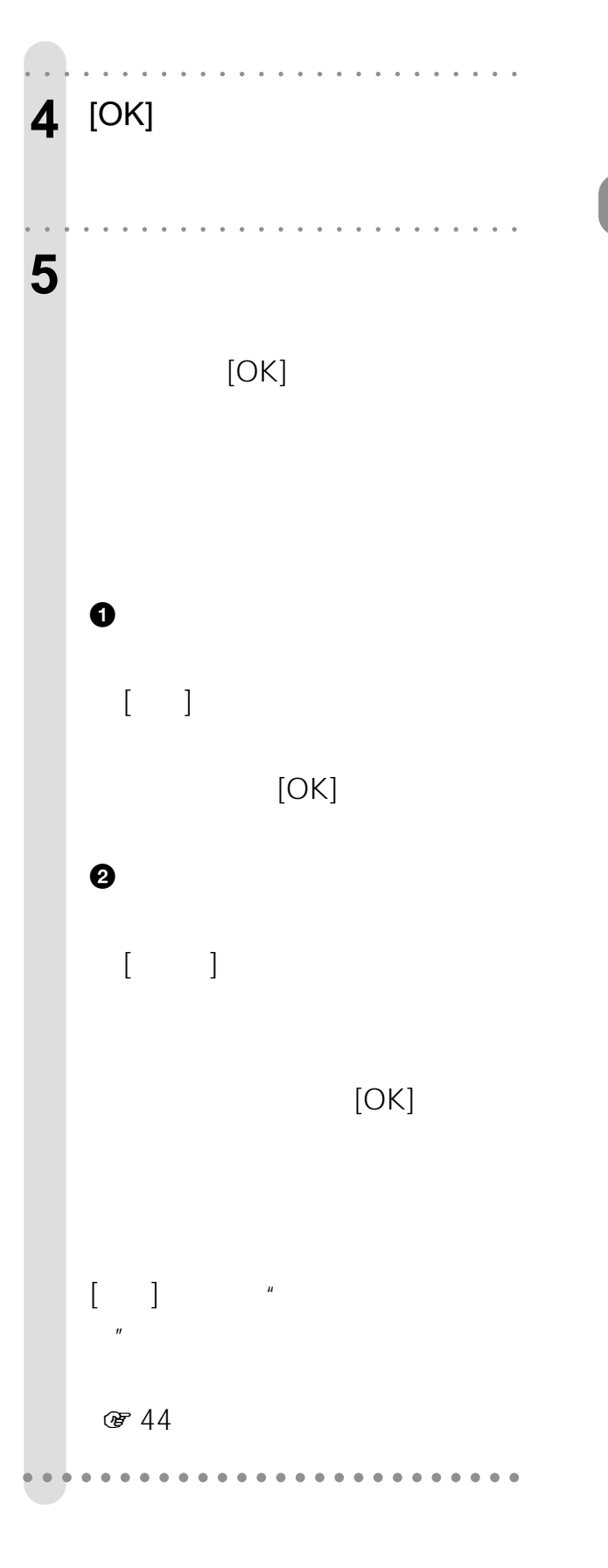

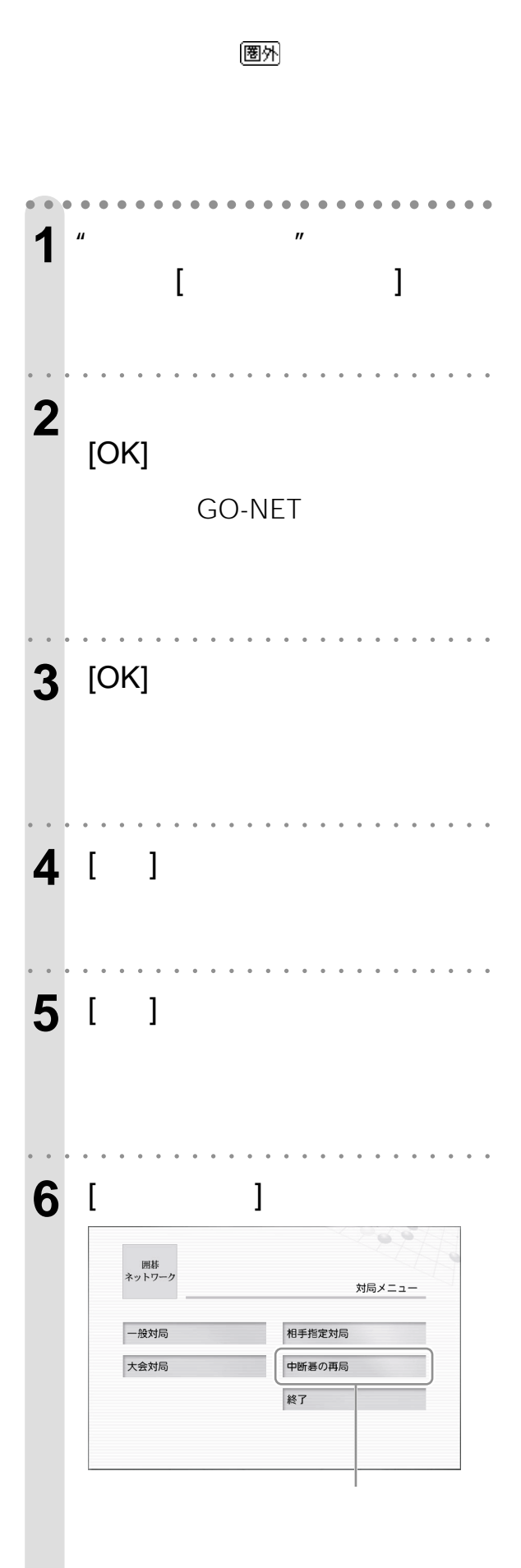

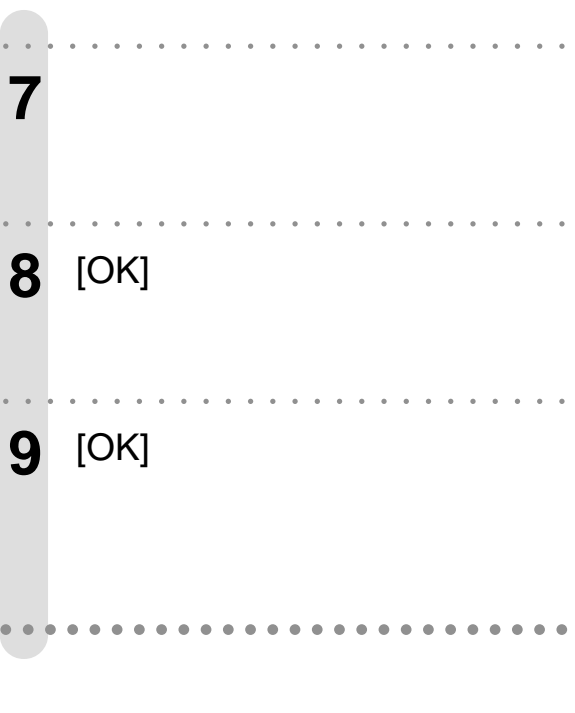

 $\ddot{\vec{Q}}$ 

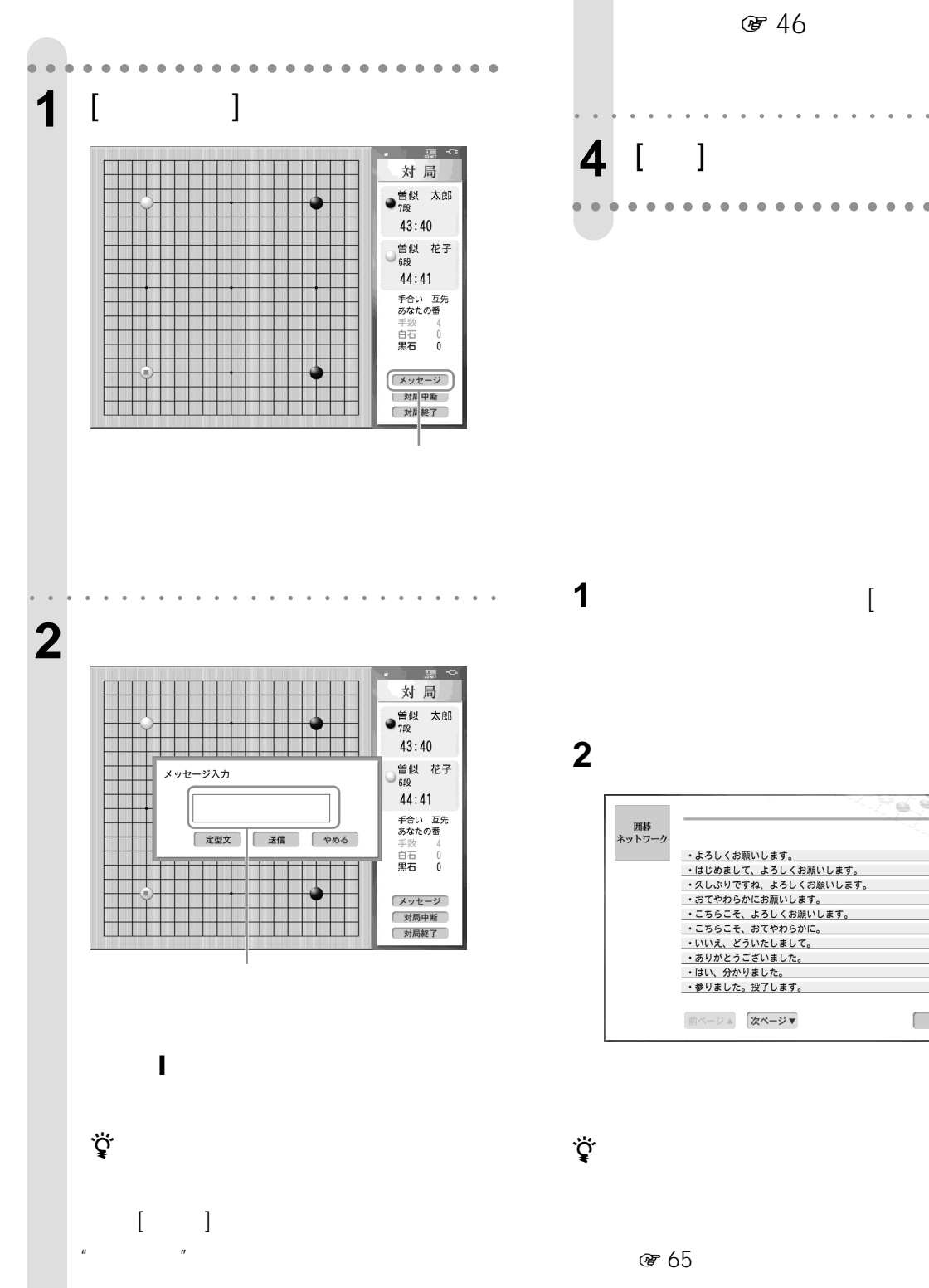

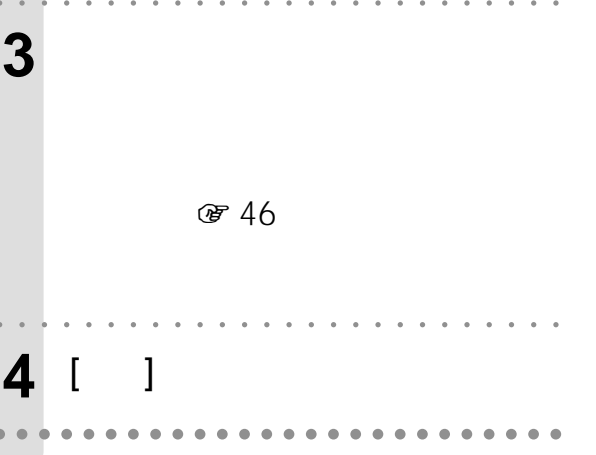

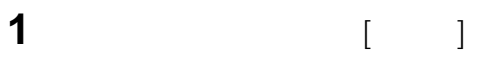

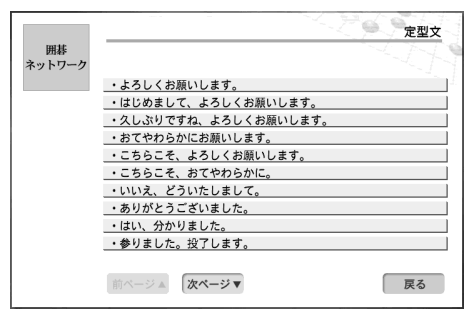

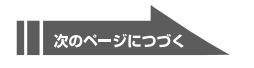

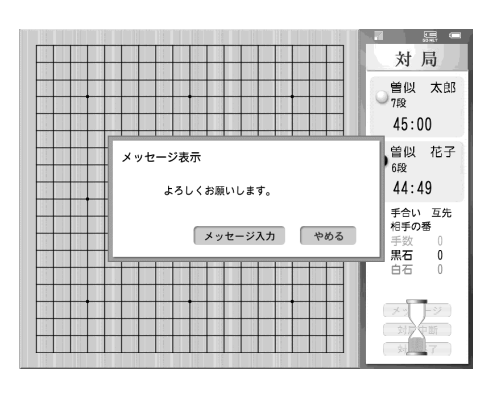

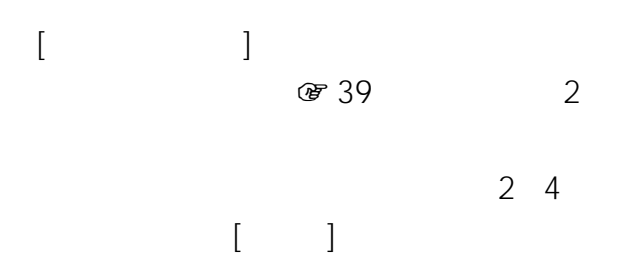

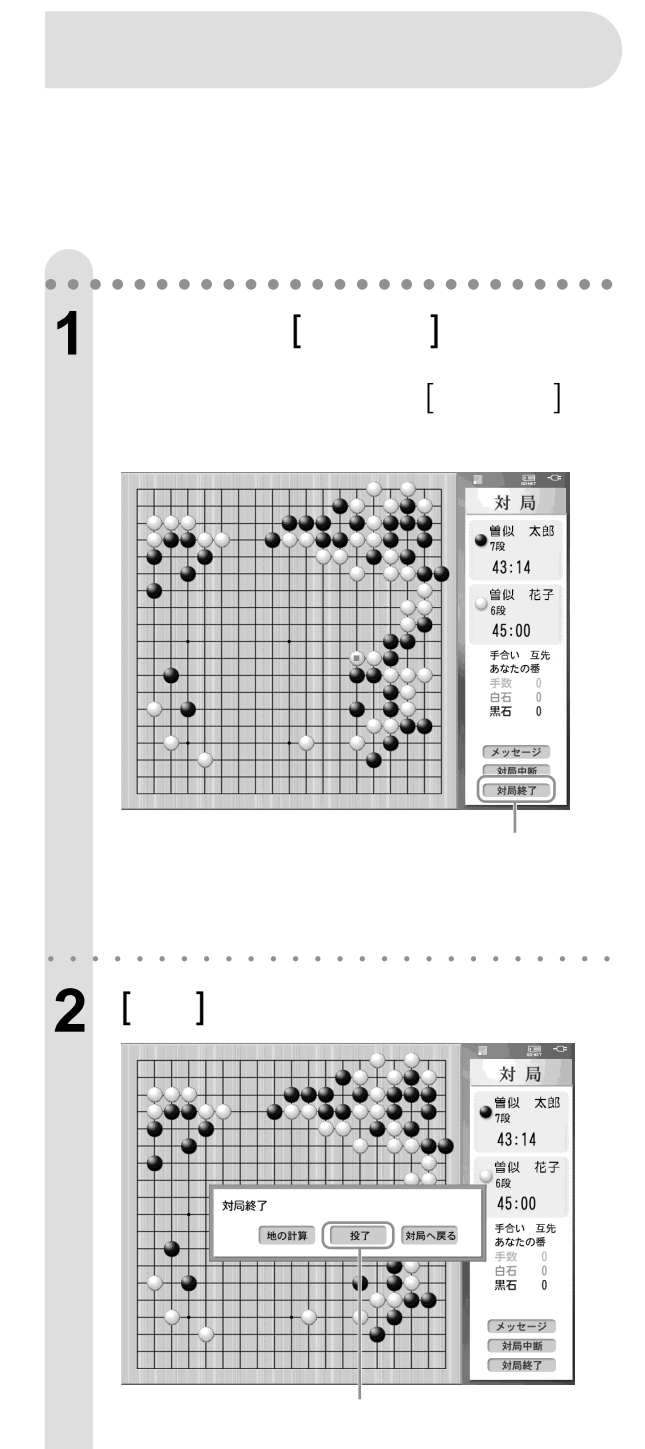

**(数局)** 

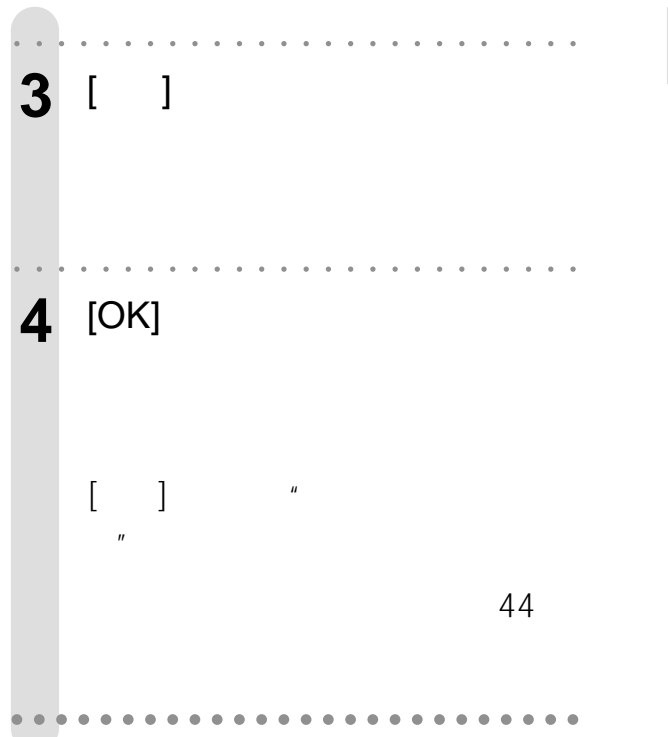

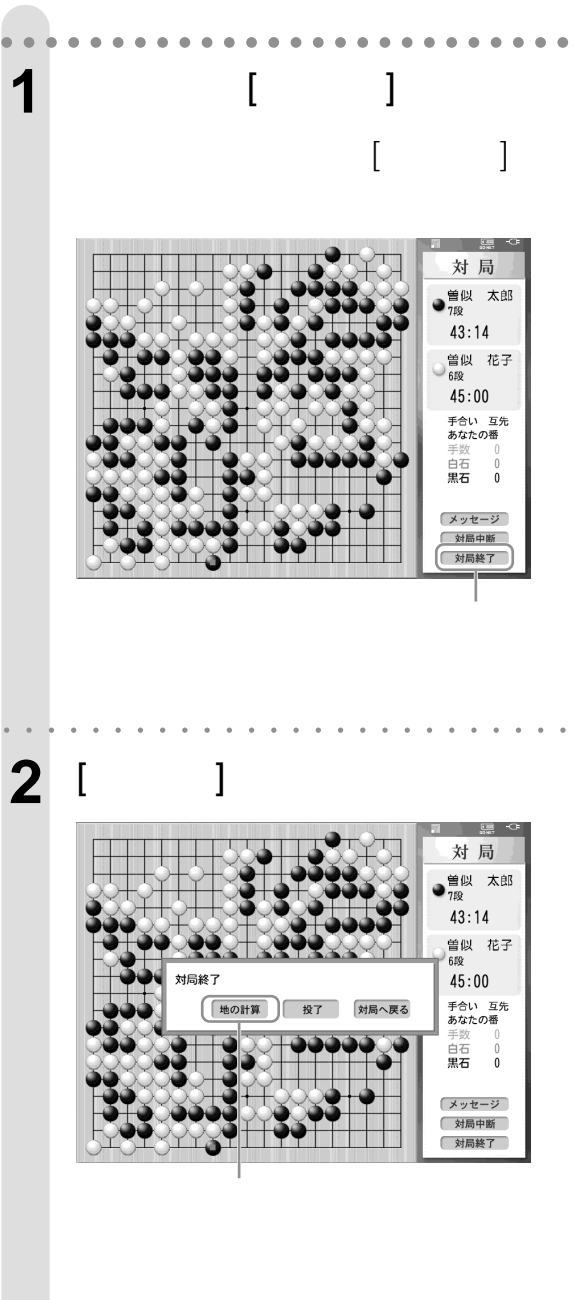

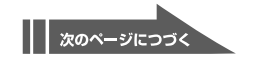

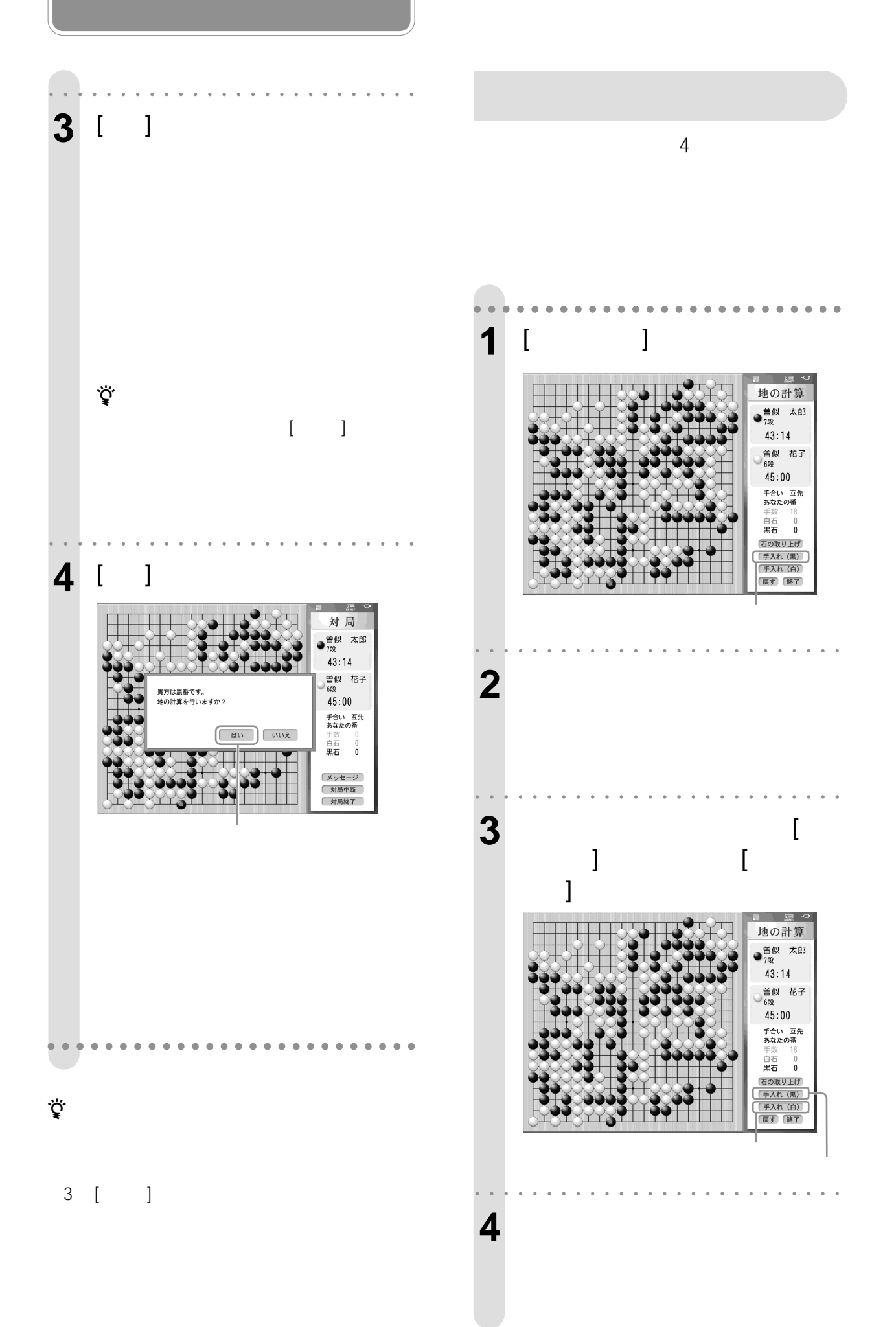

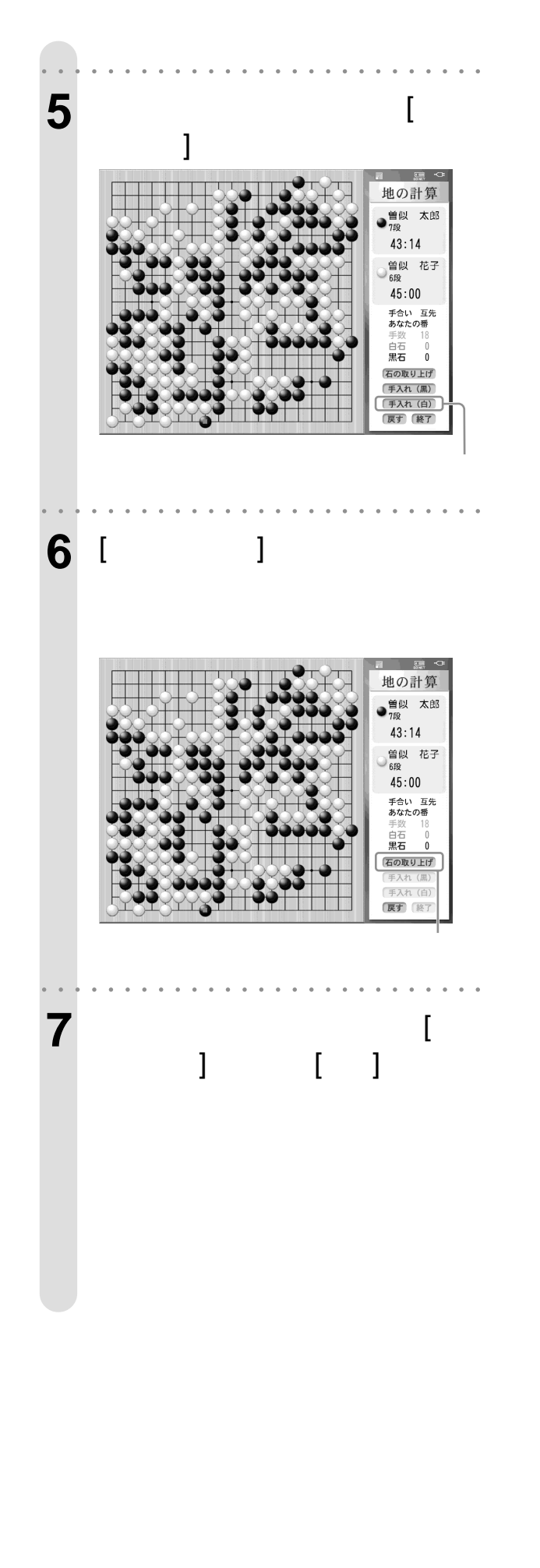

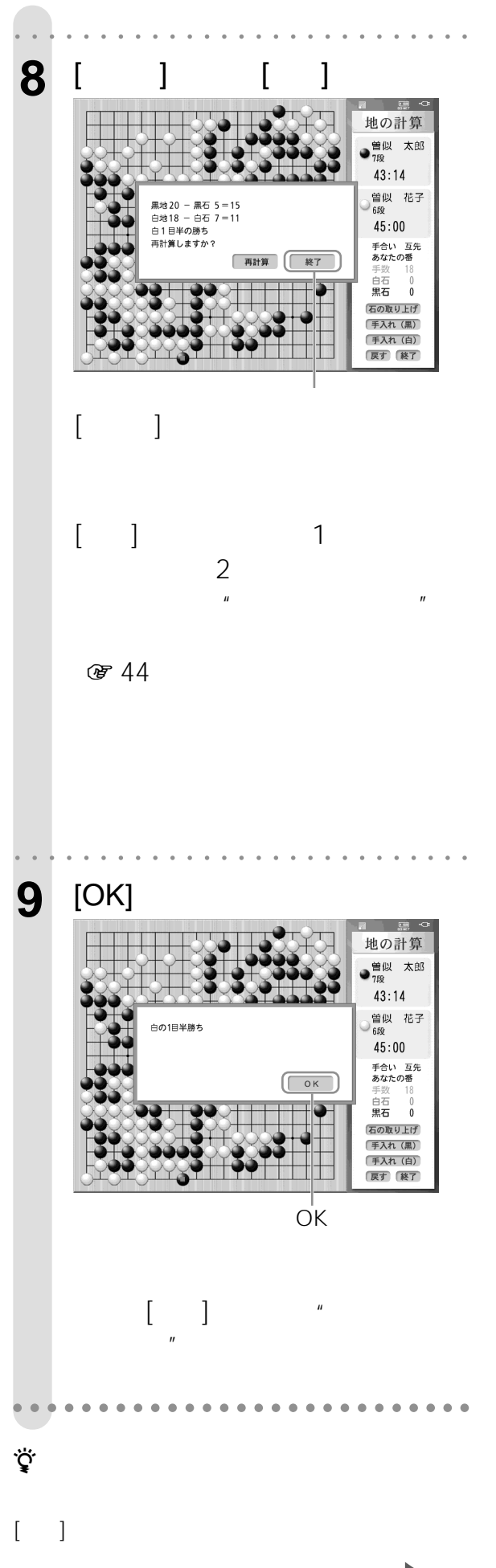

|| 次のページにつづく

## $8<sub>1</sub>$

- $[-1, 1]$ 
	- 了する」の手順1 8で石の取り上げと手入れ

**(つづき)**

- $[\hskip -1mm [$   $\hskip -1mm \hskip -1mm ]$  $\overline{2}$ 
	-
- $[OK]$  $\mathbf{u}$  and  $\mathbf{v}$
- $\ddot{H}$  $\boldsymbol{u}$  $\mathbf{u}$ 電話:047-362-1160
	- 047-362-1758 電子メール:1000
- $63$
- ፟ዸ፝፞<br>፟
- 
- $\mathbf{u}$  **a**  $\mathbf{u}$
- **1**「対局メニュー」画面で [終了] を選ぶ。 **2** [ ]

 $\overline{R}$ 

- **3** [OK]
- $\mathbf{u}$  and  $\mathbf{v}$
- **4**  $\qquad \qquad \begin{array}{c} 1 \end{array}$
- $\begin{bmatrix} 1 & 1 \end{bmatrix}$  $\overline{u}$ 300
- 301 **& 58**
- $\mathbf{u}$  and  $\mathbf{u}$  and  $\mathbf{u}$  $\mathbf{u}$   $\mathbf{u}$ (59
	- **@ 57**
- $\ddot{\vec{Q}}$
- 8 54
- 
- -
- 
- 
- 
- $\mathbf{u}$  and  $\mathbf{u}$  and  $\mathbf{v}$  and  $\mathbf{v}$  and  $\mathbf{v}$

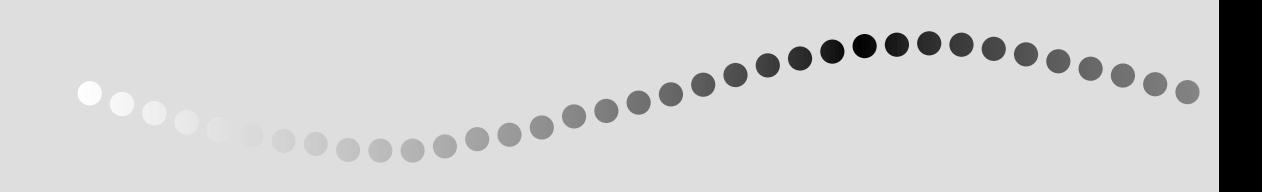

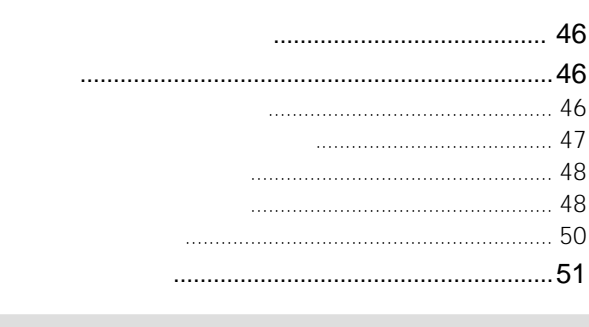

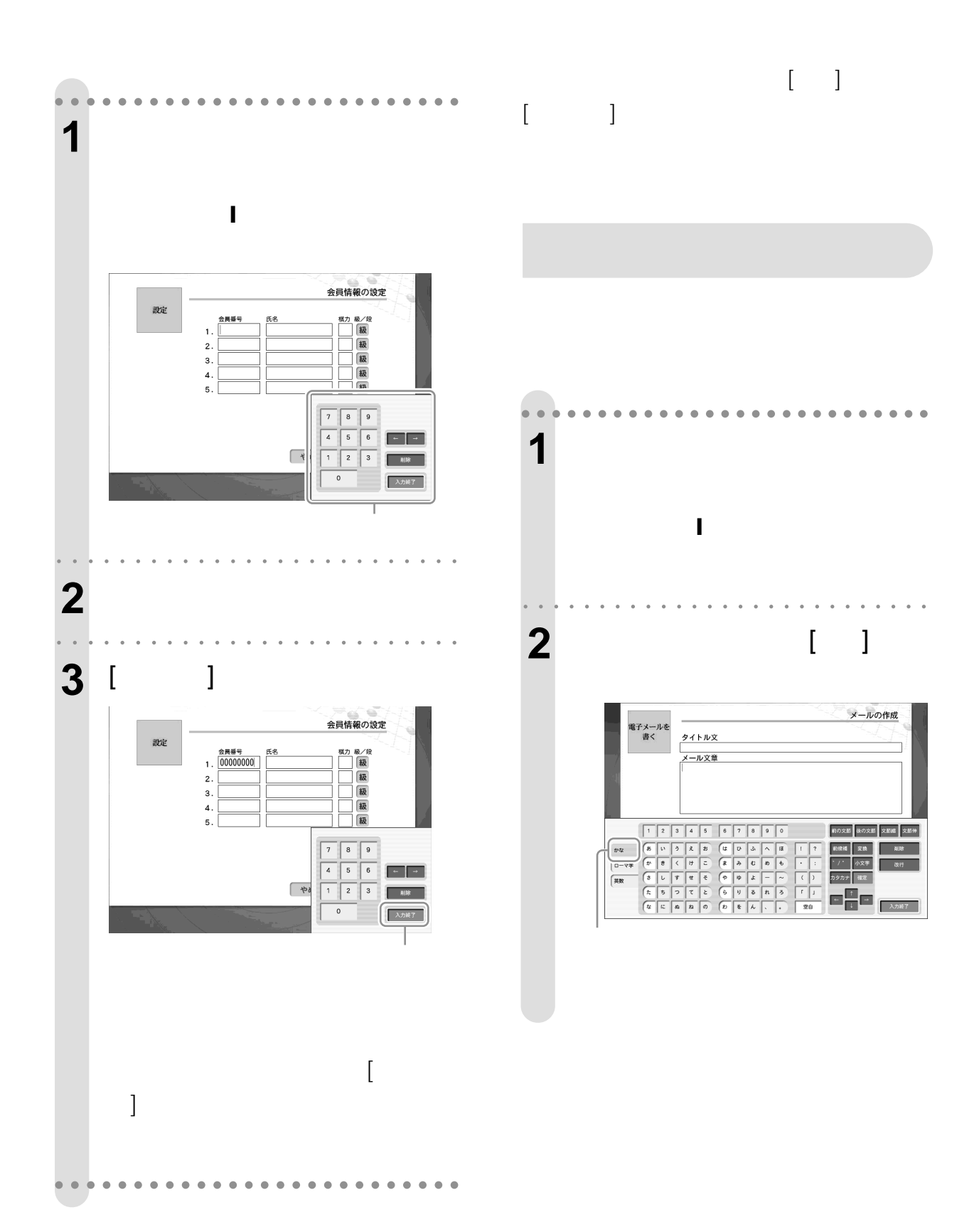

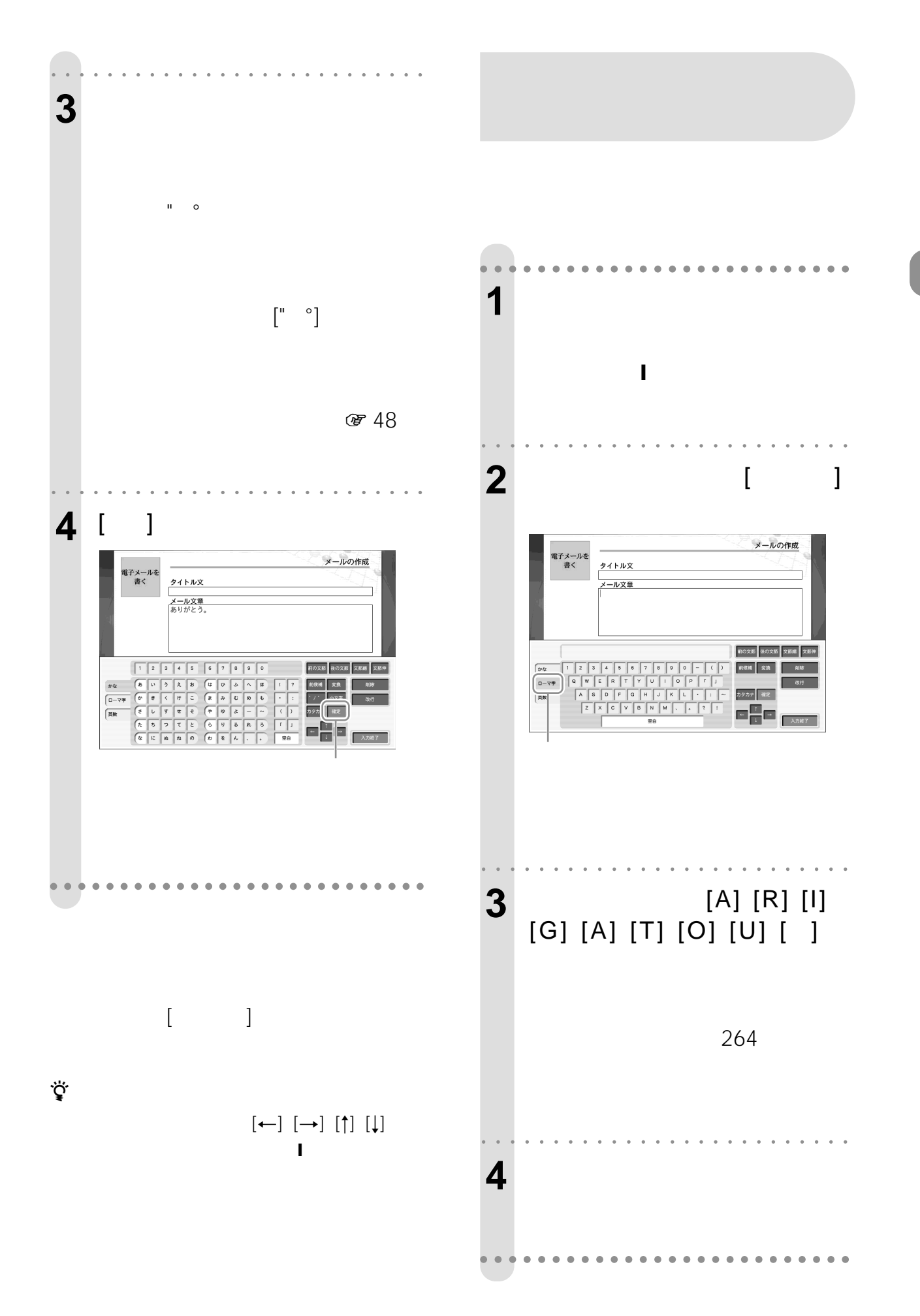

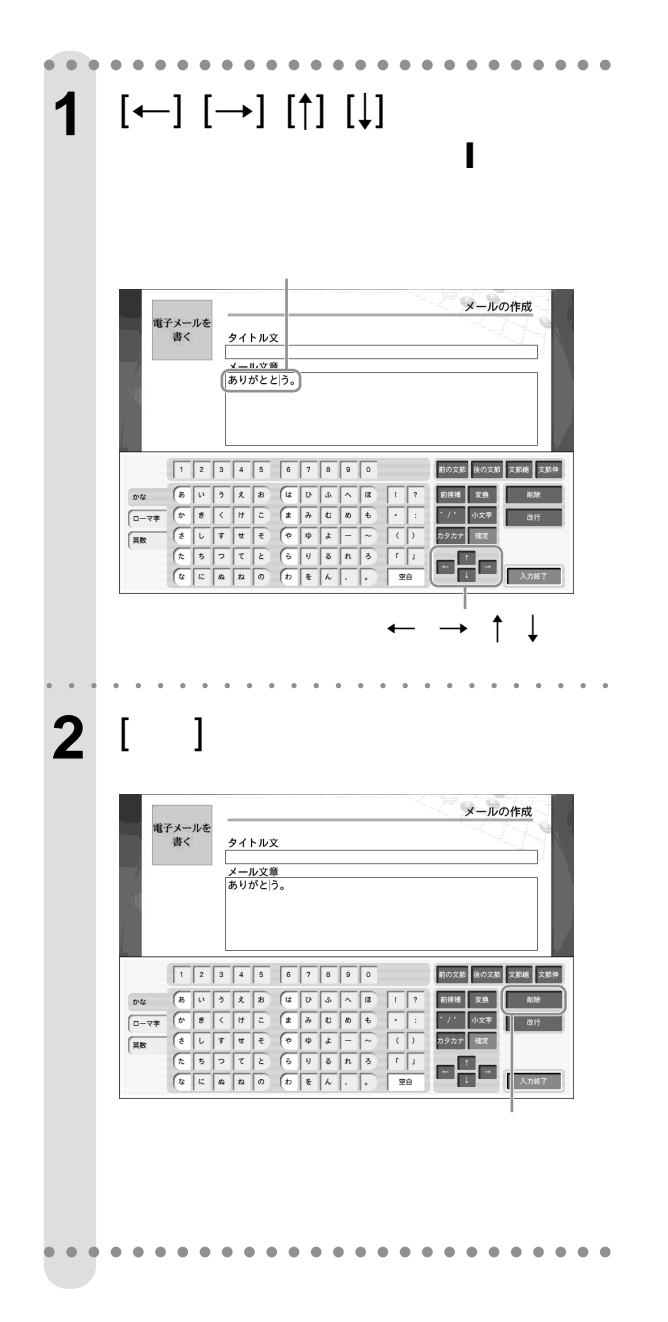

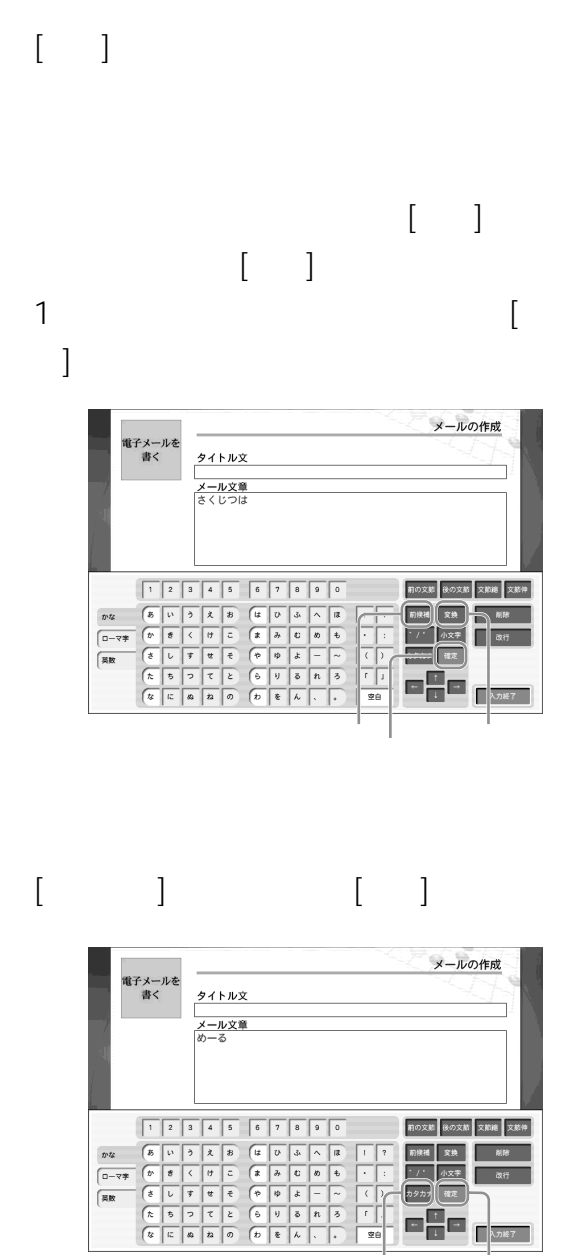

 $\begin{array}{|c|c|c|c|}\hline \begin{array}{|c|c|c|}\hline \begin{array}{|c|c|}\hline \begin{array}{|c|c|}\hline \begin{array}{|c|c|}\hline \begin{array}{|c|c|}\hline \begin{array}{|c|c|}\hline \begin{array}{|c|c|}\hline \begin{array}{|c|c|}\hline \begin{array}{|c|c|}\hline \begin{array}{|c|c|}\hline \begin{array}{|c|c|}\hline \begin{array}{|c|c|}\hline \begin{array}{|c|c|}\hline \begin{array}{|c|c|}\hline \begin{array}{|c|c|}\hline \begin{array}{|$ 

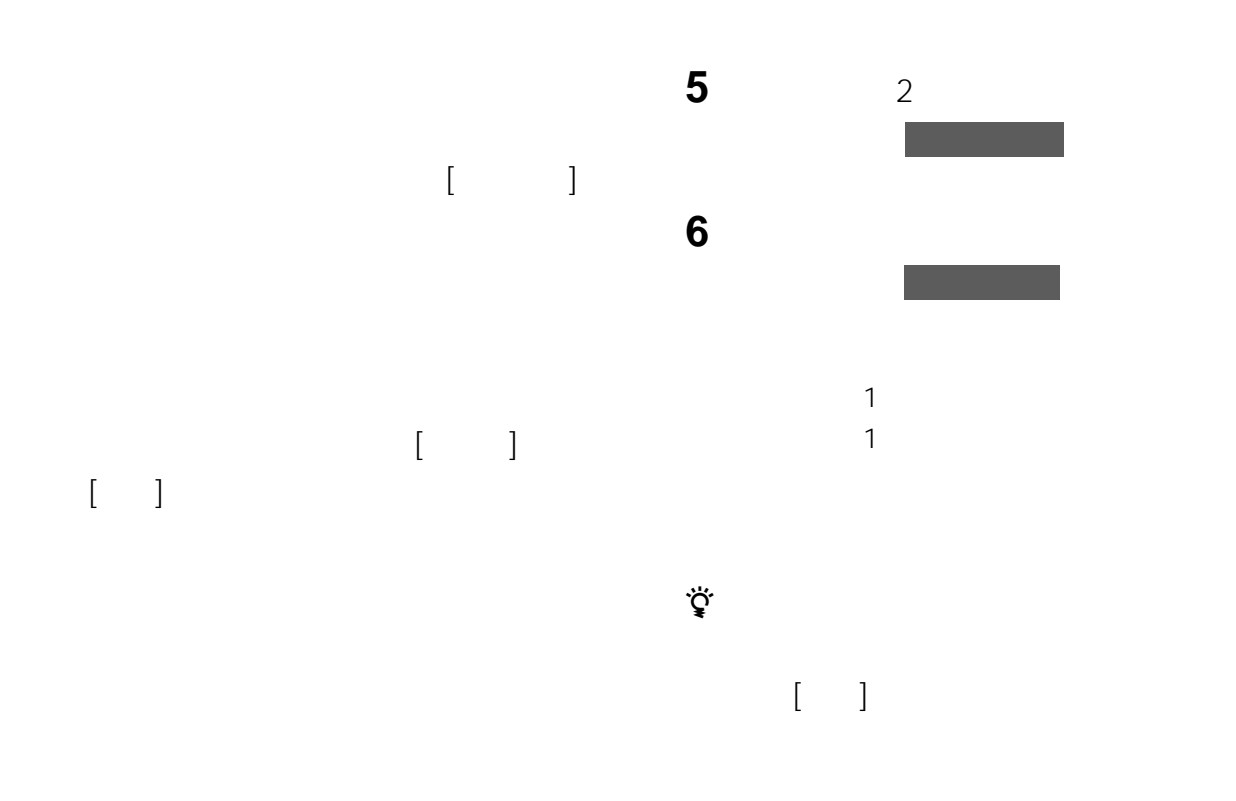

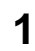

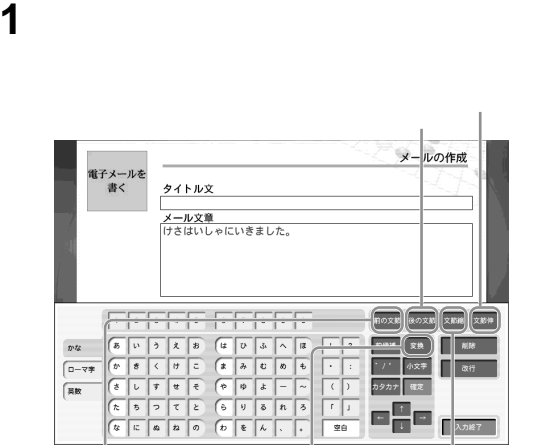

 $\sqrt{2}$ 

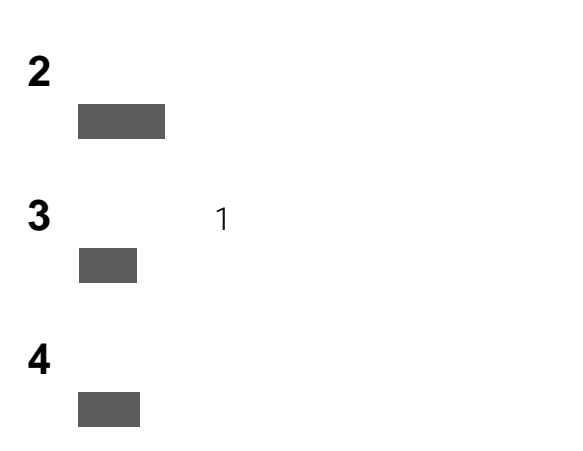

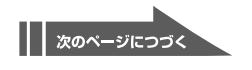

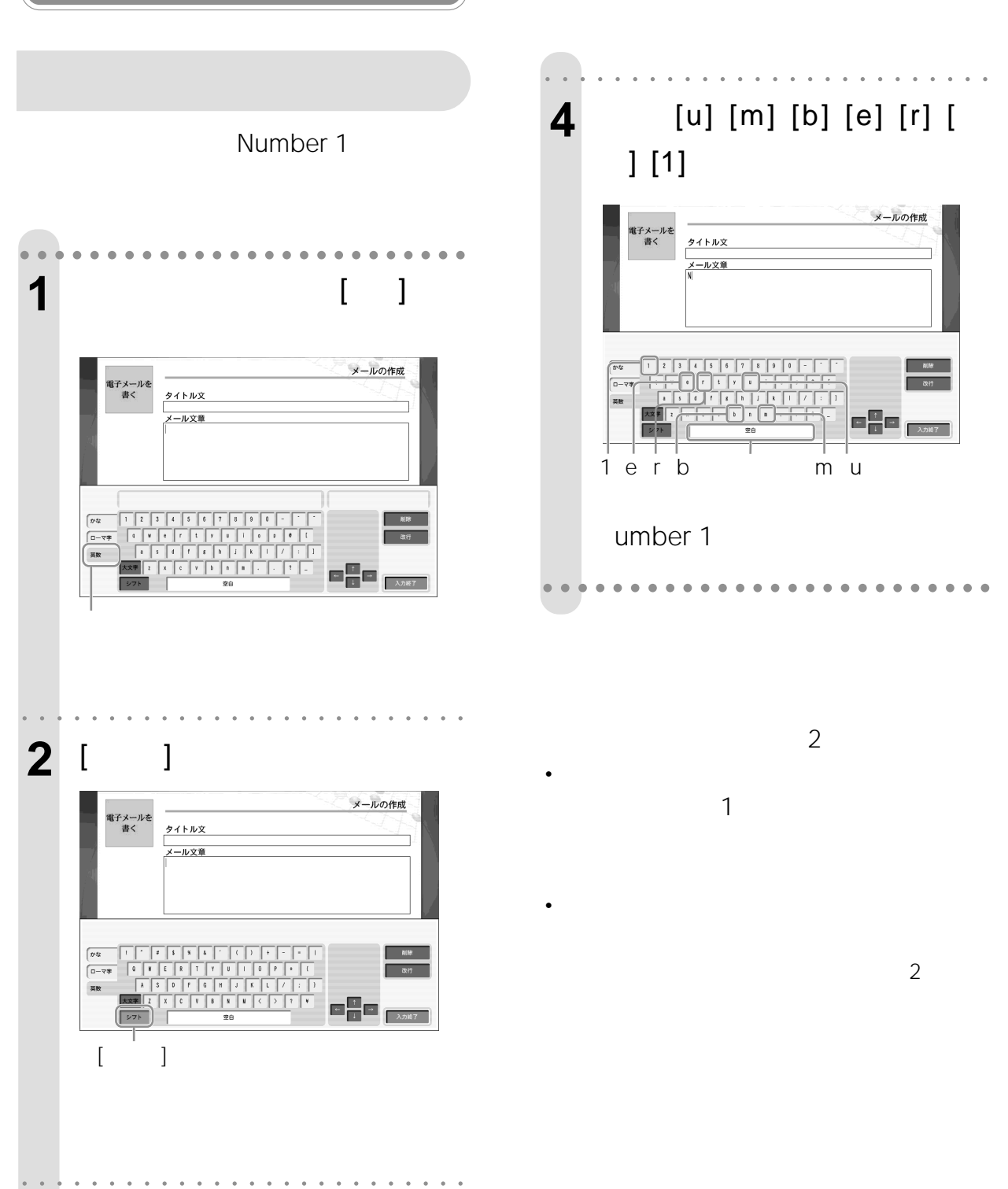

3 [N]  $N$ 

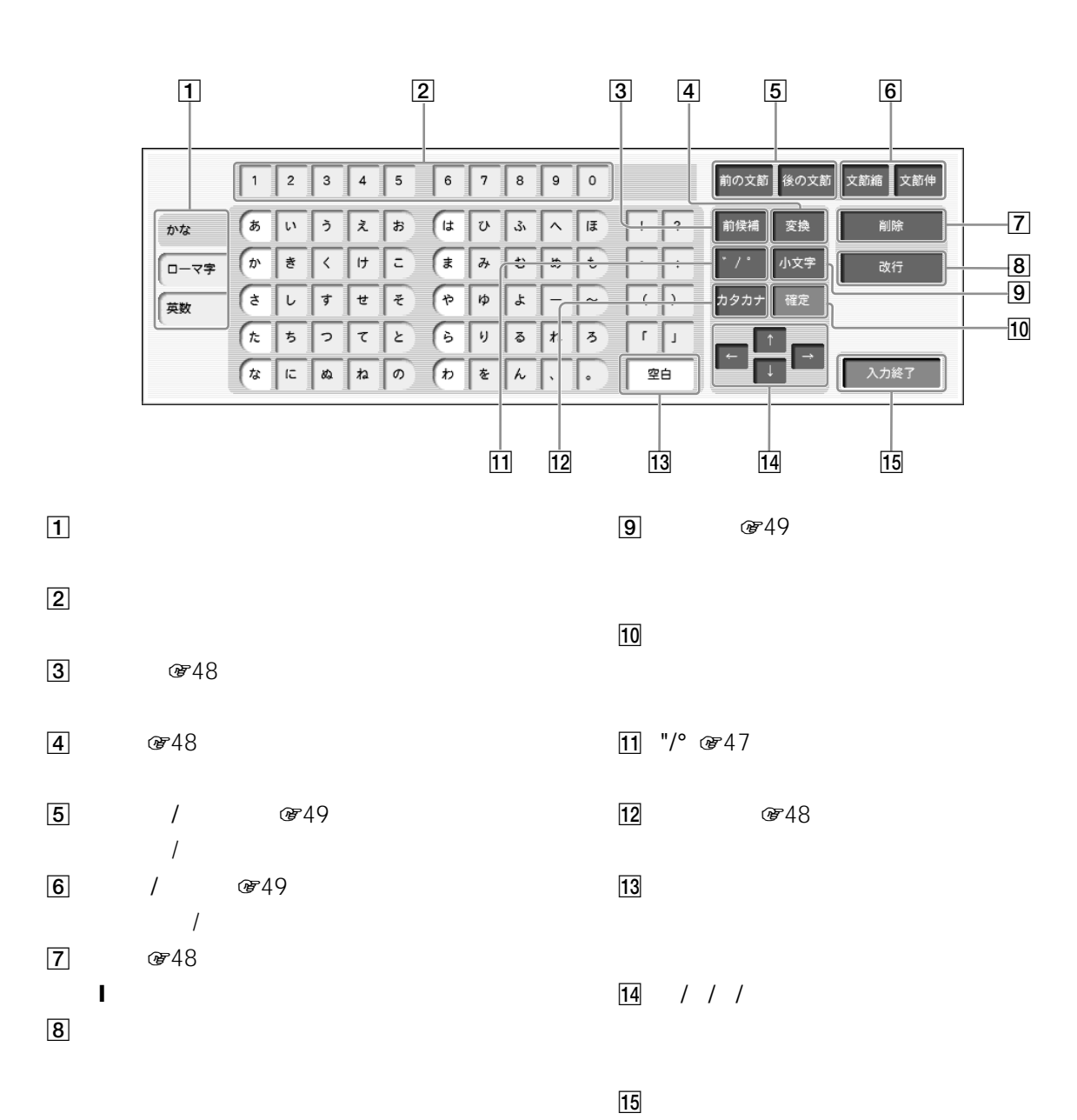

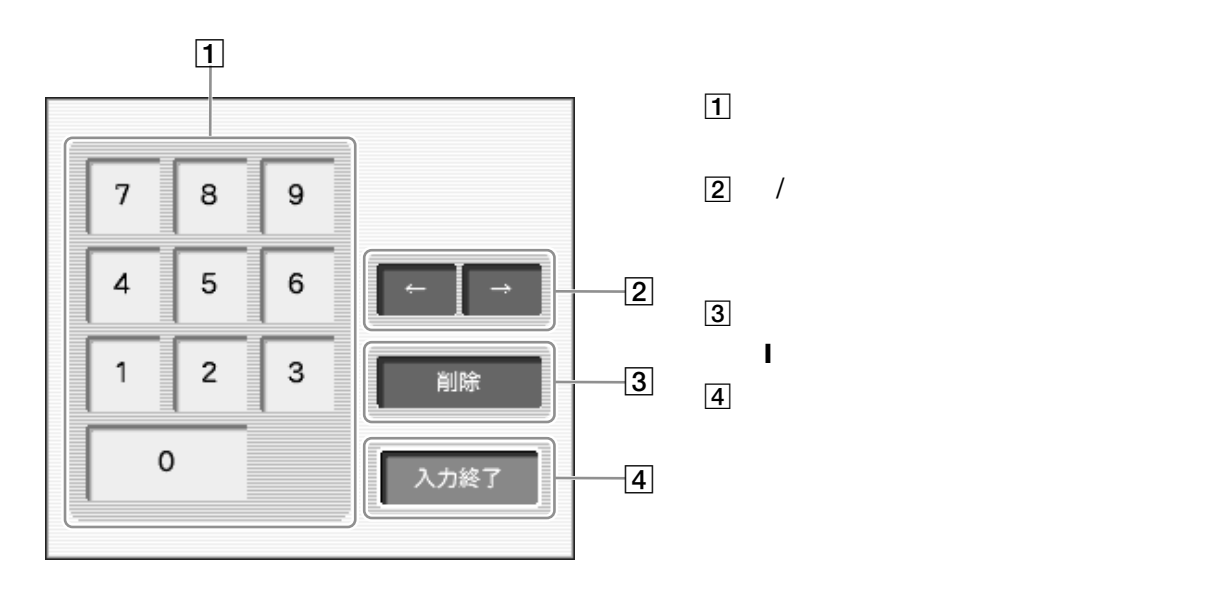

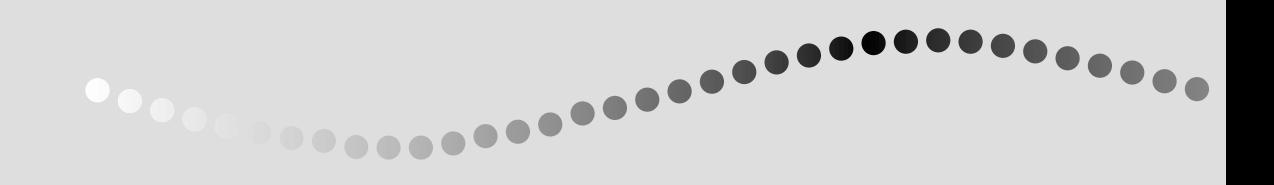

 $\mathbf{u}$ 

 $\label{eq:u_1} u = \frac{1}{2} \left( \frac{1}{2} \right) \left( \frac{1}{2} \right) \left( \frac{1$ 

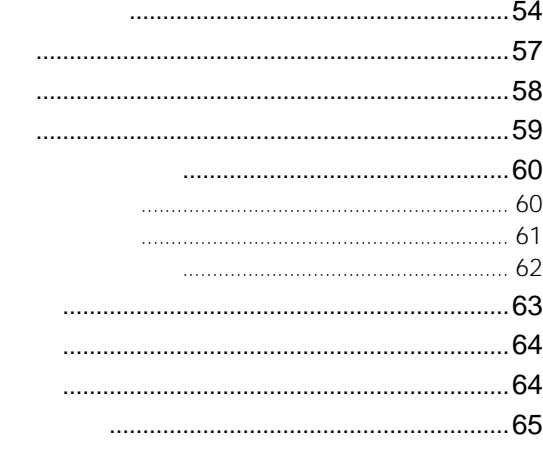

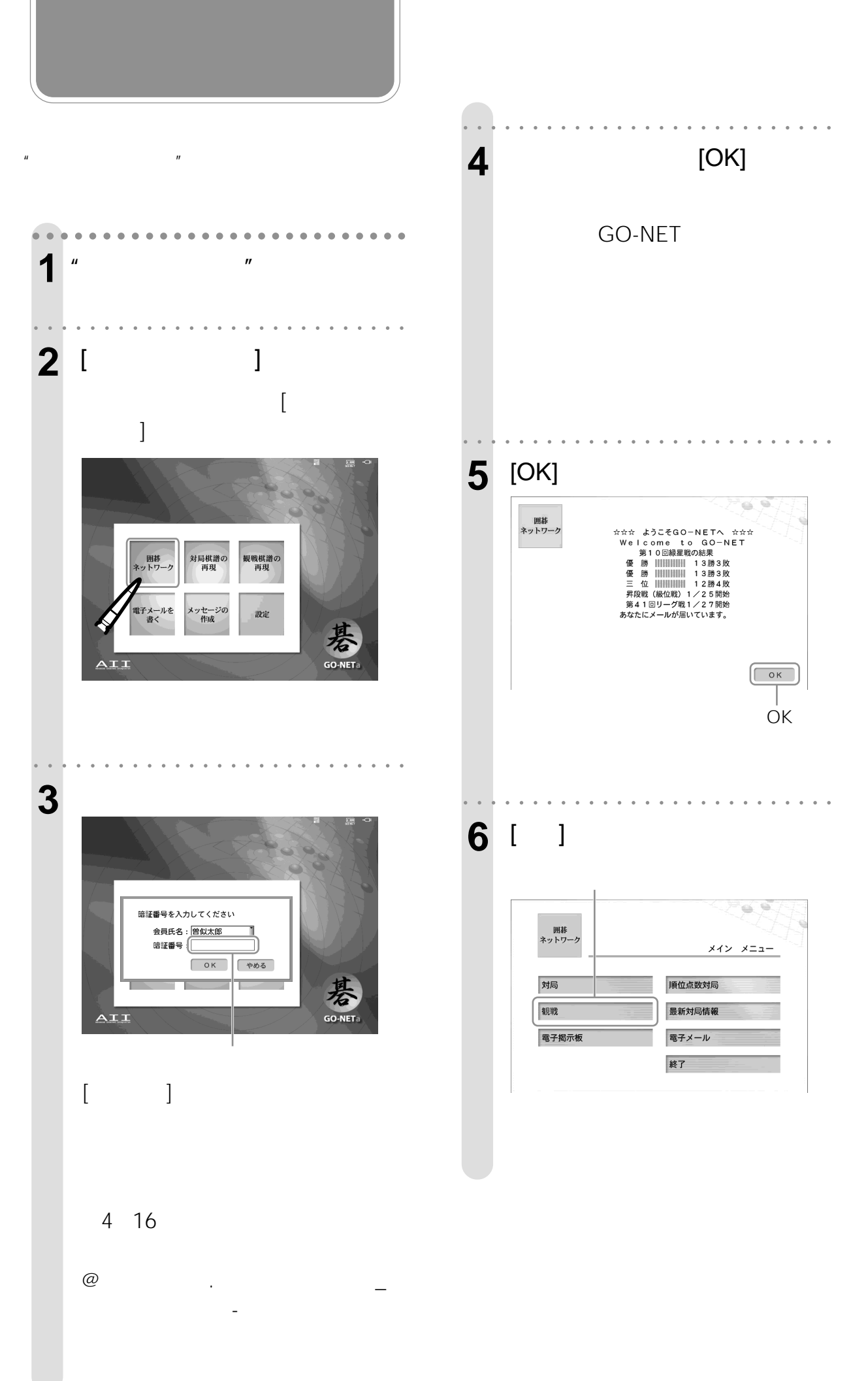

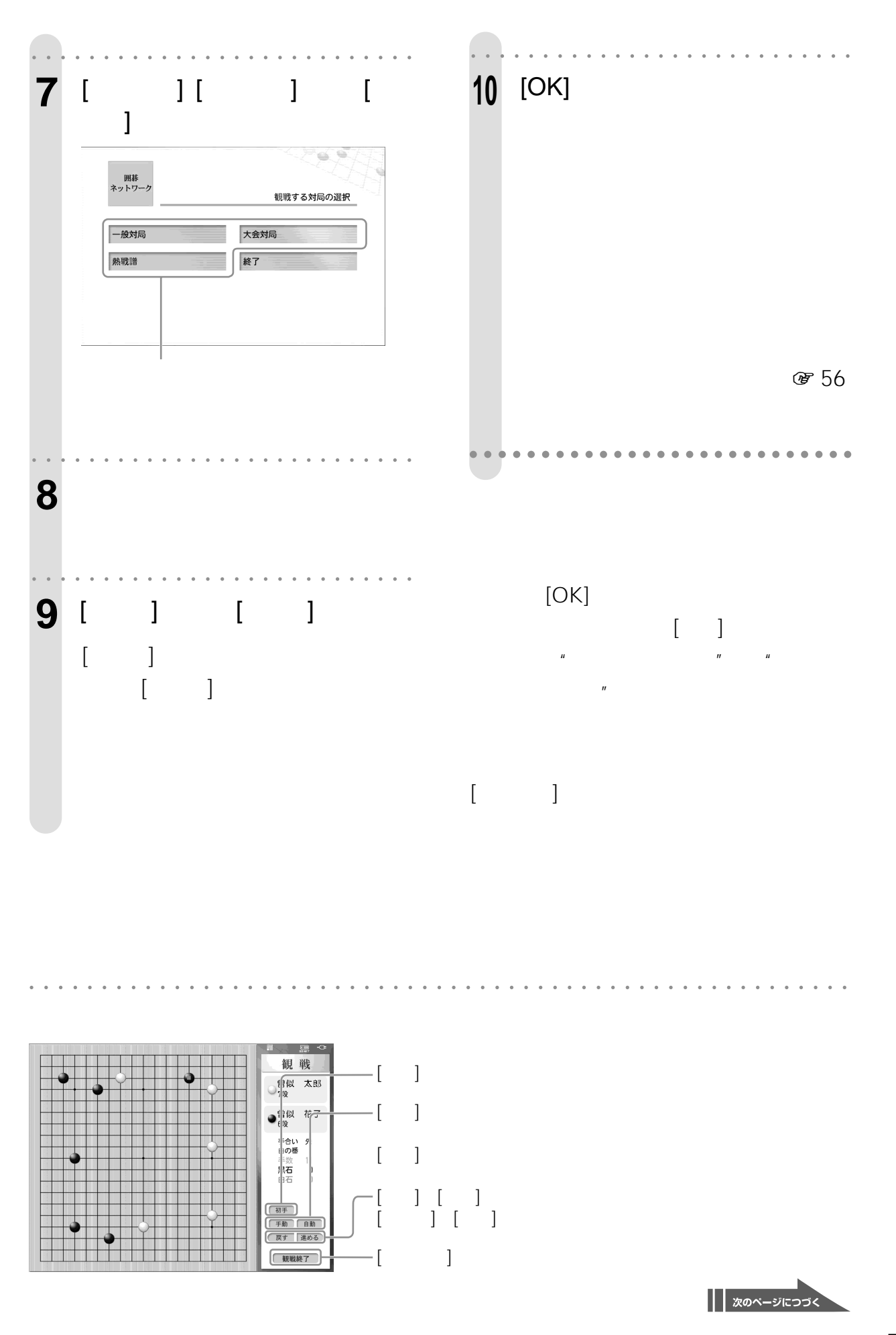

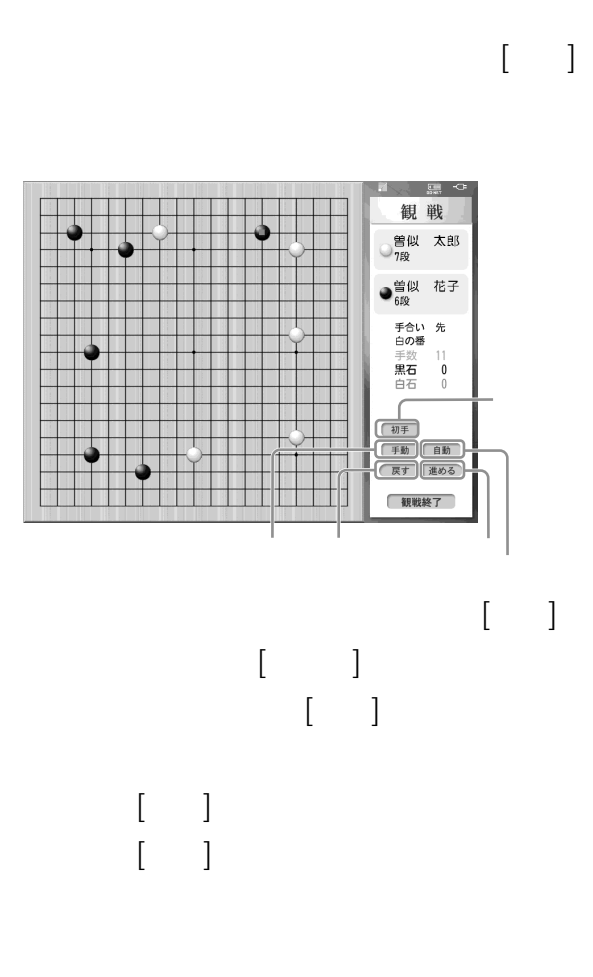

**(つづき)**

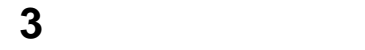

 $\times$  31 **4** [OK]

**5** [ ] **6**「他の人の対局を観戦する」の手順7 10

密55

**7** [OK]

(@ 30

**1**「対局メニュー」で[一般対局]を選ぶ。

8 30 1 8

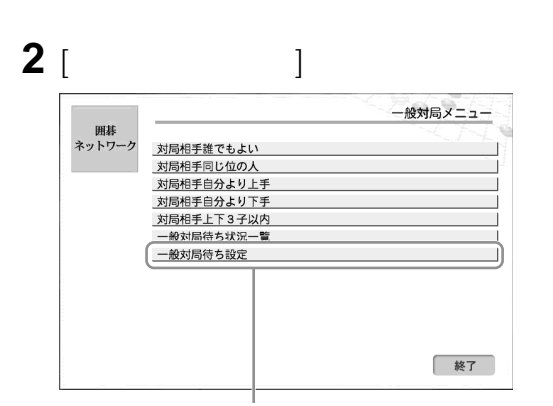

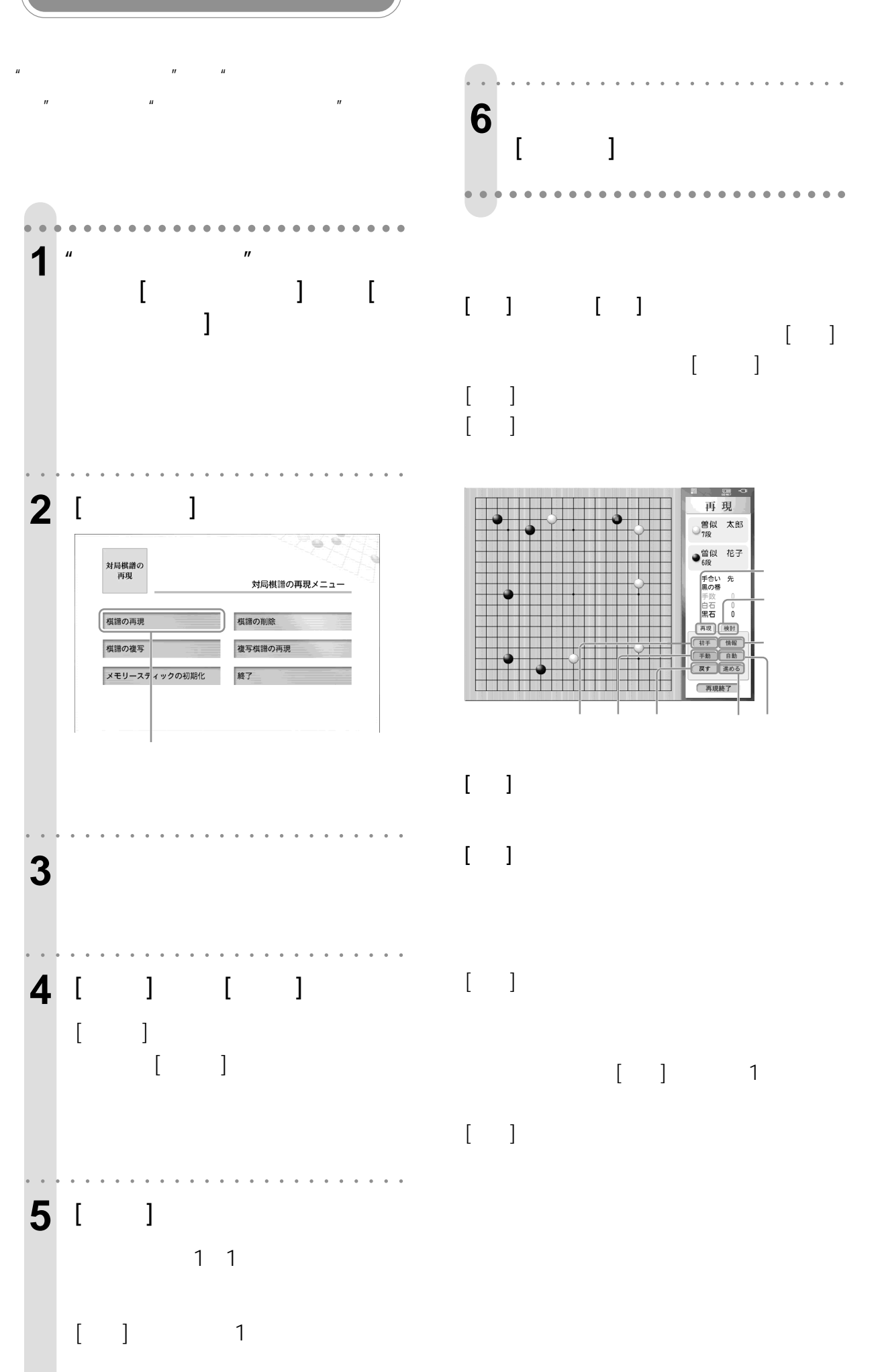

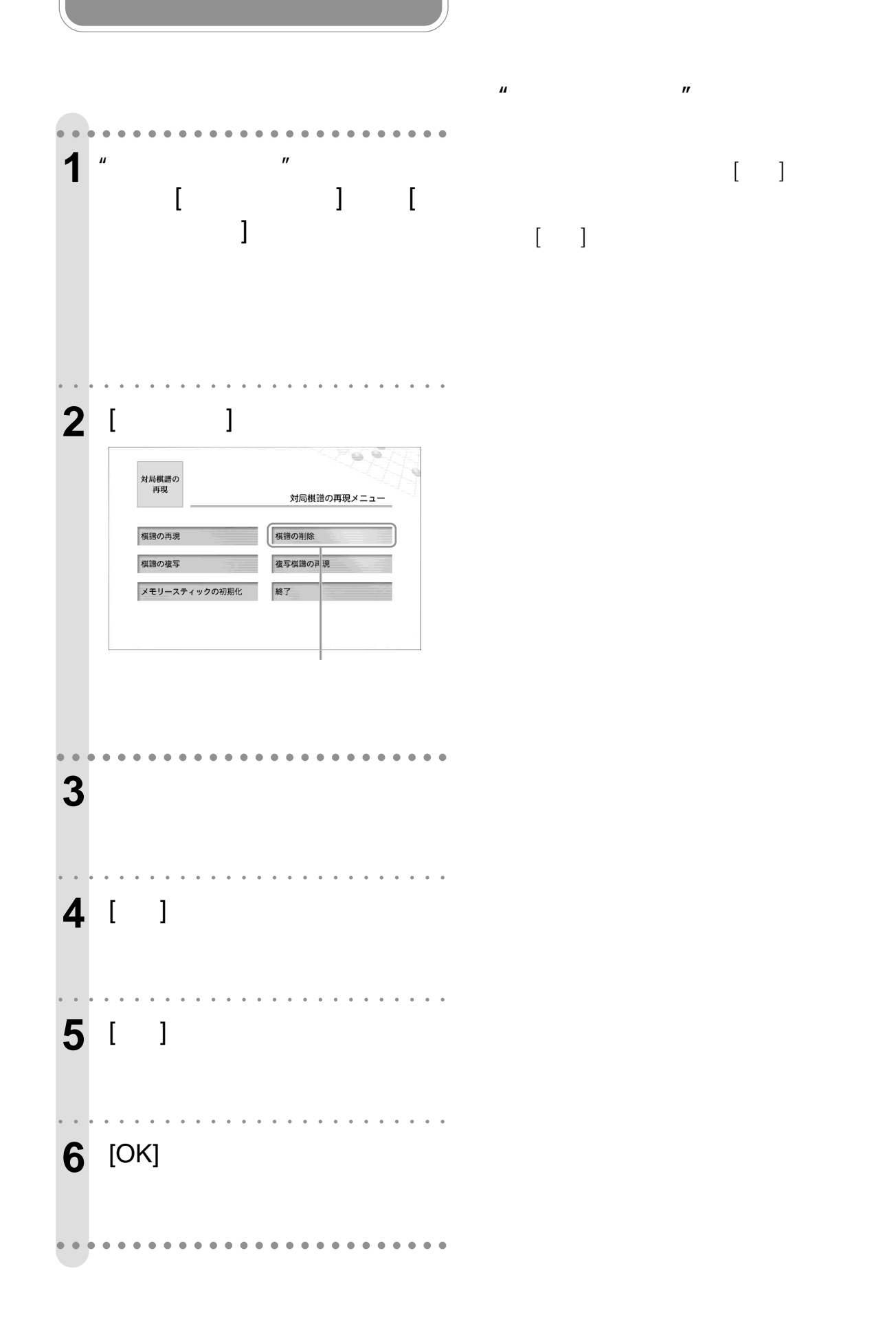

 $\left[ \begin{array}{cc} -1 \end{array} \right]$ 

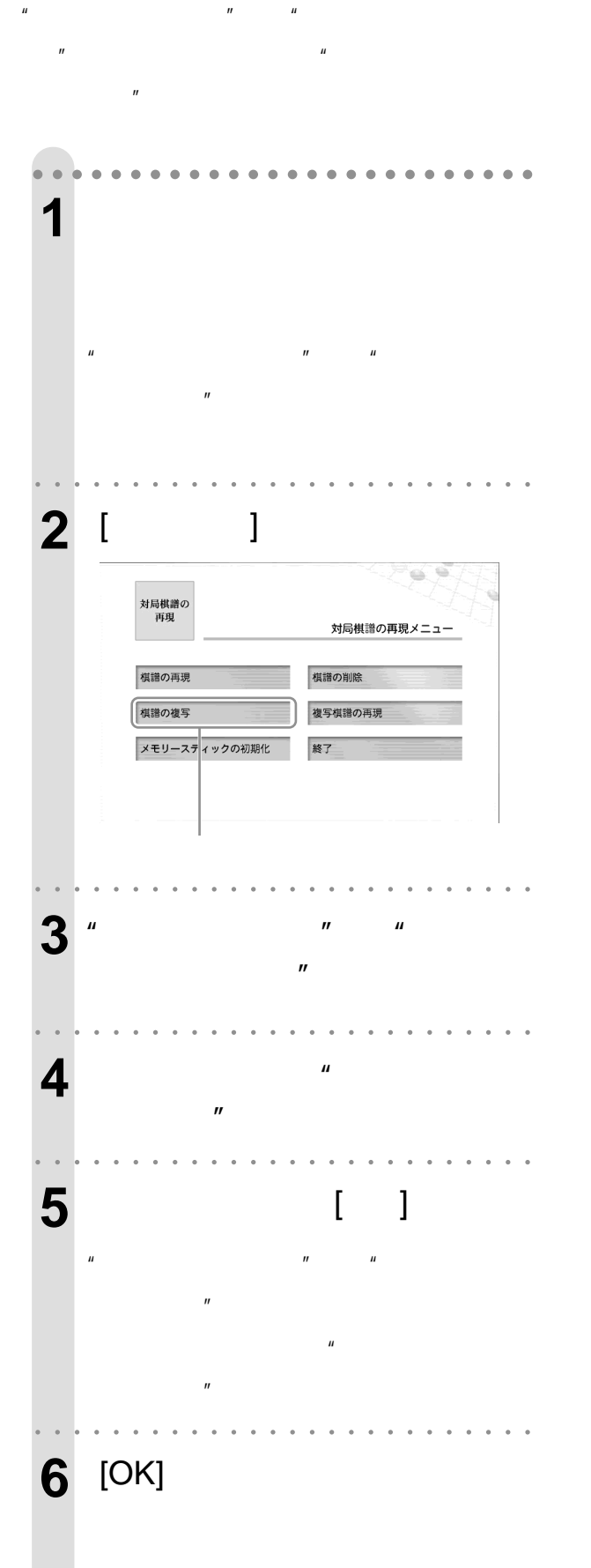

aaaaaaaaaaaaaaaaaaaaaaaaaa

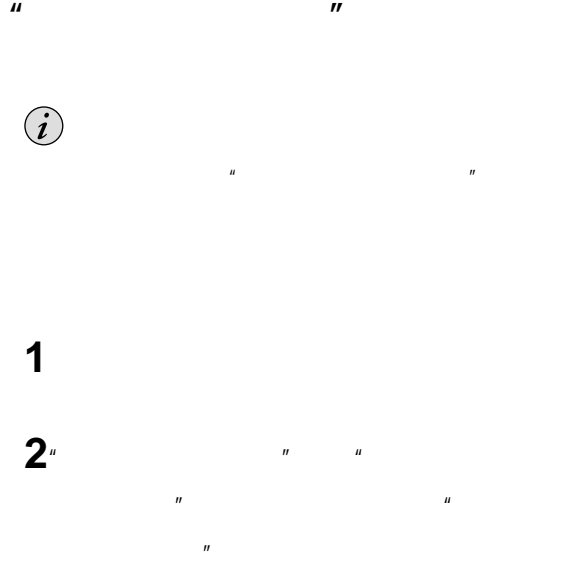

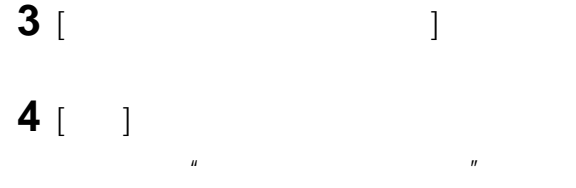

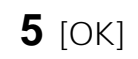

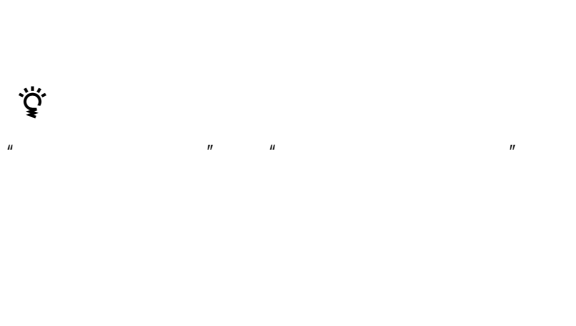

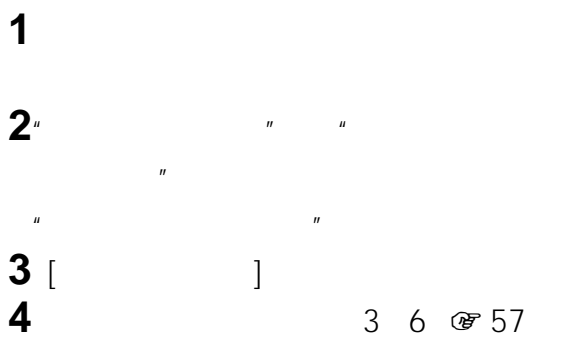

 $\mu$  and  $\mu$ 

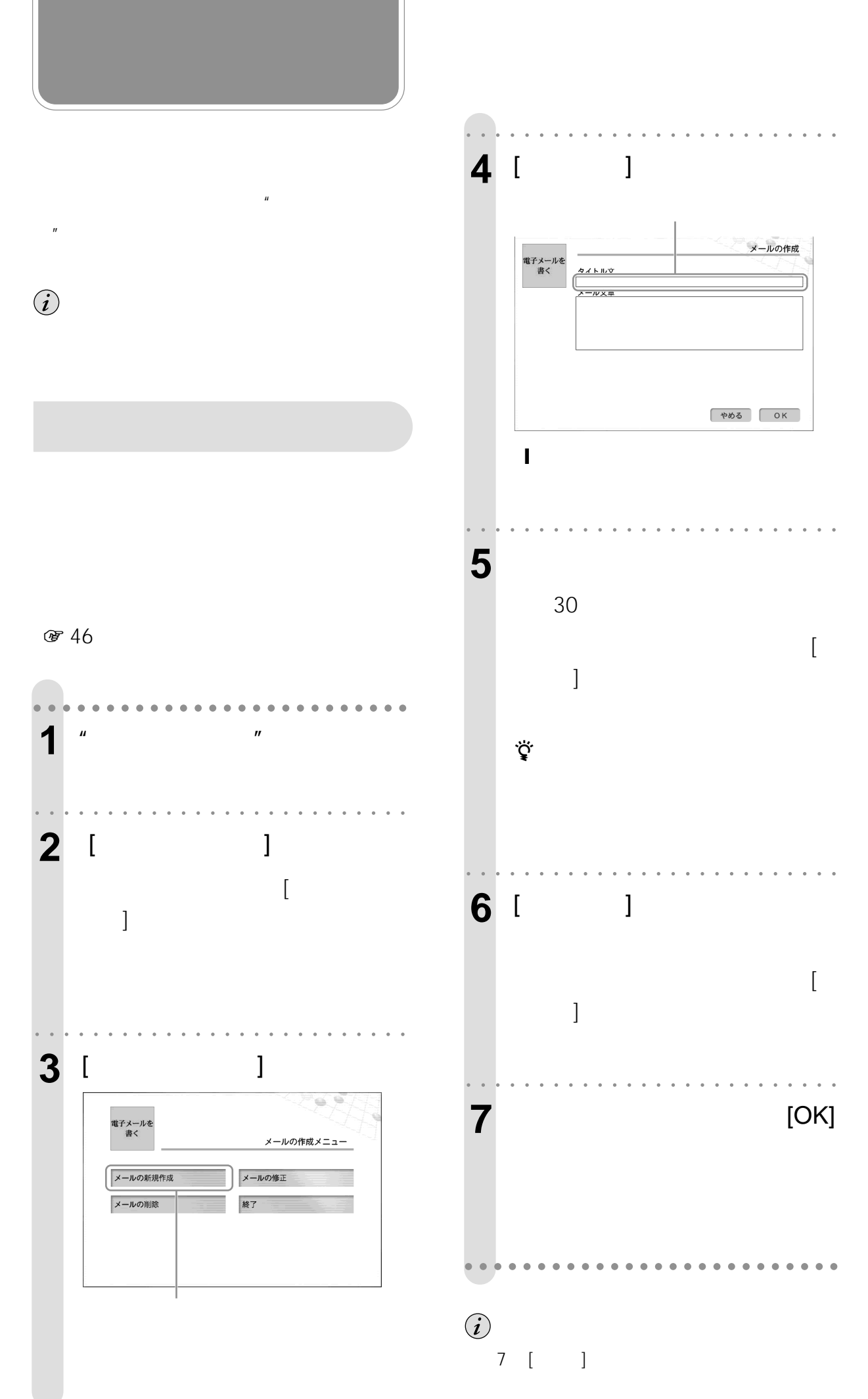

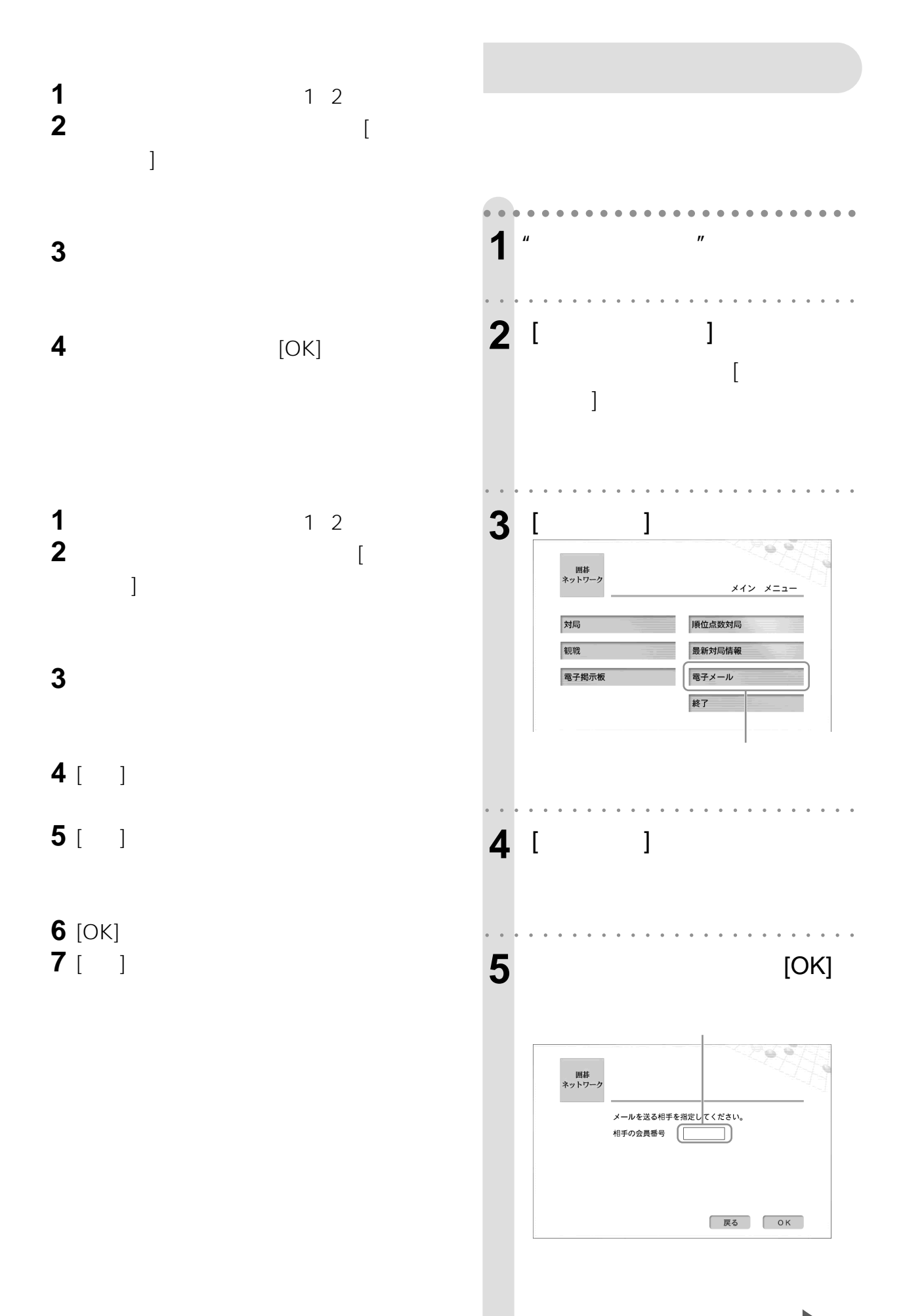

|| 次のページにつづく

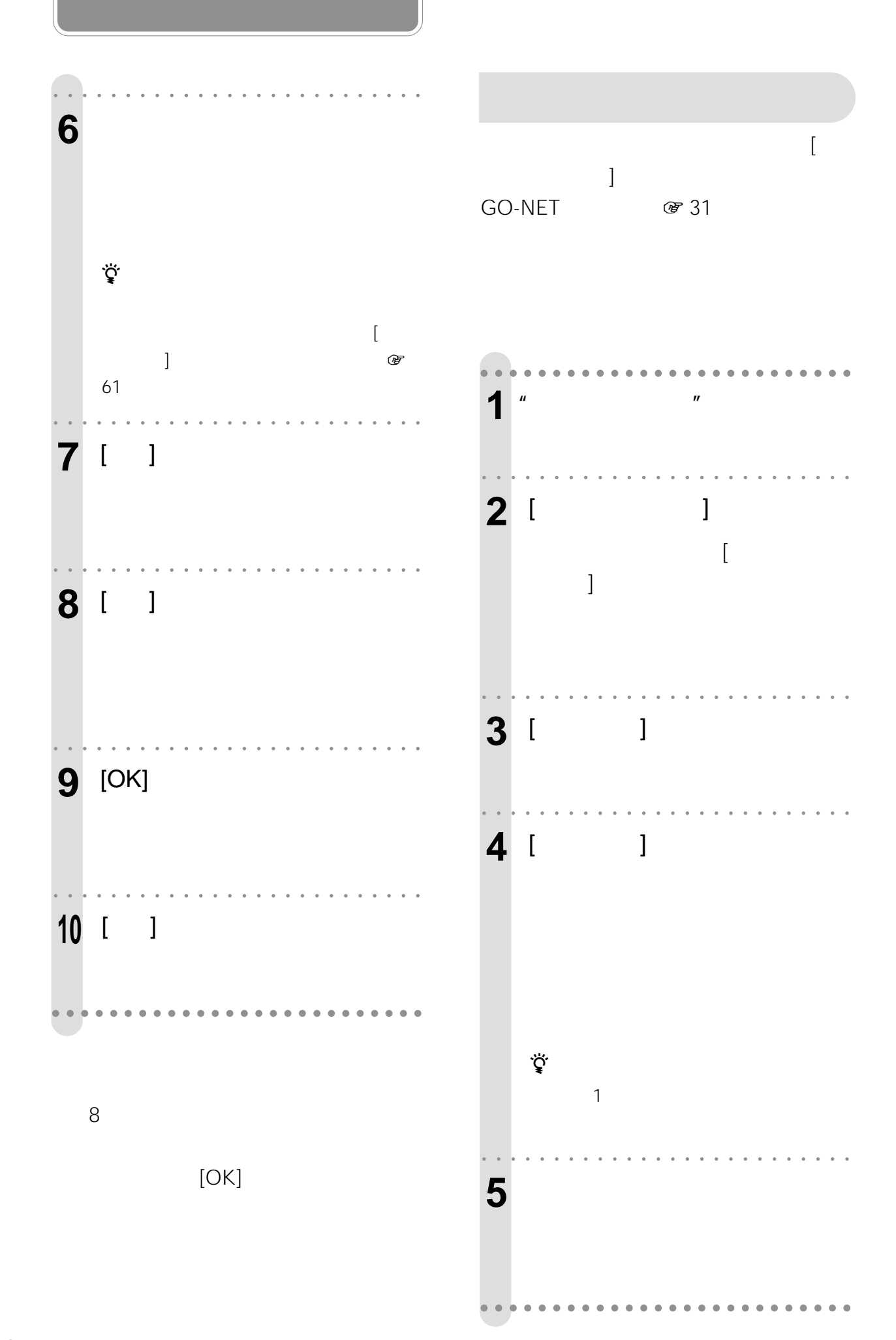

 $\begin{bmatrix} 1 & 1 & 1 \end{bmatrix}$   $\begin{bmatrix} u & u & u \end{bmatrix}$ 

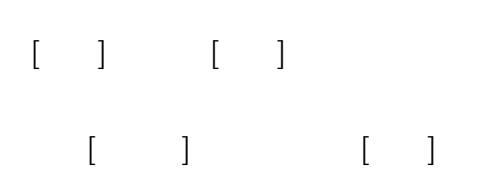

**@ 61** 

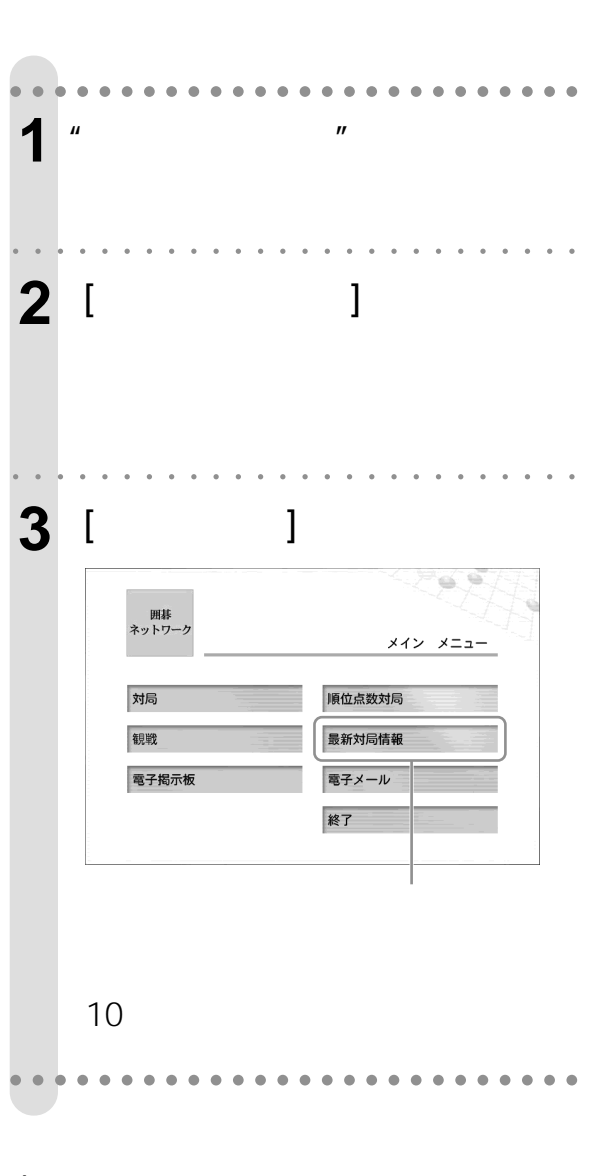

 $\mathbf{u} = \mathbf{u} - \mathbf{u}$ 

 $\sim$  10

で 44

 $\ddot{\vec{Q}}$ 

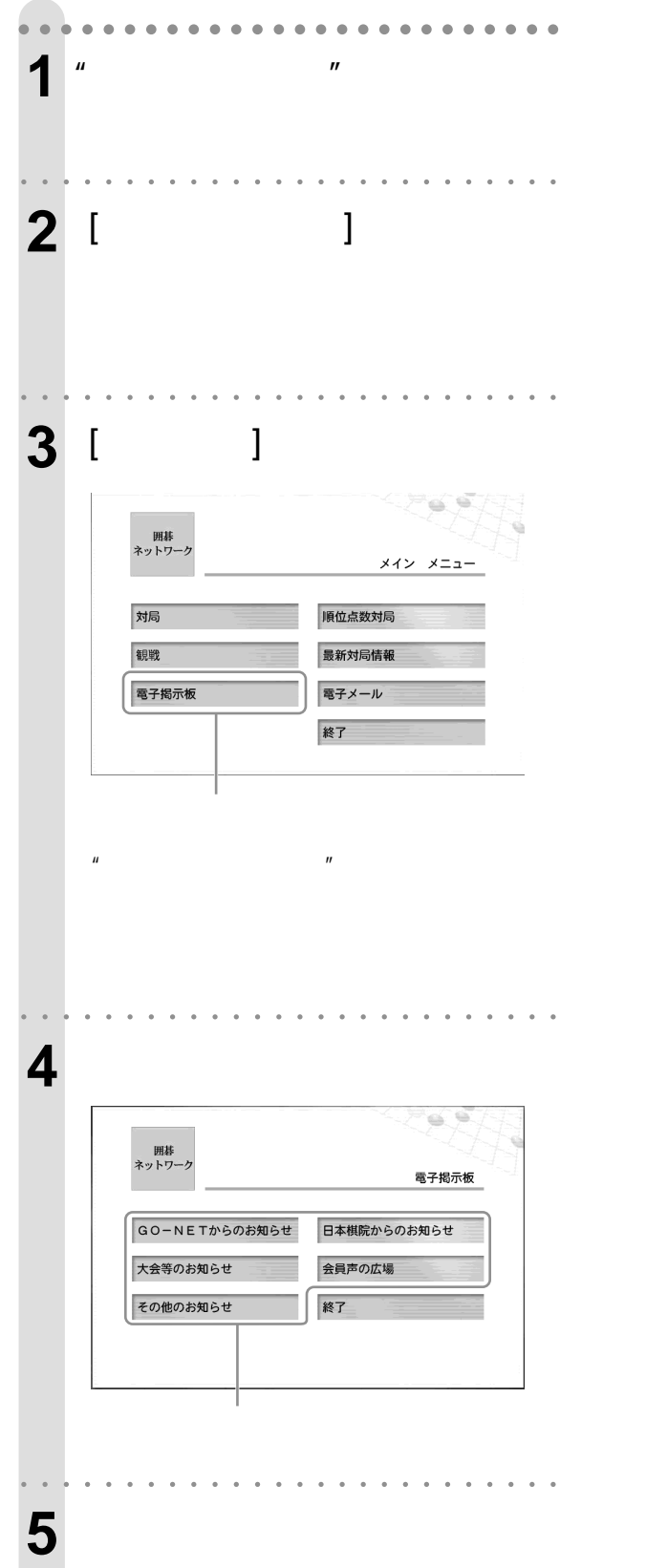

 $\mathbf{u}$  and  $\mathbf{v}$ 

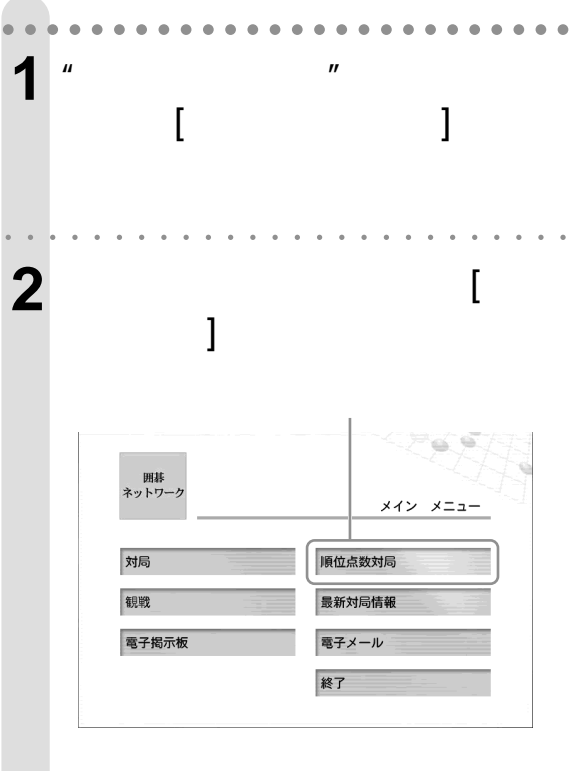

aaaaaaaaaaaaaaaaa aaaaaaaaa

 $\mathbf{u}$  and  $\mathbf{v}$ 

**3** [OK]

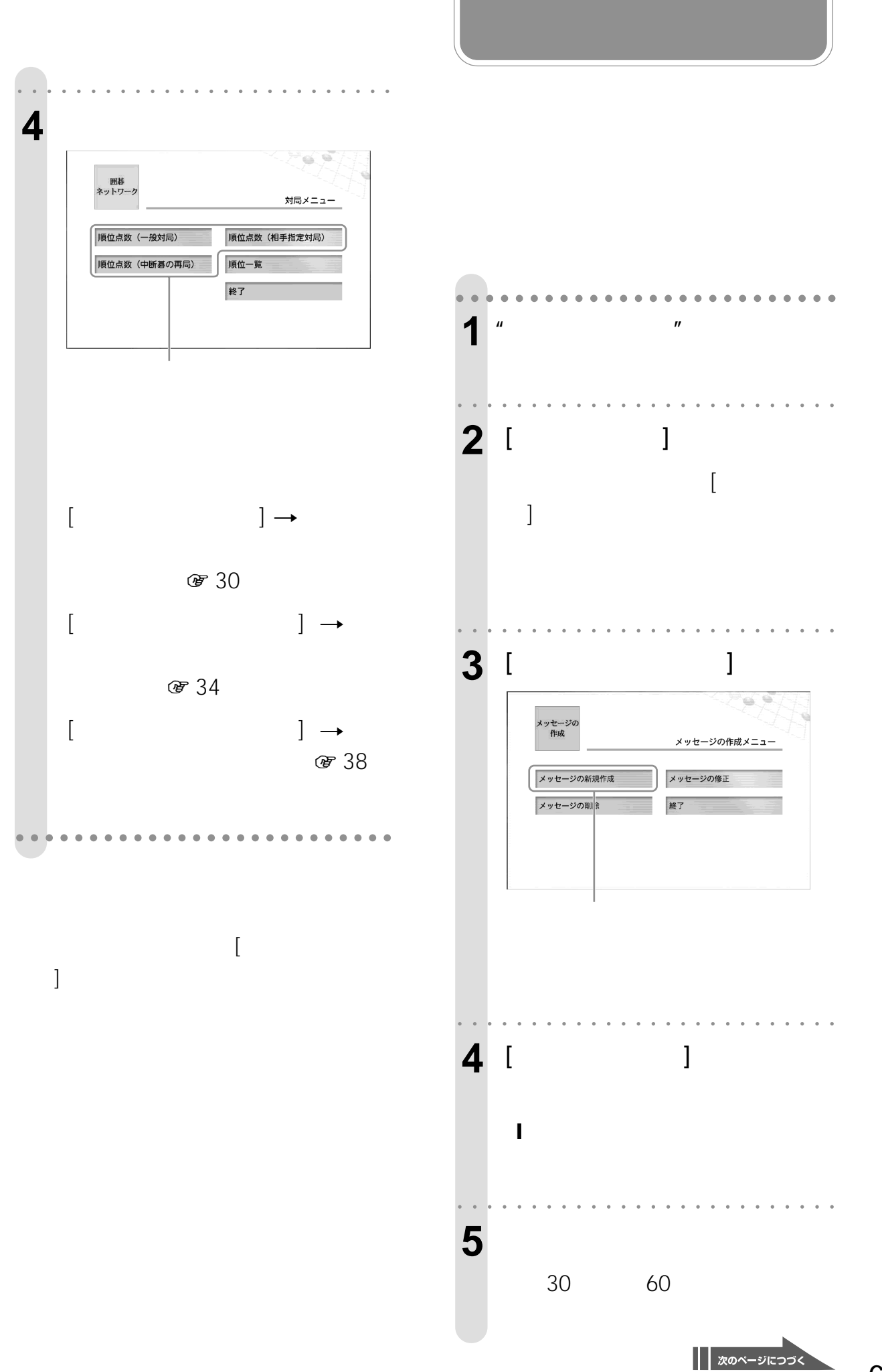

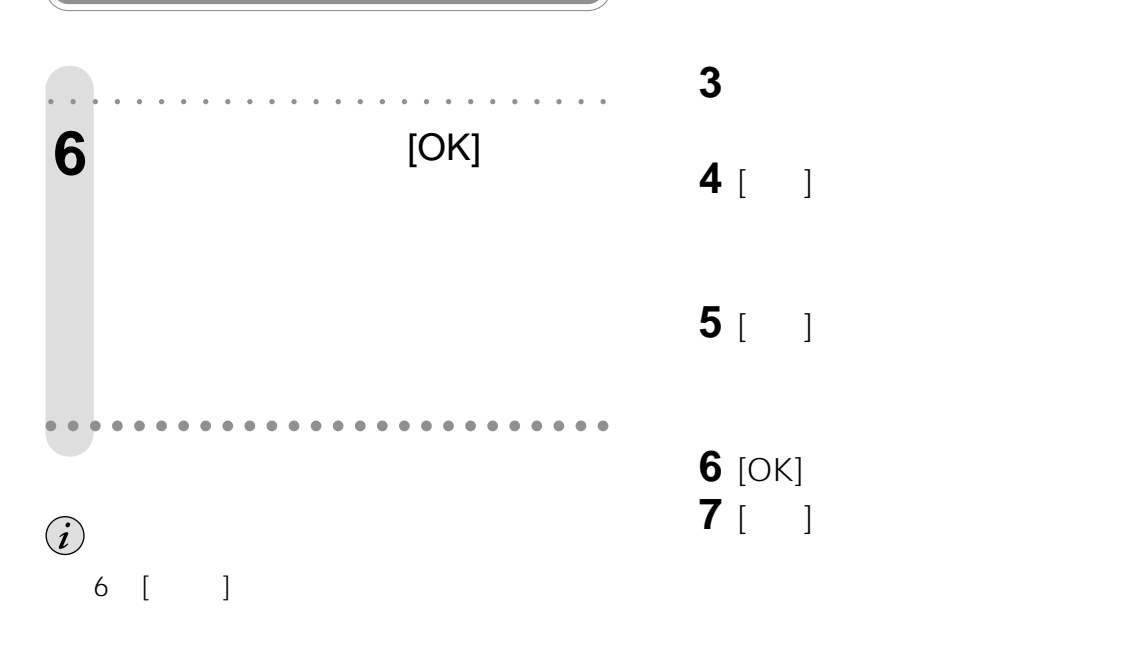

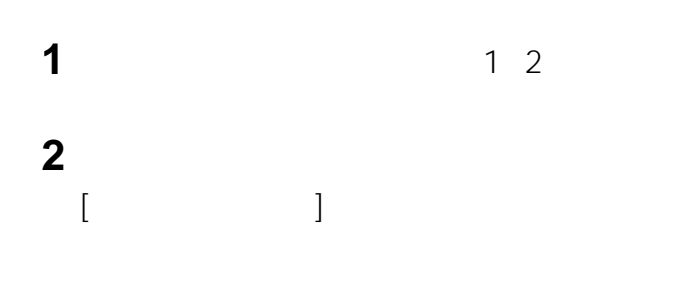

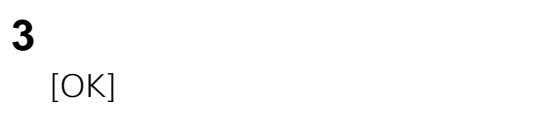

**(つづき)**

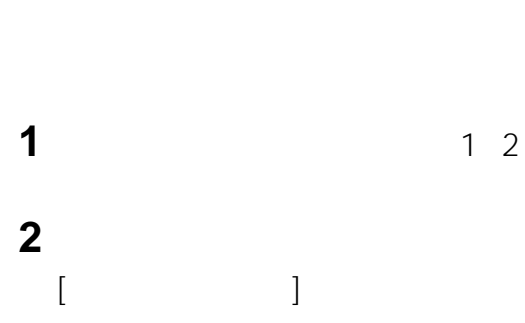

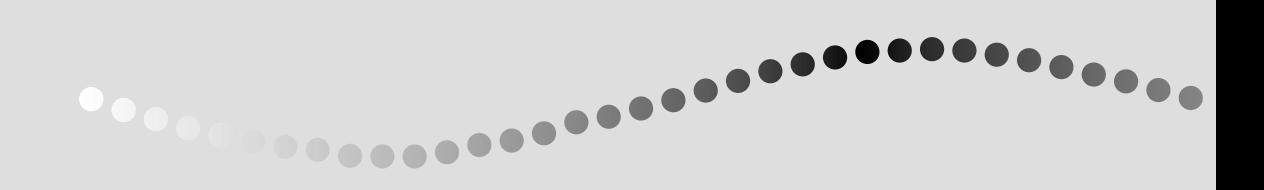

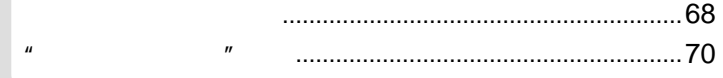

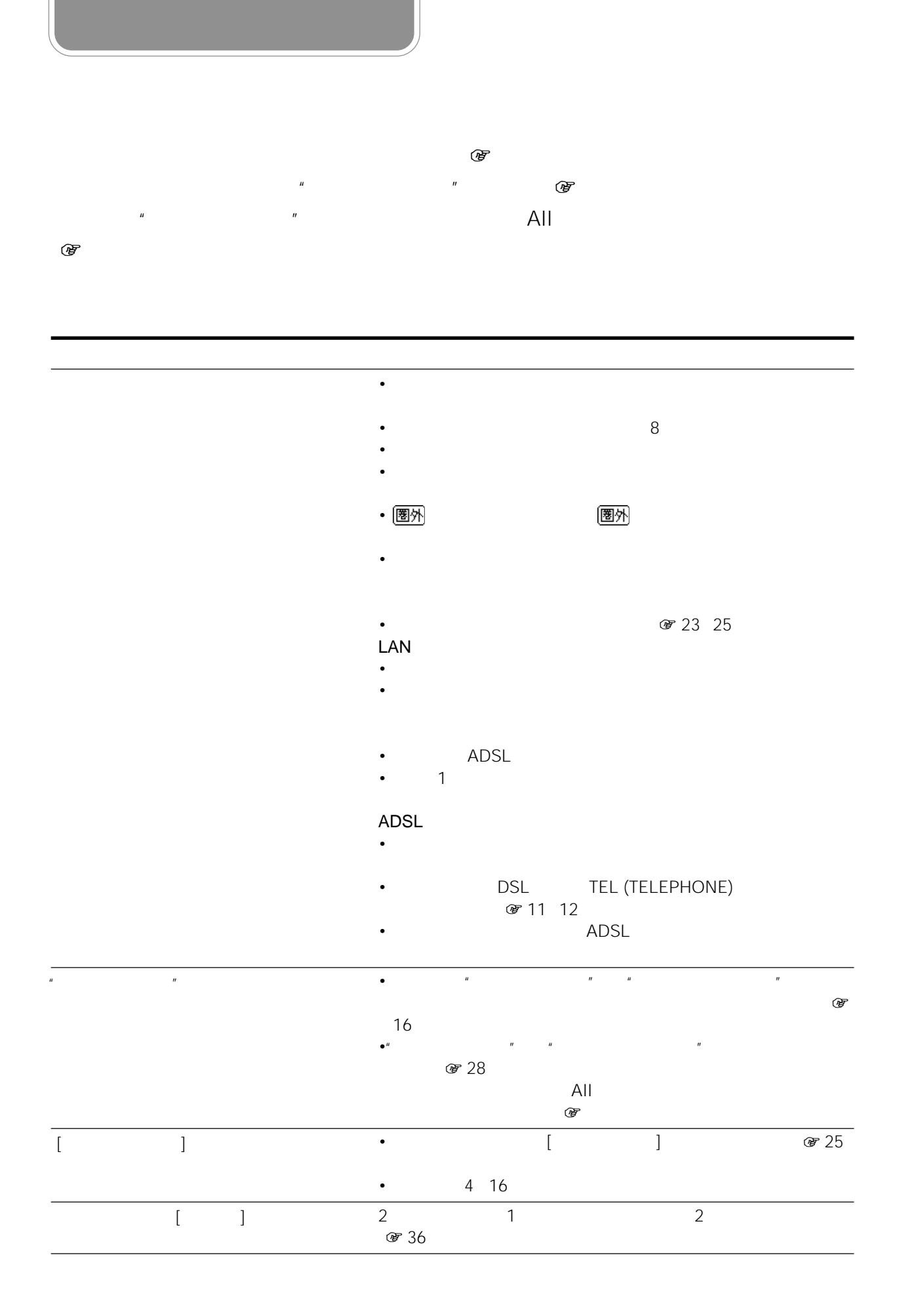

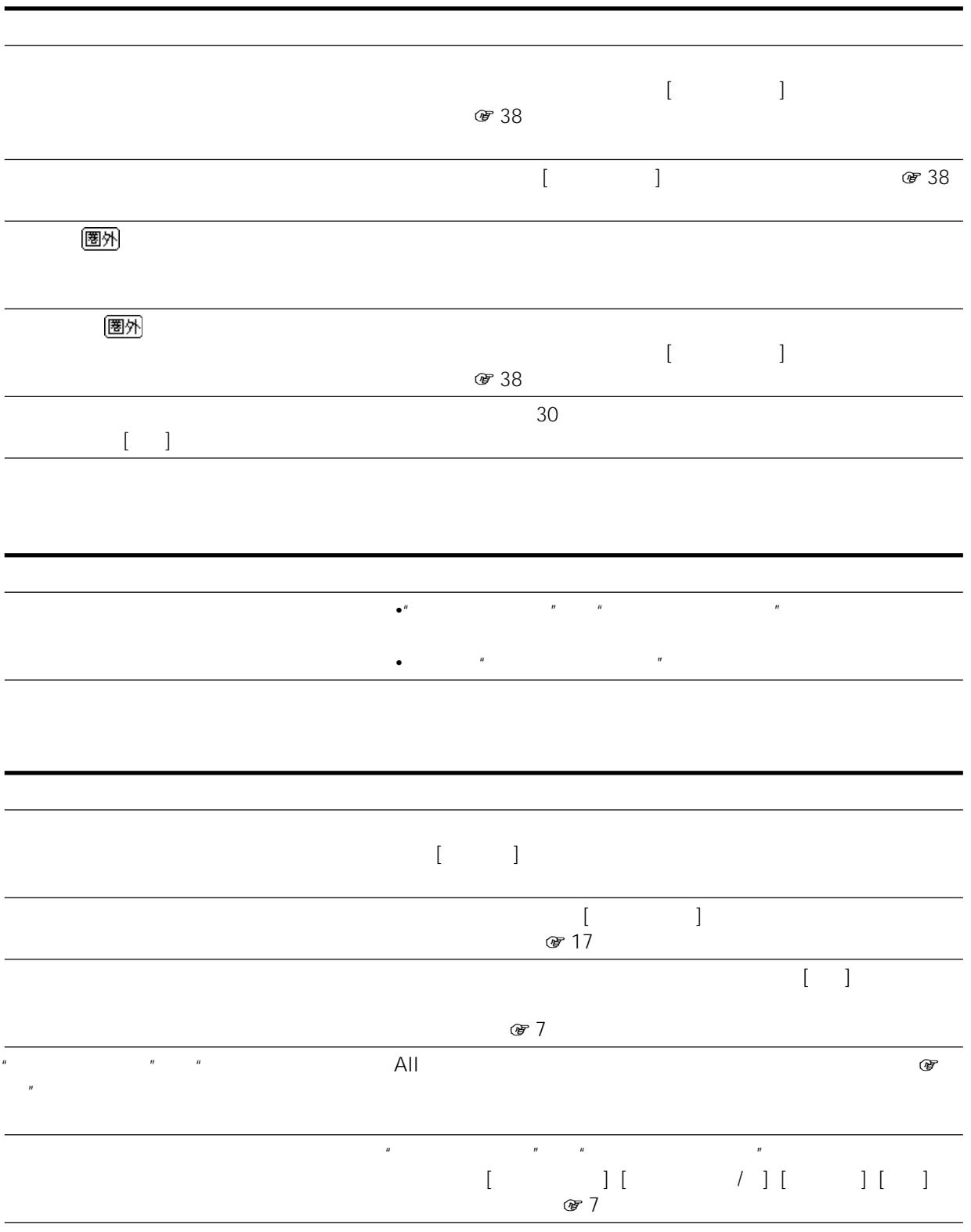

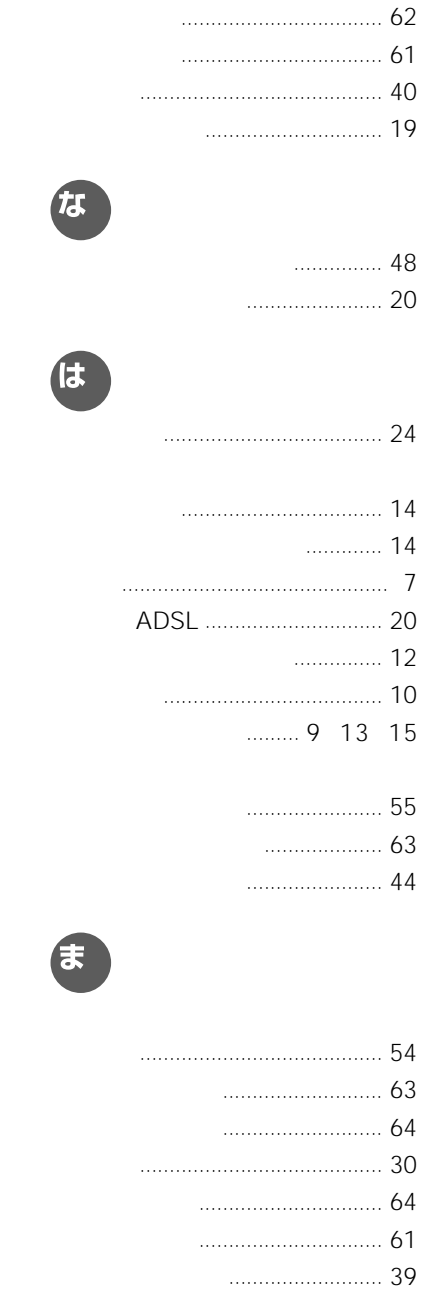

.............. 60

 $62$ 

 $\cdots$ 

 $\cdots$  47

 $\cdots$ 

60

 $\overline{II}$ 

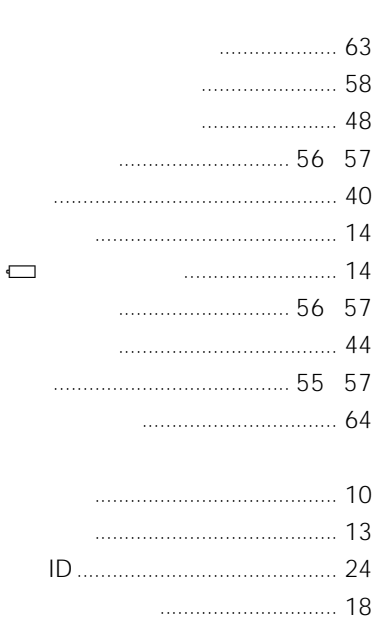

37

 $\ldots$  17

 $\begin{array}{ccc}\n& 16 \\
& 16\n\end{array}$ 

 $\cdots$ 

 $\cdots$ 

 $\ldots$  39

......... 38

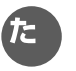

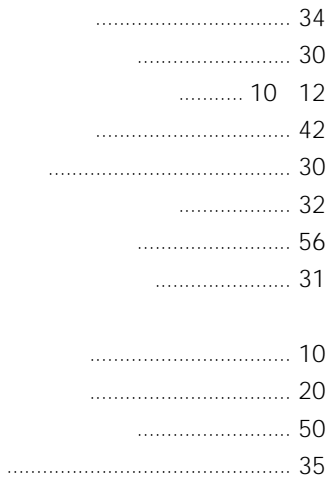

 $\ddot{\phantom{a}}$ 

 $\ldots$ 

 $\ddotsc$ 

 $\sim$ 

 $\mathcal{L}_{\mathcal{L}}$ 

 $\mathcal{L}_{\mathcal{L}}$ 

 $\mathbf{r}$ 

 $\ldots$ 

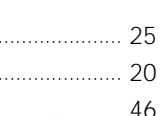

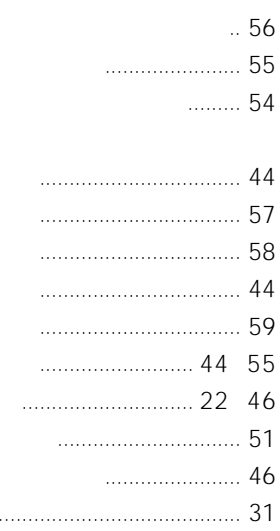

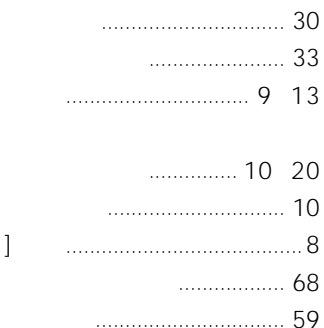

 $\overline{a}$ 

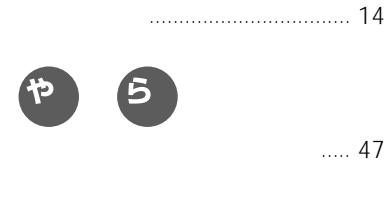

わ

ロ-マ字入力で文字を入力する ..... 47

ワイヤレスチャンネルを変更する . 27

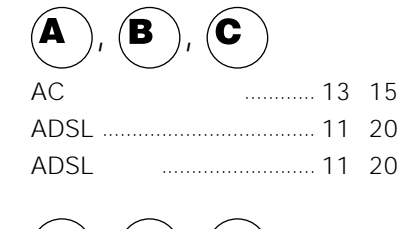

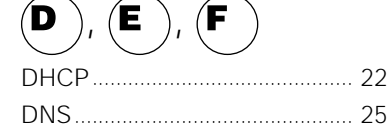

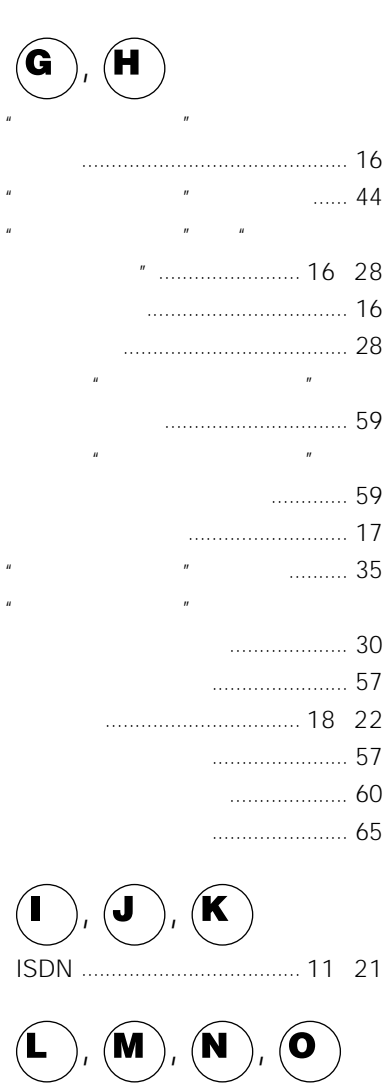

LAN DHCP

LAN PPPoE

使って接続する ....................... 22

接続する .................................. 23

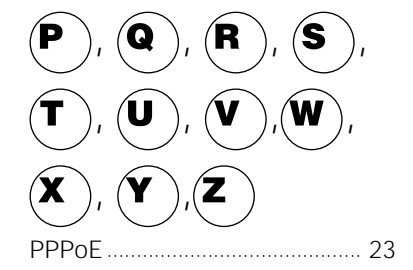

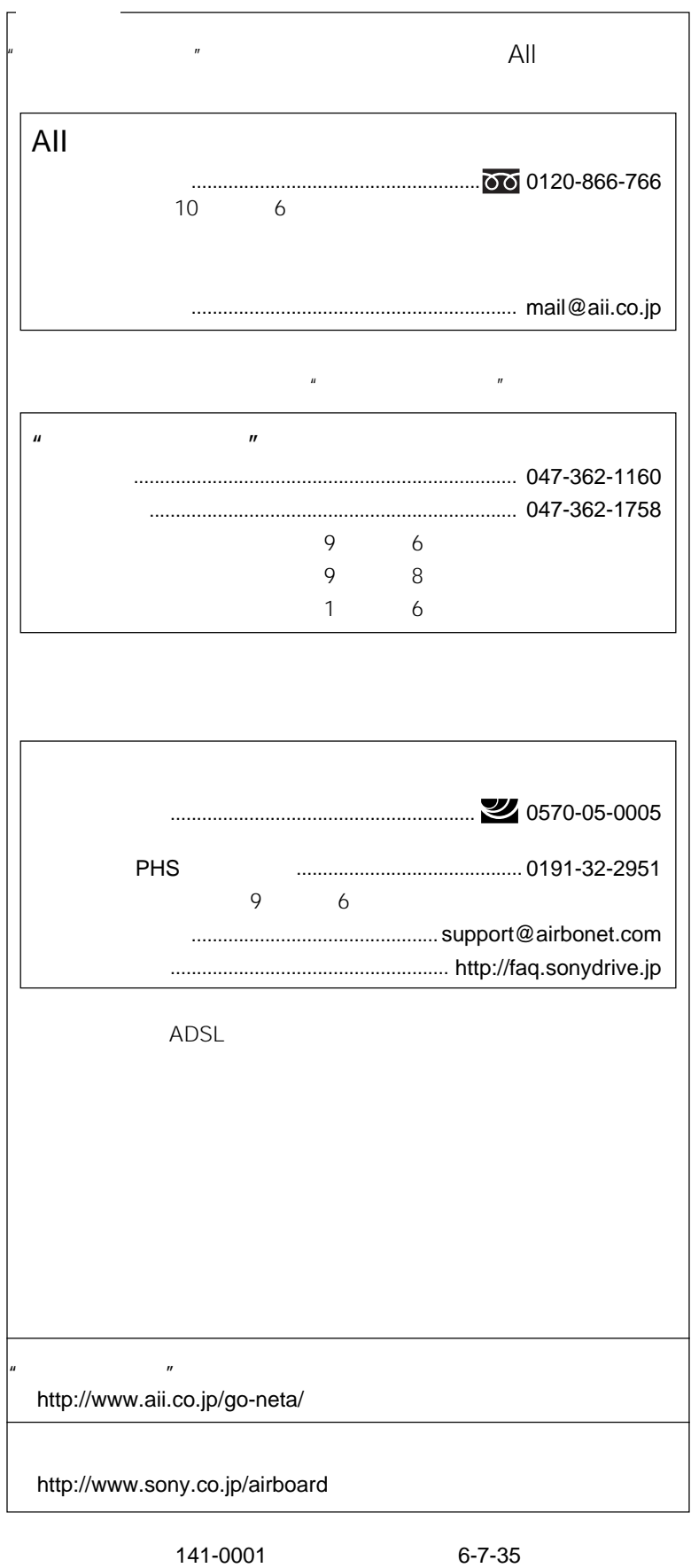

eco info)

この説明書は100%古紙再生紙を使用しています。

Printed in Japan